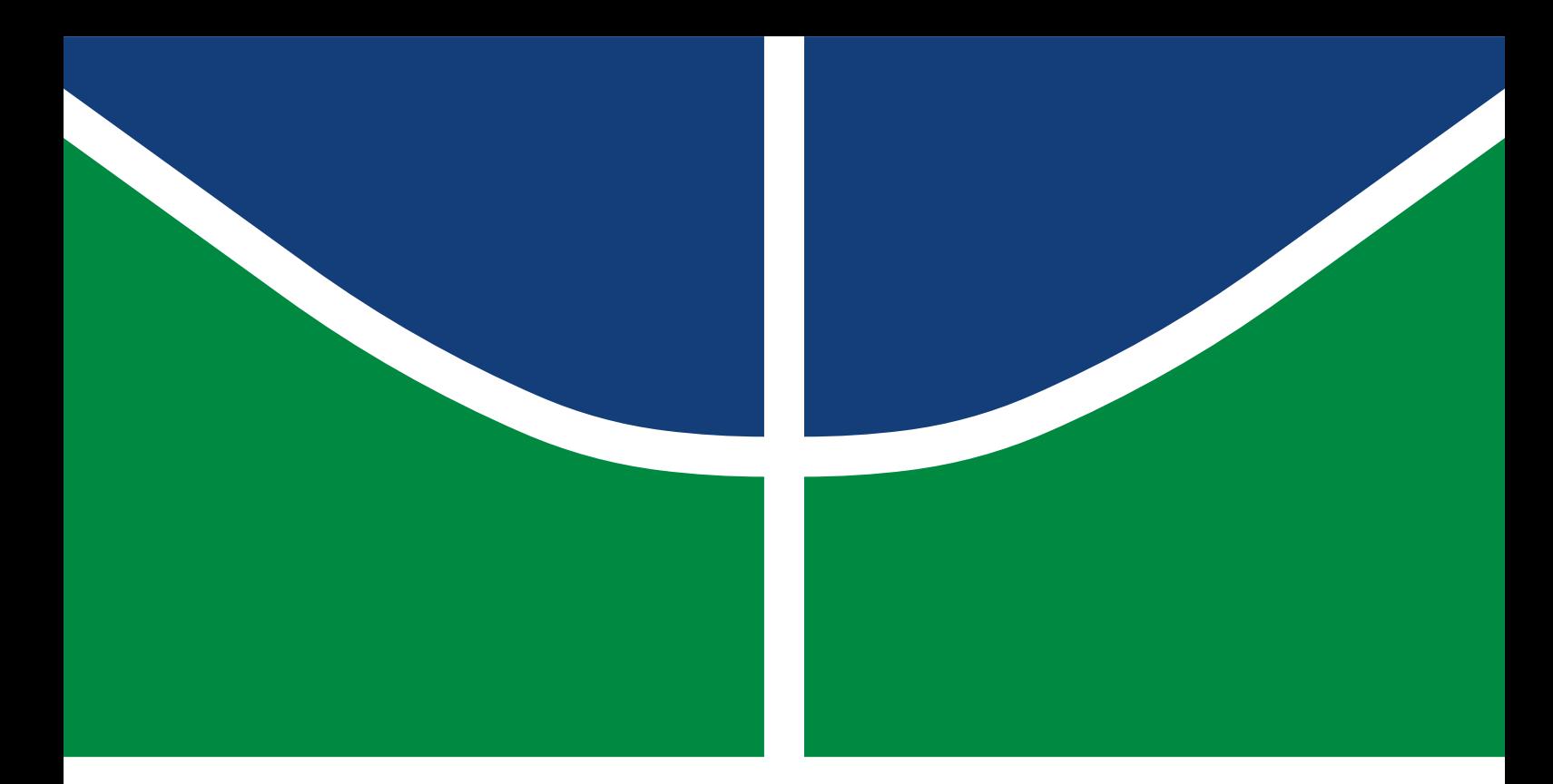

# PROJETO DE GRADUAÇÃO 2

# **Escoamento de Poiseuille em dutos de seção transversal com formato de setor elíptico**

**Mateus Dutra Bacelar**

Brasília, julho de 2023

**UNIVERSIDADE DE BRASÍLIA**

FACULDADE DE TECNOLOGIA

UNIVERSIDADE DE BRASÍLIA Faculdade de Tecnologia Departamento de Engenharia Mecânica

# PROJETO DE GRADUAÇÃO 2

# **Escoamento de Poiseuille em dutos de seção transversal com formato de setor elíptico**

**Mateus Dutra Bacelar**

*Projeto de Graduação 2 submetido ao Departamento de Engenharia Mecânica como requisito parcial para obtenção do grau de Engenheiro em Engenharia Mecânica*

## Banca Examinadora

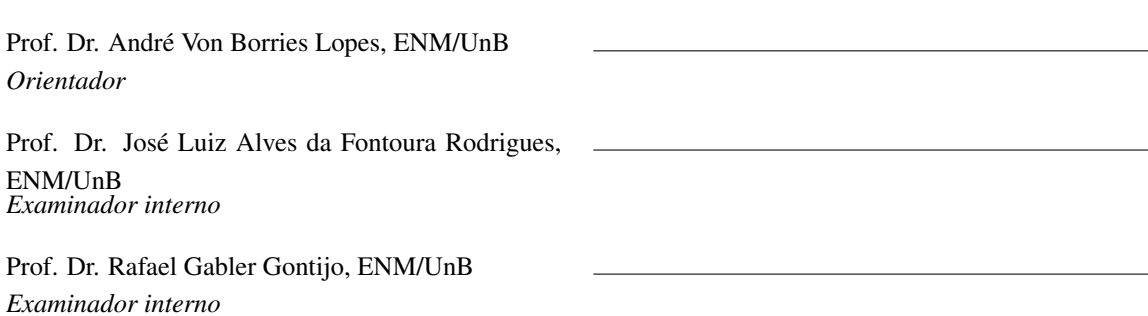

### FICHA CATALOGRÁFICA

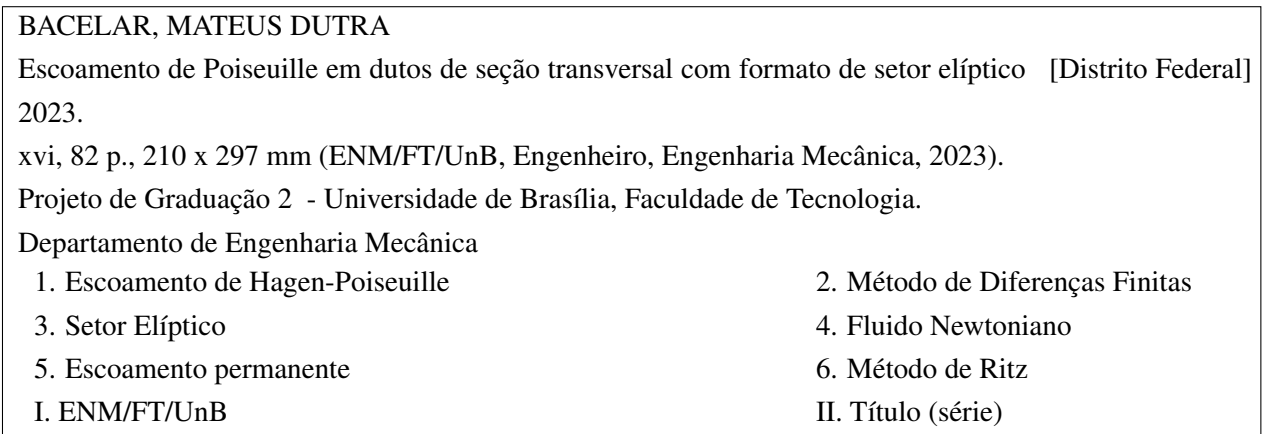

### REFERÊNCIA BIBLIOGRÁFICA

BACELAR, M.D. (2023). *Escoamento de Poiseuille em dutos de seção transversal com formato de setor elíptico* . Projeto de Graduação 2, Departamento de Engenharia Mecânica, Universidade de Brasília, Brasília, DF, [82](#page-94-0) p.

### CESSÃO DE DIREITOS

AUTOR: Mateus Dutra Bacelar & TÍTULO: Escoamento de Poiseuille em dutos de seção transversal com formato de setor elíptico . GRAU: Engenheiro em Engenharia Mecânica ANO: 2023

É concedida à Universidade de Brasília permissão para reproduzir cópias deste Projeto Final de Graduação e para emprestar ou vender tais cópias somente para propósitos acadêmicos e científicos. O autor reserva outros direitos de publicação e nenhuma parte desse Projeto Final de Graduação pode ser reproduzida sem autorização por escrito do autor.

Mateus Dutra Bacelar Depto. de Engenharia Mecânica (ENM) - FT Universidade de Brasília (UnB) Campus Darcy Ribeiro CEP 70919-970 - Brasília - DF - Brasil

#### **Agradecimentos**

*Acredito que apenas uma página seja insuficiente para expressar a minha gratidão e carinho a tantas pessoas que me ajudaram nessa jornada única, bela e complicada conhecida como Universidade. Talvez fosse necessário um TCC somente para esse propósito, mas acredito que seria o trabalho mais difícil e longo que já imaginei fazer.*

*Em primeiro lugar, gostaria de agradecer a Deus pela oportunidade de vivenciar cada emoção, sentimento e sensação que tive em todos esses anos.*

*Gostaria de agradecer a minha mãe, que durante toda a minha vida foi o pilar que sustentou um peso inimaginável para permitir que eu estivesse escrevendo esse texto nesse momento. Obviamente, também agradeço à minha querida irmã, por todo apoio, carinho e suporte durante todos esses anos. Ao meu pai, que sempre esteve do meu lado quando precisei, agradeço imensamente, serei eternamente grato a vocês.*

*Ao amor da minha vida e companheira para todos os momentos, Jessica, por estar do meu lado em todos os momentos, sejam eles bons ou ruins.*

*Aos meus amigos, Luís, Igor, Lucas, Caio, Emanuelle, Hugo, Arthur, Júlia e Juliana, que tornaram a minha jornada na universidade infinitamente mais prazerosa e divertida.*

*Ao meu tios Cláudio e Bia por todos os finais de semana divertidos e descontraídos, que me ajudaram em diversos momentos ruins.*

*À minha tia Adriana, que me motivou a crescer e evoluir como aluno e pessoa.*

*Aos meus primos queridos, Felipe, Pedro e Hélio, por todos os momentos incríveis que tivemos nos últimos anos.*

*Por último mas longe de menos importante (possivelmente o mais importante), ao meu amigo, professor e orientador André, por todos os ensinamentos pessoais e profissionais, e especialmente, por toda a atenção e carinho com o presente trabalho. Espero ainda publicar muitos trabalhos com você.*

*Mateus Dutra Bacelar*

#### **RESUMO**

A solução numérica para o escoamento de Hagen-Poiseuille em um duto com seção transversal com formato de setor elíptico foi obtida através do método de diferenças finitas (MDF). A validação do método foi feita através de resultados analíticos para ângulos de abertura de 90° e 180°. Para os ângulos intermediários, optou-se por fazer uma comparação com uma metodologia numérica independente conhecida como método de Ritz, a partir da qual foi possível verificar os resultados até um ângulo de abertura de 180°. Posteriormente, utilizou-se o método de Ritz para explorar novas geometrias, uma vez que o próprio método é altamente versátil e permite a análise de seções distintas a partir de pequenas modificações no código base. Por fim, optou-se por realizar os gráficos comparativos do  $fRe$  para os ângulos de abertura de 45<sup>o</sup>, 90<sup>o</sup>, 135<sup>o</sup>, 180<sup>o</sup>,  $225^{\circ}$ ,  $270^{\circ}$ ,  $315^{\circ}$  e  $360^{\circ}$  com a variação da razão de aspecto dos setor elíptico, além de reportar tabelas para algumas razões de aspecto como 0.3, 0.6 e 0.9.

### **ABSTRACT**

The numerical solution for the Hagen-Poiseuille flow in a duct with an elliptical sector crosssection was obtained using the finite difference method (FDM). The validation of the method was done through analytical results for opening angles of  $90^{\circ}$  and  $180^{\circ}$ . For the intermediate angles, it was decided to make a comparison with an independent numerical methodology known as the Ritz method, from which it was possible to verify the results up to an opening angle of  $180^\circ$ . Then, the Ritz method was used to explore new geometries, since the method itself is highly versatile and allows the analysis of different sections from small modifications in the base code. Finally, it was decided to make the  $fRe$  comparative graphs for the opening angles of 45<sup>o</sup>, 90<sup>o</sup>, 135<sup>o</sup>, 180<sup>o</sup>, 225 $\degree$ , 270 $\degree$ , 315 $\degree$  and 360 $\degree$  with the variation of the aspect ratio of the elliptical sectors, in addition to reporting tables for some aspect ratios such as 0.3, 0.6 and 0.9.

# SUMÁRIO

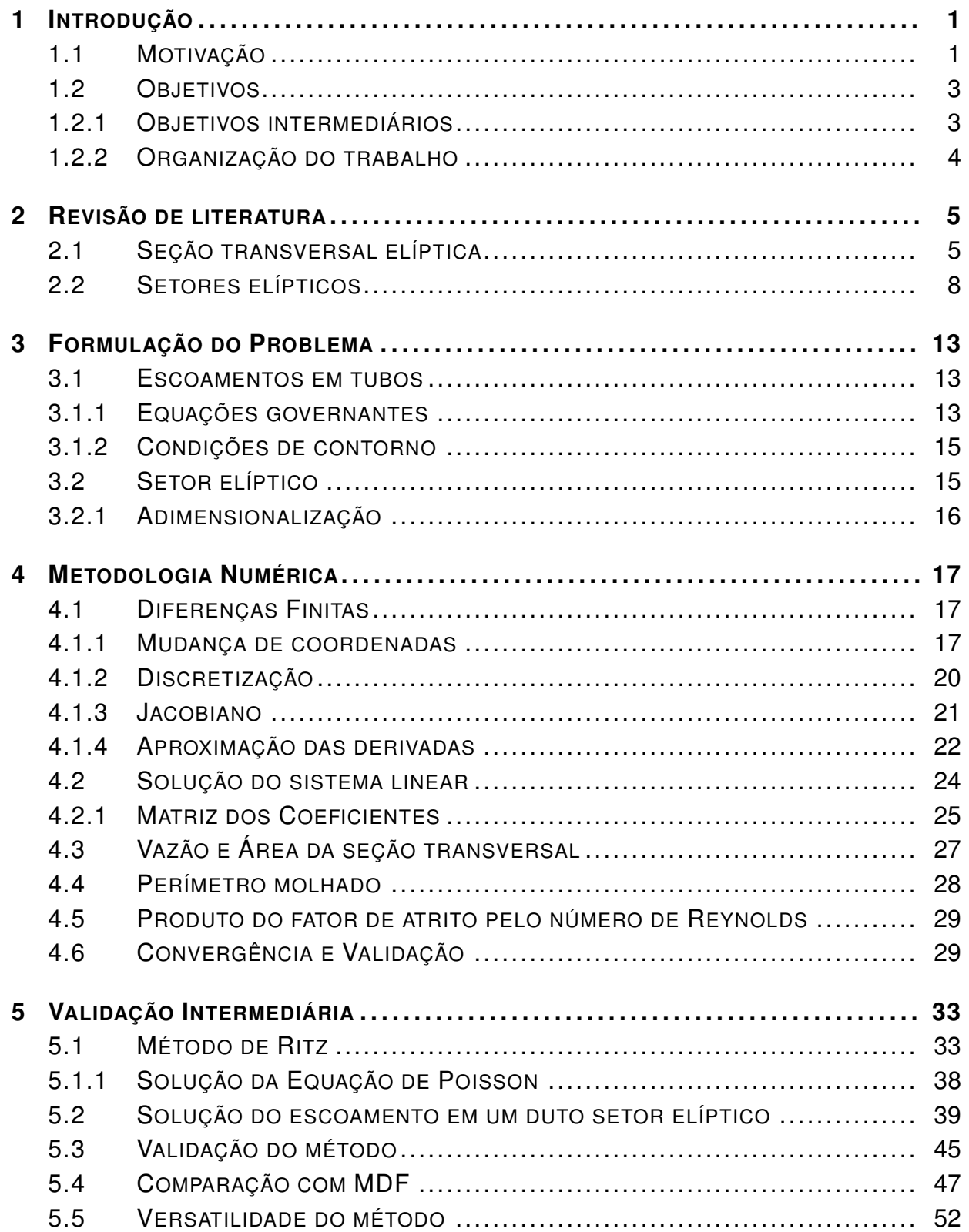

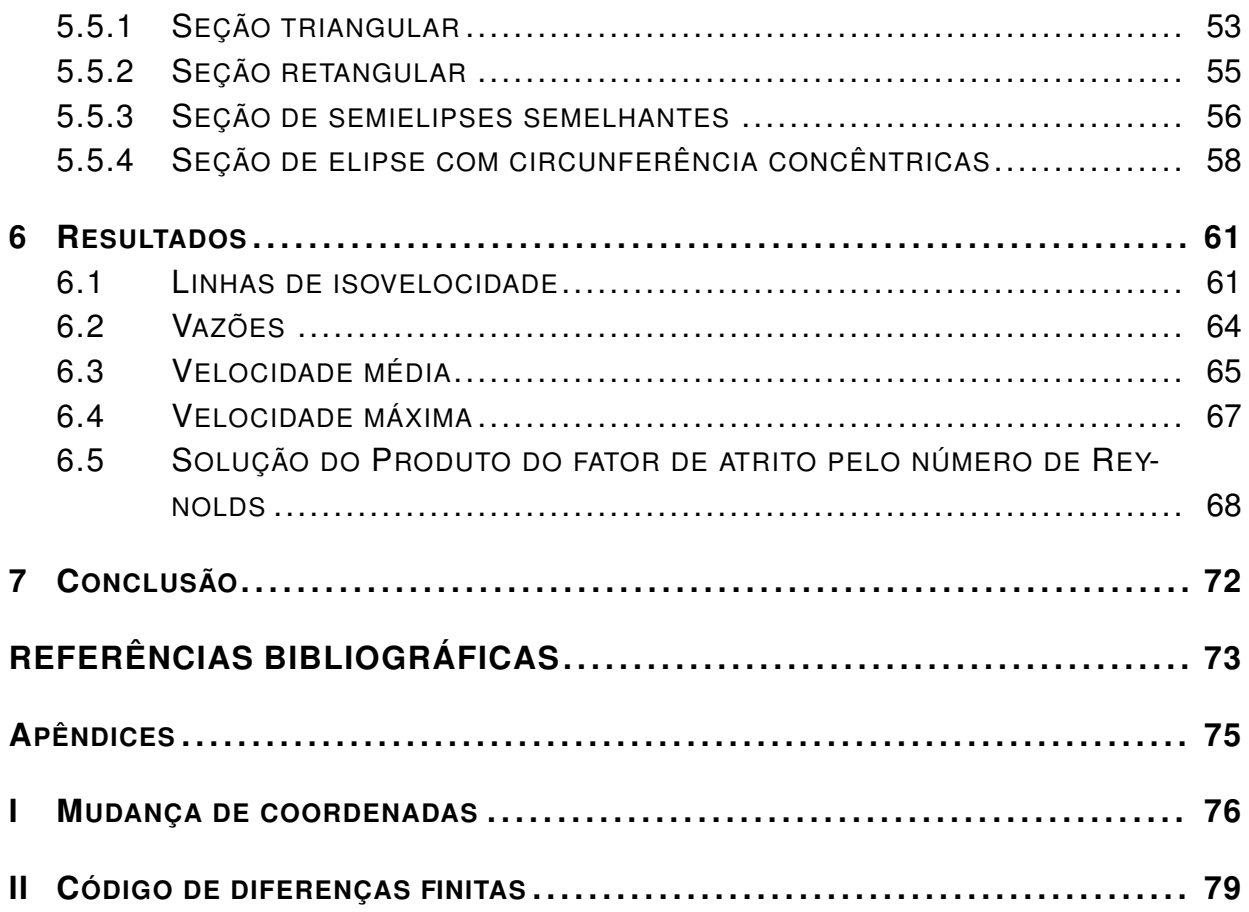

# LISTA DE FIGURAS

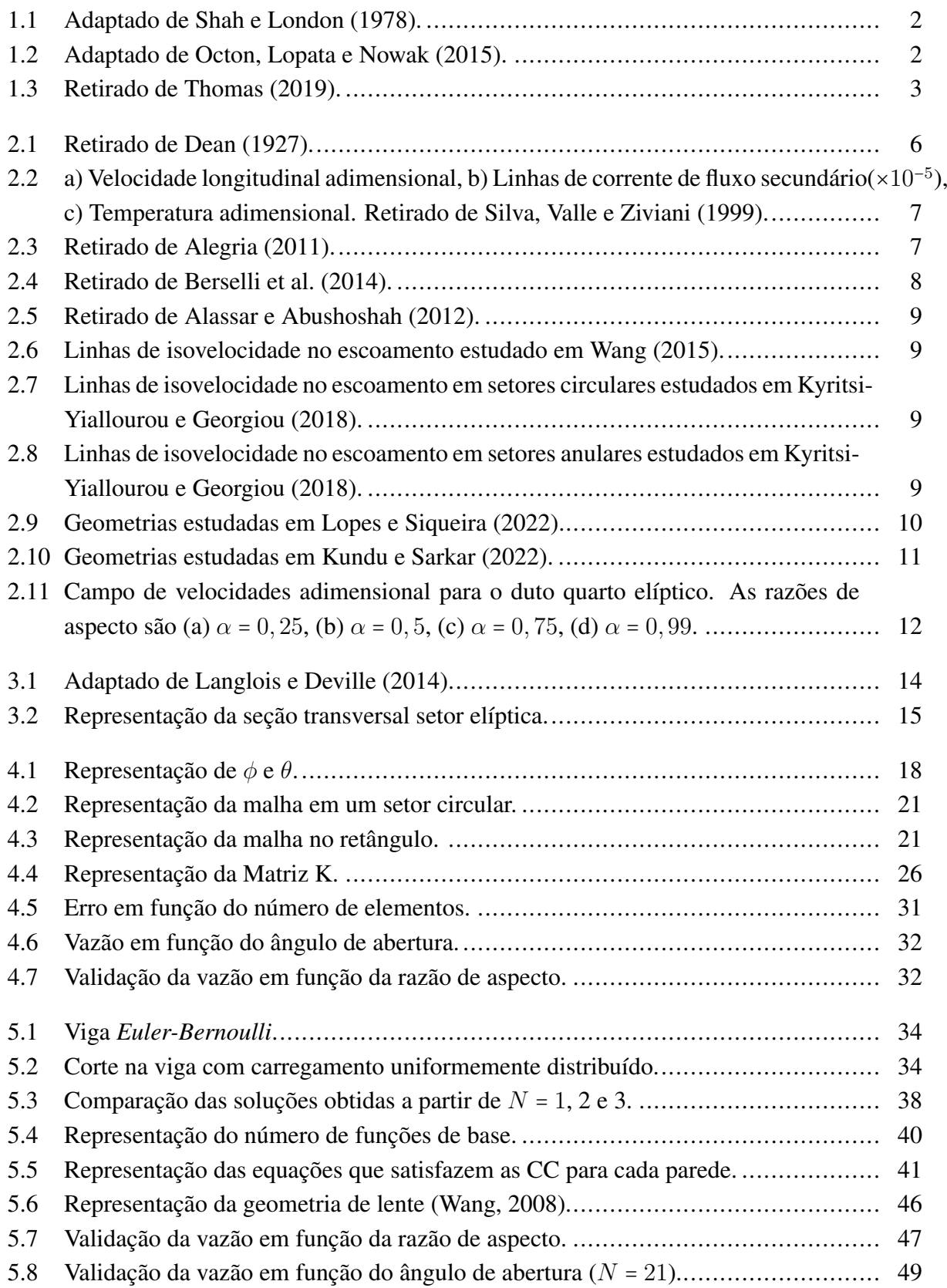

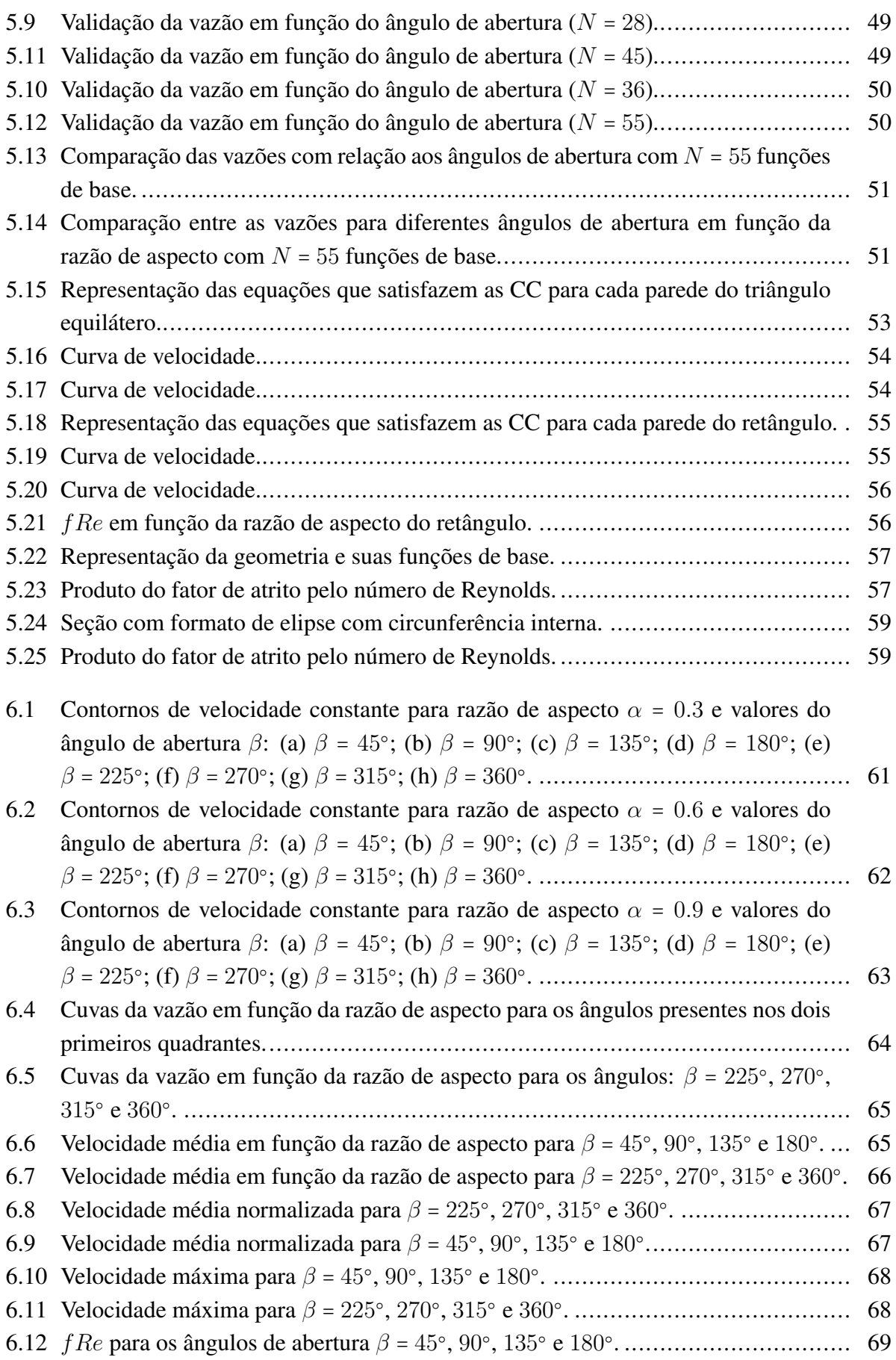

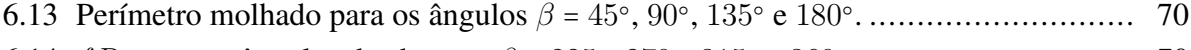

- 6.14 fRe [para os ângulos de abertura](#page-82-1) β = 225○ , 270○ , 315○ e 360○ .............................. 70
- [6.15 Perímetro molhado para os ângulos](#page-83-0) β = 225○ , 270○ , 315○ e 360○ . ......................... 71

# LISTA DE TABELAS

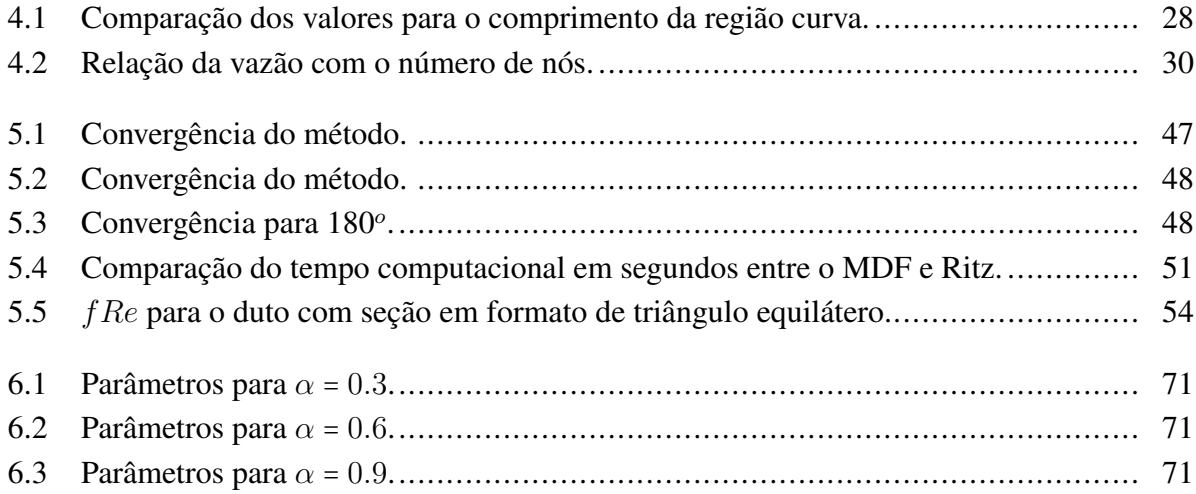

# **LISTA DE SÍMBOLOS**

# **Símbolos Gregos**

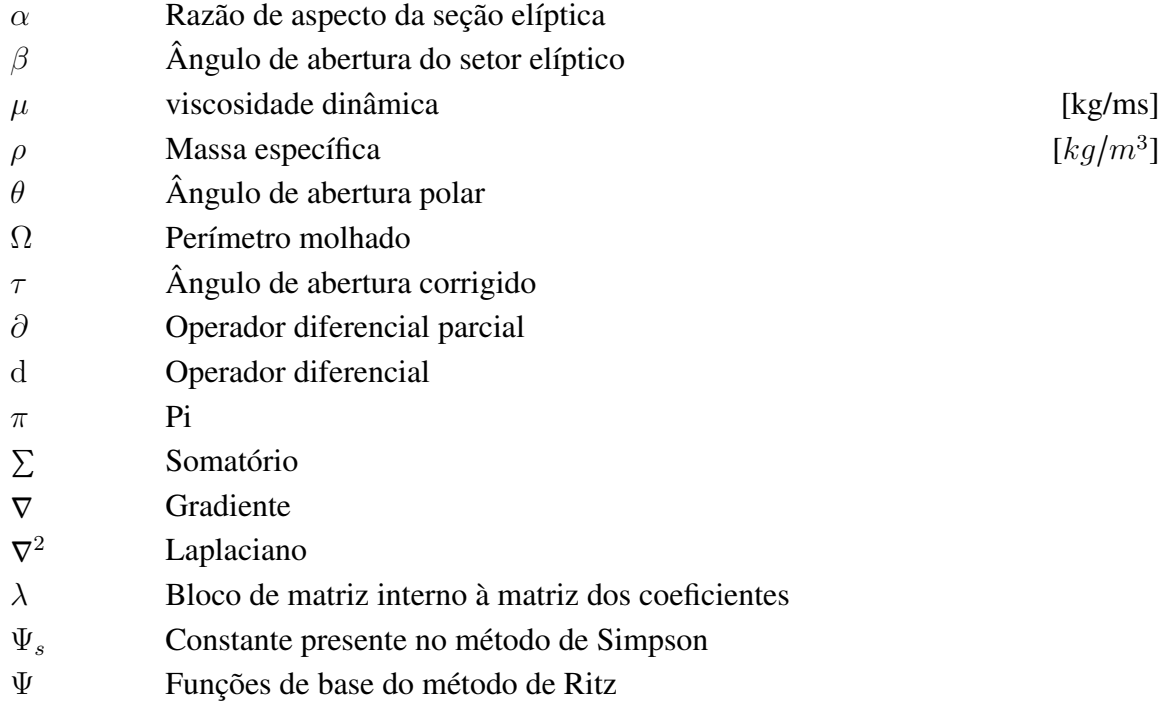

#### **Símbolos Latinos**

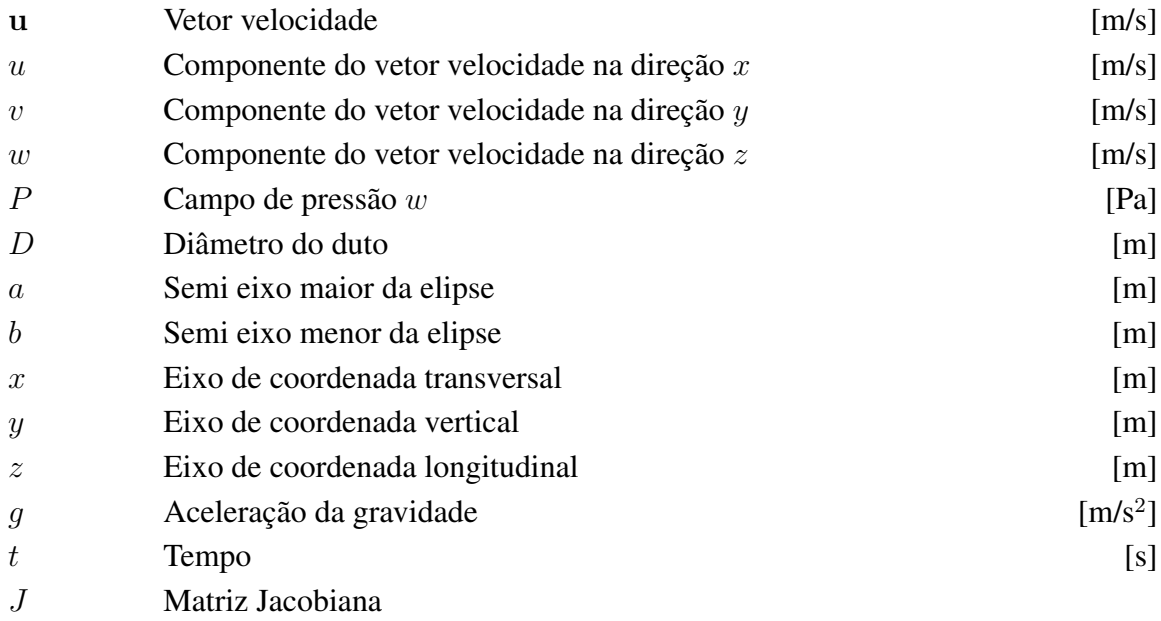

# **GRUPOS ADIMENSIONAIS**

- $x^*$ Eixo de coordenada transversal adimensional
- $y^\ast$ Eixo de coordenada vertical adimensional
- $z^*$ Eixo de coordenada longitudinal adimensional
- Ω<sup>∗</sup> Perímetro molhado adimensional
- r Coordenada radial no sistema de coordenadas modificado
- $\phi$  Coordenada angular no sistema de coordenadas modificado

# **1 INTRODUÇÃO**

### <span id="page-13-1"></span><span id="page-13-0"></span>**1.1 MOTIVAÇÃO**

O escoamento de fluidos dentro de tubos tem sido tema de interesse para a humanidade há séculos. O médico Jean-Louis-Marie Poiseuille foi um dos pioneiros no assunto, com particular interesse em analisar o comportamento do sangue no corpo humano, mais especificamente, o escoamento do sangue nos vasos capilares e veias a partir de seu bombeamento pelo coração, além de verificar a força de ação do coração ao realizar seus movimentos [\(Poiseuille,](#page-85-15) [1828\)](#page-85-15). A partir de todo o conhecimento adquirido ao longo de anos de estudos na área de hemodinâmica, Poiseuille expandiu as fronteiras de suas pesquisas ao publicar um de seus mais importantes artigos, no qual o médico fixou seu nome na história ao apresentar uma das mais importantes leis que regem o movimento de fluidos dentro de tubos circulares [\(Poiseuille,](#page-85-16) [1844\)](#page-85-16). A expressão encontrada por Poiseuille é dada por

$$
Q = K'' \frac{D^4 \Delta P}{L},\tag{1.1}
$$

em que  $K''$  representa uma constante,  $\Delta P$  a variação de pressão, L o comprimento do tubo e D o seu diâmetro. Poiseuille ainda não havia descoberto que a constante  $K''$  dependia da viscosidade do fluido, de forma que a formulação proposta inicialmente era uma função apenas da temperatura.

Em paralelo com Poiseuille, um engenheiro hidráulico alemão chamado Gotthilf Heinrich Ludwig Hagen também investigava o escoamento de fluidos em tubos. Em um de seus artigos mais conhecidos, o autor encontrou resultados similares ao apresentados por Poiseuille, com a adição de observações relativas aos fluxos laminares e turbulentos [\(Hagen,](#page-86-0) [1839\)](#page-86-0). A partir das contribuições feitas por Hagen e Poiseuille, estabeleceu-se a equação conhecida como equação de Hagen-Poiseuille, dada por

$$
Q = \frac{\pi}{128\mu} \frac{D^4 \Delta P}{L},\tag{1.2}
$$

em que  $\mu$  é a viscosidade dinâmica do fluido.

Ao longo do século XX, os dutos de seção transversal circular foram extensivamente estudados na literatura, de forma que alguns autores se dedicaram a estudar o escoamento em dutos cuja seção pode ser classificada como não convencional. Na [Figura 1.1,](#page-14-0) é apresentado uma conjunto de seções não convencionais presentes em [Shah e London](#page-85-1) [\(1978\)](#page-85-1). Nela, é possível observar que já havia interesse em seções elípticas, semi-circulares e até mesmo de setores circulares. De acordo com [Kyritsi-Yiallourou e Georgiou](#page-85-10) [\(2018\)](#page-85-10), as aplicações de dutos com seção transversal não convencionais vão desde microtecnologias de fabricação, sistemas eletrônicos e chips de computador

<span id="page-14-0"></span>até procedimentos médicos e/ou biomédicos.

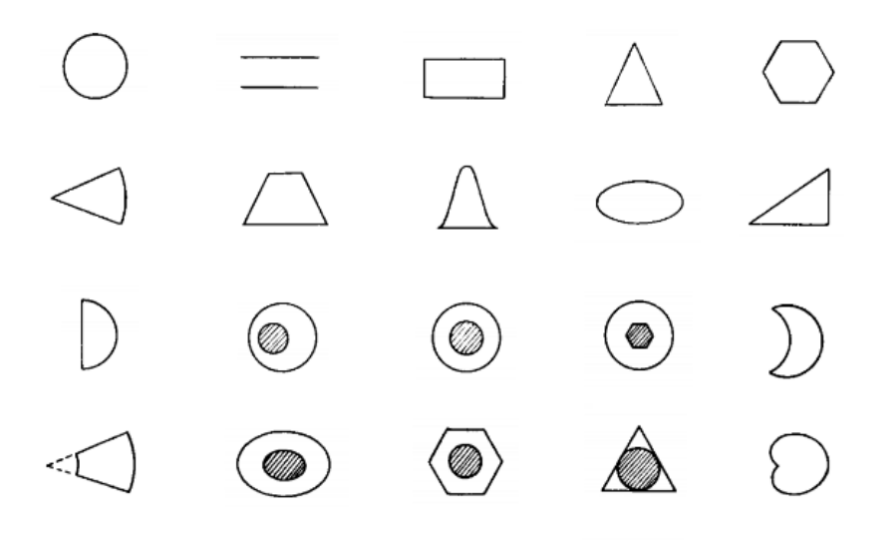

Figura 1.1: Adaptado de [Shah e London](#page-85-1) [\(1978\)](#page-85-1).

Os dutos de seção transversal não circulares são de particular benefício para a indústria de refrigeração e ar-condicionado, enquanto a aplicação de seções transversais setor-elípticas em específico estão relacionadas com trocadores de calor [\(Velusamy, Garg e Vaidyanathan,](#page-86-1) [1995\)](#page-86-1), por comprovadamente aumentarem a transferência de calor em comparação com dutos de seção circular [\(Papadopoulos,](#page-86-2) [2008\)](#page-86-2). A partir dessas premissas, [Octon, Lopata e Nowak](#page-85-2) [\(2015\)](#page-85-2) apresentaram uma simulação numérica confirmando a efetividade de trocadores de calor do tipo *fin-and-tube*, no qual para o artigo, um fluido refrigerante foi passado no interior de dutos com seção transversal elíptica com o intuito de resfriar um gás quente, como pode ser visto na [Figura 1.2.](#page-14-1)

<span id="page-14-1"></span>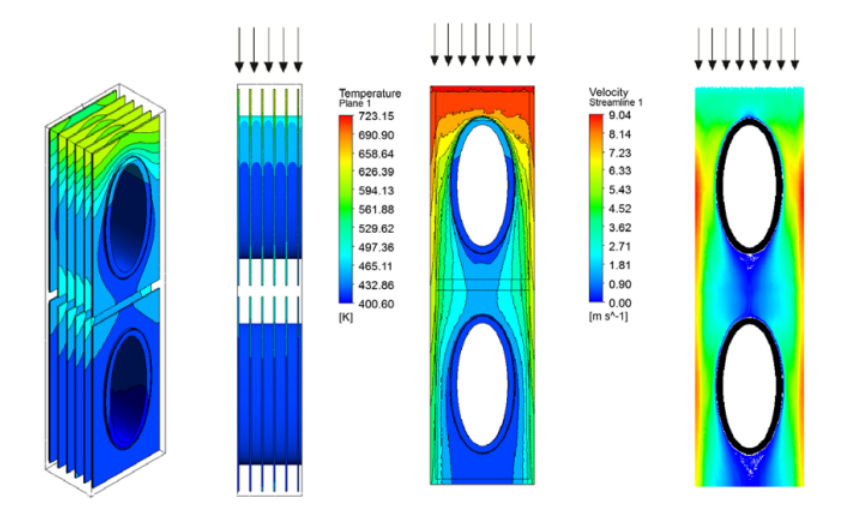

Figura 1.2: Adaptado de [Octon, Lopata e Nowak](#page-85-2) [\(2015\)](#page-85-2).

No presente trabalho, focaremos em dutos cuja seção transversal é um setor elíptico, devido a atenção especial que este tema vem recebendo nas últimas décadas.

O primeiro campo de velocidades obtido analiticamente para um setor elíptico foi resolvido por [Alassar e Abushoshah](#page-85-8) [\(2012\)](#page-85-8). Além do campo de velocidades, os autores também obtiveram diversas propriedades como: distribuição da tensão cisalhante nas paredes e o produto do fator de atrito pelo número Reynolds para diferentes valores de semi-eixos da elipse.

<span id="page-15-2"></span>[Alassar e Abushoshah](#page-85-8) [\(2012\)](#page-85-8) pontuam que existem microcanais capazes de analisar o escoamento de sangue em vasos muito finos, de forma a obter parâmetros interessantes como a deformabilidade de células vermelhas. Dutos de seções anulares circulares ou elípticas também tem seu papel na área médica, como por exemplo em espaços perivasculares que circundam os vasos sanguíneos no cérebro, como pode ser visto na [Figura 1.3](#page-15-2)

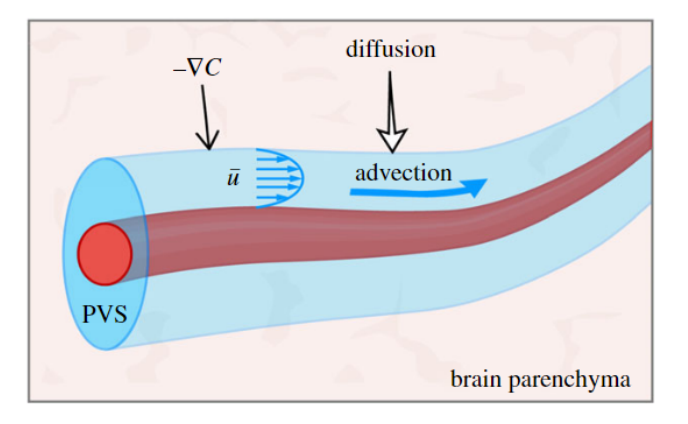

Figura 1.3: Retirado de [Thomas](#page-85-3) [\(2019\)](#page-85-3).

Tendo em vistas as diversas aplicações do estudo de escoamentos em dutos de seção transversal no formato de elipse ou setor-elíptico, o presente trabalho busca obter resultados inéditos na literatura afim de engrandecer o conhecimento acadêmico e fomentar a construção de novas bases de referência para estudos futuros nas mais diversas áreas.

### <span id="page-15-0"></span>**1.2 OBJETIVOS**

O presente trabalho possui como objetivo obter o campo de velocidade do escoamento permanente, laminar, unidirecional e bidimensional de um fluido newtoniano, incompressível, viscoso e isotérmico em um duto infinitamente longo cuja seção transversal é um setor de uma elipse. Para alcançar tal objetivo, será utilizado um método das diferenças finitas (MDF).

#### <span id="page-15-1"></span>**1.2.1 Objetivos intermediários**

Para alcançar os objetivos de projeto, é interessante fragmentar e organizar as etapas que serão feitas afim de estabelecer um passo a passo de projeto.

- 1. Verificar as lacunas na literatura
- 2. Entender o escoamento de Hagen-Poiseuille e suas aplicações
- 3. Formular matematicamente o problema, ou seja, identificar as equações governantes e condições de contorno aplicáveis.
- 4. Apresentar um sistema de coordenadas que facilite a implementação numérica
- 5. Definir o método de aproximação das derivadas de primeira e segunda ordem
- 6. Escolher o método de solução do sistema de equações e da integração numérica para obter a vazão
- 7. Validar a metodologia numérica
- 8. Apresentar um método alternativo e suas aplicações
- 9. Apresentar e discutir os resultados obtidos

### <span id="page-16-0"></span>**1.2.2 Organização do trabalho**

O presente trabalho é dividido da seguinte forma:

- Capítulo 2: O segundo capítulo se destina a fazer uma revisão bibliográfica dos estudos que precederam e dão base e fundamentação para o atual trabalho.
- Capítulo 3: O terceiro capítulo tem por objetivo apresentar a formulação do problema, ou seja, equações governantes, condições de contorno e geometria.
- Capítulo 4: O capítulo quatro introduz rapidamente o método numérico utilizado e apresenta todo o argumento matemático e computacional necessário para entender como foi realizada a implementação numérica do problema.
- Capítulo 5: O quinto capítulo apresenta um método alternativo (método de Rtiz) para comparação dos resultados obtidos até 180○ . Além disso, optou-se por ilustrar a versatilidade do método através da exploração de geometrias distintas.
- Capítulo 6: O capítulo seis se destina a apresentar os resultados obtidos através de diferenças finitas para diversos setores diferentes e discutir os valores encontrados.
- Capítulo 7: O último capítulo se destina a apresentar as conclusões obtidas no trabalho, bem como fornecer sugestões de trabalhos futuros.

# **2 REVISÃO DE LITERATURA**

<span id="page-17-0"></span>Conforme apresentado no Capítulo [1,](#page-13-0) Poiseuille foi um dos primeiros autores a apresentar resultados para explicar a relação entre a diferença de pressão e a vazão de um fluido na região interna de tubo. Combinando os resultados de [Poiseuille](#page-85-16) [\(1844\)](#page-85-16) com os resultados presentes em [Hagen](#page-86-0) [\(1839\)](#page-86-0), temos uma das equações mais conhecidas da mecânica dos fluidos, capaz de descrever a relação entre a viscosidade do fluido e sua vazão a partir de um gradiente de pressão.

Neste capítulo, será feita uma revisão dos trabalhos anteriores a respeito do escoamento de fluidos em dutos de seções transversais circulares, elípticas, anelares e setor-circulares, afim de estabelecer uma base de conhecimento e evidenciar as lacunas presentas na literatura.

### <span id="page-17-1"></span>**2.1 SEÇÃO TRANSVERSAL ELÍPTICA**

Um dos primeiros autores a estudar dutos com seções transversais não circulares foi [\(Bous](#page-86-3)[sinesq,](#page-86-3) [1868\)](#page-86-3). Em 1868 o autor foi capaz de descrever corretamente o escoamento de Hagen-Poiseuille em dutos de seções distintas, incluindo a seção elíptica, na qual o autor obteve sucesso a partir da hipótese de que a equação da velocidade deveria ter a forma

<span id="page-17-2"></span>
$$
u(x,y) = K\left(1 - \frac{x^2}{a^2} - \frac{y^2}{b^2}\right),
$$
 (2.1)

em que  $K$  denota uma constante a ser determinada,  $a e b$  representam os semi-eixos maior e menor da elipse, respectivamente. A partir dessa hipótese, o autor determinou a constante ao substituir a Eq. [\(2.1\)](#page-17-2) na equação governante e encontrou que a velocidade é dada por

$$
u(x,y) = -\frac{1}{2\mu} \frac{dP}{dz} \frac{a^2 b^2}{a^2 + b^2} \left( 1 - \frac{x^2}{a^2} - \frac{y^2}{b^2} \right),
$$
 (2.2)

em que  $\mu$  representa a viscosidade dinâmica do fluido.

[Dean](#page-85-4) [\(1927\)](#page-85-4) publicou o primeiro artigo que continha resultados analíticos a respeito do escoamento laminar de um fluido Newtoniano e incompressível em um duto curvilíneo de seção transversal circular constante. As simplificações utilizas pelo autor forneceram resultados satisfatórios apenas para pequenos números de Reynolds, de forma que uma comparação quantitativa da metodologia com os resultados experimentais não se mostrou razoável. Um dos aspectos mais interessantes do trabalho foi que o autor foi capaz de observar um movimento secundário no plano de seção transversal que diminui o fluxo produzido pelo gradiente de pressão e causa um movimento para fora da região em que o movimento primário tem seu valor máximo, como pode ser visto na [Figura 2.1.](#page-18-0)

<span id="page-18-0"></span>Na tentativa de modelar numericamente o escoamento turbulento em um escoamento de Hagen-Poiseuille em um duto de seção transversal circular, [Nikitin](#page-86-4) [\(1994\)](#page-86-4) verificou que, mesmo com recursos computacionais insuficientes para realizar uma simulação turbulenta tridimensional, o autor foi capaz de apresentar resultados similares aos encontrados de forma experimental. A partir disso, ele concluiu que a turbulência em pequenas escalas não afeta de forma significativa o movimento do fluido em largas escalas.

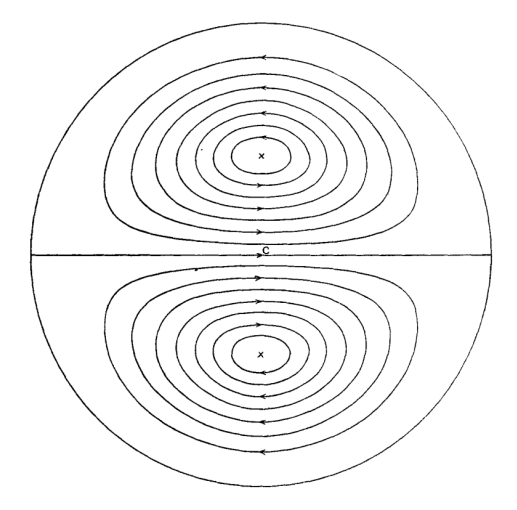

Figura 2.1: Retirado de [Dean](#page-85-4) [\(1927\)](#page-85-4).

[Robertson](#page-86-5) [\(1996\)](#page-86-5) apresentou resultados para o escoamento de um fluido Newtoniano e incompressível em um duto curvilíneo com seção transversal circular não-uniforme a partir da implementação do método numérico conhecido como método de elementos finitos (MEF). O autor observou que o efeito conjunto do raio de curvatura e da variação da seção transversal geram efeitos não lineares e precisam ser estudados com mais detalhe, principalmente para altos números de Reynolds, características essas que estão presentes nos escoamentos em artérias do corpo humano.

[Silva, Valle e Ziviani](#page-85-5) [\(1999\)](#page-85-5) realizaram uma análise térmica e hidrodinâmica de um fluido escoando em um duto curvo com duas seções transversais distintas: um retângulo e uma elipse. Os autores variaram a razão de aspecto e o número de Dean, dado por

$$
De = Re\left(\frac{L}{2R}\right)^{1/2}.
$$
\n(2.3)

Que basicamente consiste em um parâmetro adimensional que leva em conta o número de Reynolds, um comprimento característico e o raio de curvatura do duto para verificar sua influência no campo de velocidades, pressões e temperatura. A [Figura 2.2](#page-19-0) apresenta alguns dos resultados obtidos no estudo. É possível observar que os resultados também estão de acordo com [Dean](#page-85-4) [\(1927\)](#page-85-4), uma vez que também se observam movimentos de fluxo secundário no duto.

O estudo de dutos com seção transversal elíptica não se restringe a fins industriais e/ou de fisiologia humana, como também podem ser de interesse para modelar fenômenos naturais, como o escoamento de lava em canais elípticos formados pela erupção de vulcões [\(Dragoni e Santini,](#page-86-6)

<span id="page-19-0"></span>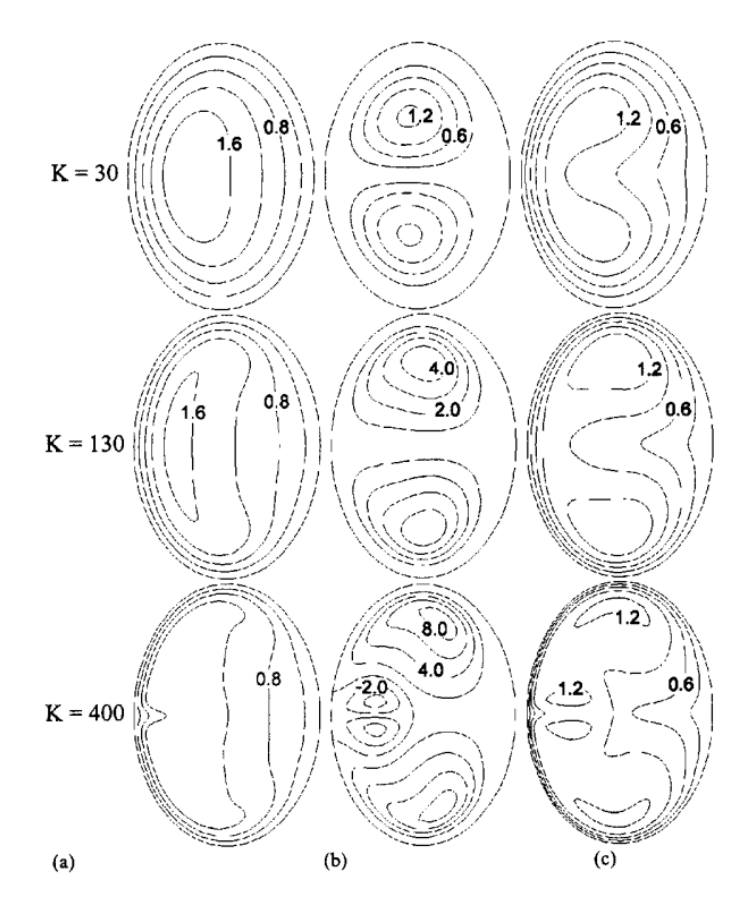

Figura 2.2: a) Velocidade longitudinal adimensional, b) Linhas de corrente de fluxo secundário(×10<sup>−</sup><sup>5</sup> ), c) Temperatura adimensional. Retirado de [Silva, Valle e Ziviani](#page-85-5) [\(1999\)](#page-85-5).

[2007\)](#page-86-6).

Algumas das principais áreas que tiram proveito da utilização de dutos de seção transversal elíptica são as indústrias: alimentícia, química, farmacêutica e petroquímica [\(Alegria,](#page-85-6) [2011\)](#page-85-6). Seguindo uma das principais áreas, [Alegria](#page-85-6) [\(2011\)](#page-85-6) decidiu realizar um estudo a respeito de dutos com seção transversal elíptica de diferentes tipos, com o intuito de aplicar os conhecimentos obtidos na industria petroquímica. Na [Figura 2.3,](#page-19-1) é possível observar algumas geometrias estudadas pelo autor.

<span id="page-19-1"></span>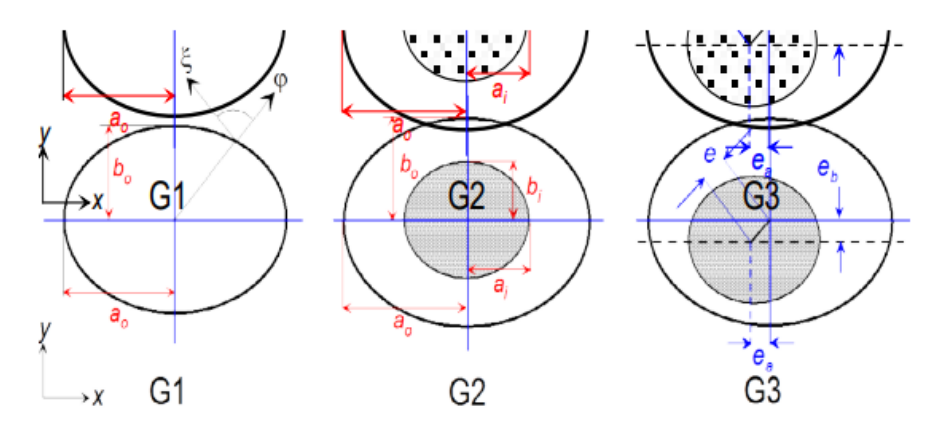

Figura 2.3: Retirado de [Alegria](#page-85-6) [\(2011\)](#page-85-6).

Observando que o estudo de seções transversais elípticas pode ser benéfico para melhor entender o comportamento do sangue e outros fluidos no corpo humano, [Berselli et al.](#page-85-7) [\(2014\)](#page-85-7) realizaram um estudo de uma seção transversal elíptica e elíptica anelar, as quais os autores modelam a região cervical como cilindros de seção constante e verificam o escoamento de fluidos viscosos, como poder ser visto na [Figura 2.4.](#page-20-1) Nesse artigo, os autores propuseram uma nova metodologia numérica para resolver o problema do escoamento pulsante de um fluido Newtoniano e viscoso em dutos elípticos anelares com elipses concêntricas. Ainda no âmbito biológico, um particular tipo de microcanal passou a receber mais atenção devido a sua capacidade de observar o escoamento de fluidos em dutos muito finos, semelhantes aos capilares humanos, que podem ser utilizados para observar parâmetros importantes do sangue, como a habilidade de deformação das células vermelhas [\(Alassar e Abushoshah,](#page-85-8) [2012\)](#page-85-8).

<span id="page-20-1"></span>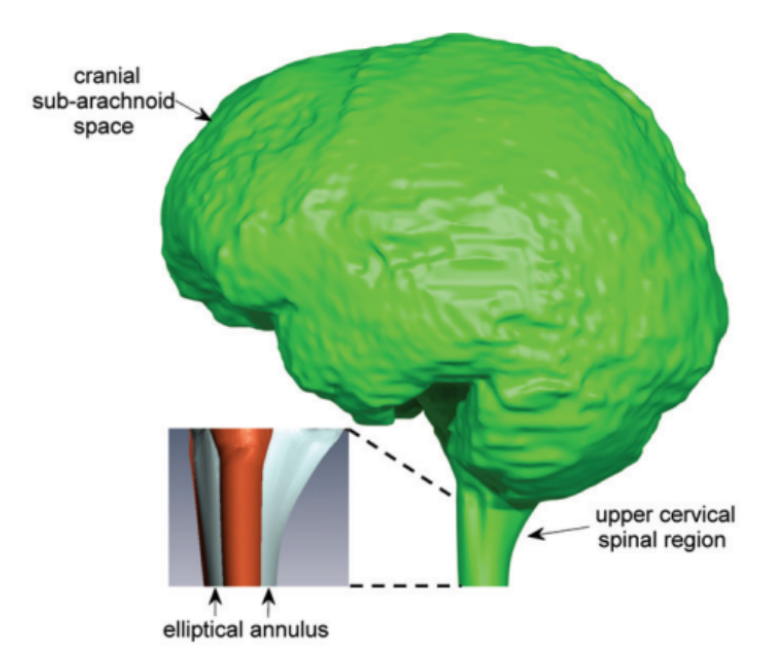

Figura 2.4: Retirado de [Berselli et al.](#page-85-7) [\(2014\)](#page-85-7).

#### <span id="page-20-0"></span>**2.2 SETORES ELÍPTICOS**

Nas últimas décadas, os setores circular e elíptico passaram a receber mais atenção, visto que suas utilizações se mostraram benéficas nos mais diversos ramos da indústria. A primeira solução analítica para um duto de seção transversal semi-circular foi feito por [Alassar](#page-86-7) [\(2011\)](#page-86-7), em que o autor obteve uma expressão que descreve o campo de velocidades e a distribuição de tensões cisalhantes do escoamento completamente desenvolvido de um fluido com propriedades constantes.

Dando continuidade ao trabalho anterior, [Alassar e Abushoshah](#page-85-8) [\(2012\)](#page-85-8) obtiveram uma formulação matemática para obter o campo de velocidades em uma seção semi-elíptica, como pode ser visto na [Figura 2.5.](#page-21-0)

<span id="page-21-0"></span>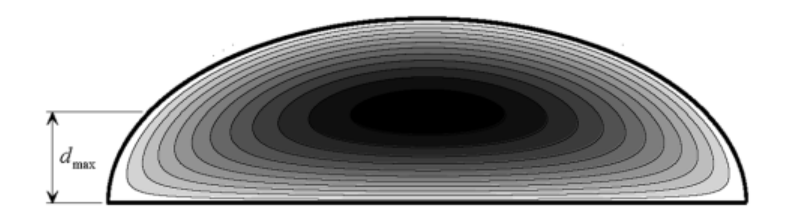

Figura 2.5: Retirado de [Alassar e Abushoshah](#page-85-8) [\(2012\)](#page-85-8).

<span id="page-21-1"></span>Inspirados pelos resultados obtidos por [Alassar e Abushoshah](#page-85-8) [\(2012\)](#page-85-8) para a semi-elipse, [Wang](#page-85-9) [\(2015\)](#page-85-9) obteve resultados complementares em relação ao trabalho anterior, com a diferença que os autores utilizaram o semi-eixo menor como referência, como pode ser visto na [Figura 2.6.](#page-21-1)

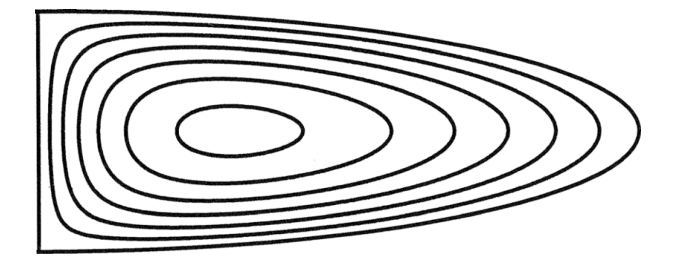

Figura 2.6: Linhas de isovelocidade no escoamento estudado em [Wang](#page-85-9) [\(2015\)](#page-85-9).

Alguns anos depois [Kyritsi-Yiallourou e Georgiou](#page-85-10) [\(2018\)](#page-85-10) propuseram uma metodologia baseada no método da separação de variáveis para obter o campo de velocidades e vazões para diversos setores circulares e anulares, como pode ser visto nas Figs. [2.7](#page-21-2) e [2.8.](#page-21-3)

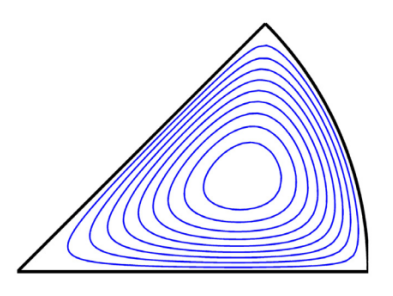

<span id="page-21-2"></span>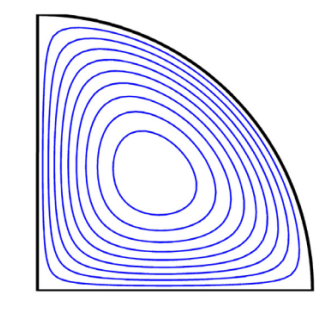

Figura 2.7: Linhas de isovelocidade no escoamento em setores circulares estudados em [Kyritsi-Yiallourou e Georgiou](#page-85-10) [\(2018\)](#page-85-10).

<span id="page-21-3"></span>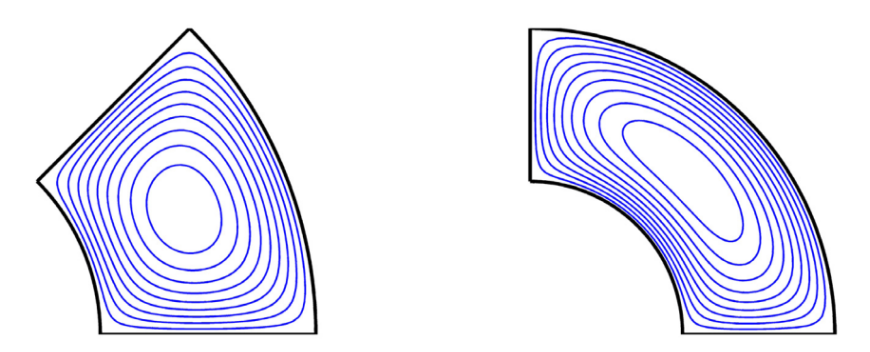

Figura 2.8: Linhas de isovelocidade no escoamento em setores anulares estudados em [Kyritsi-Yiallourou e Georgiou](#page-85-10) [\(2018\)](#page-85-10).

Uma vez que os resultados obtidos no estudo foram analíticos, é possível estabelecer uma base de validação numérica para métodos que precisam setores circulares ou elípticos. Recentemente, [Lopes e Siqueira](#page-85-11) [\(2022\)](#page-85-11) complementaram a literatura disponível a respeito de dutos de seção semi-elíptica ao apresentarem soluções analíticas para o escoamento de Couette-Poiseuille, ou seja, uma combinação entre o escoamento movido por gradiente de pressão e por uma parede móvel. Uma das descobertas feitas pelos autores consiste no fato de que se o gradiente de pressão for grande o suficiente, é possível deslocar o ponto de máxima velocidade do escoamento para longe da parede móvel, como pode ser visto na [Figura 2.9.](#page-22-0)

<span id="page-22-0"></span>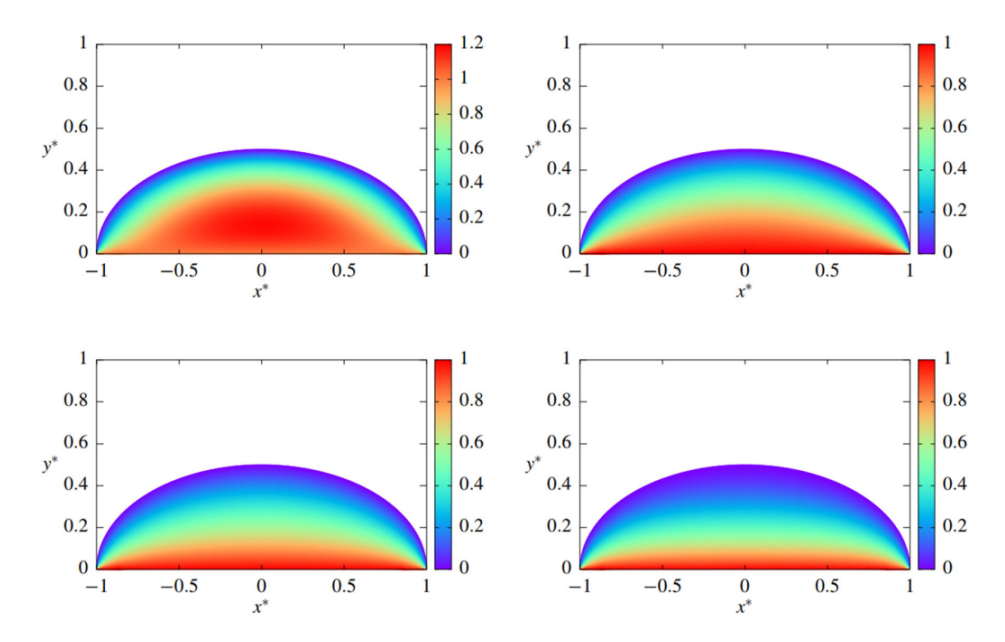

Figura 2.9: Geometrias estudadas em [Lopes e Siqueira](#page-85-11) [\(2022\)](#page-85-11).

Em um dos artigos mais recentes a respeito do assunto, [Kundu e Sarkar](#page-85-12) [\(2022\)](#page-85-12) apresenta resultados analíticos da vazão, campo de velocidades e distribuição de tensões cisalhantes para um escoamento movido por um gradiente de pressão constante. As geometrias analisadas no estudo são: semi-elipse e semi-elipse anelar com elipses de mesmo foco. Os autores ainda utilizaram o método pseudo espectral de Chebyshev para comparação dos resultados e obtiveram concordância desejada entre os métodos. A [Figura 2.10](#page-23-0) ilustra algumas geometrias estudadas pelos autores. Nela,  $r_{\rm o}$  denota a razão entre os semi-eixos menor e maior da elipse externa, enquanto  $r_{\rm ma}$  representa a razão entre os semi-eixos menores da elipse interna pela externa, respectivamente.

Por fim, Ferreira (2022) apresentou a solução analítica para o escoamento de Hagen-Poiseuille em uma seção transversal quarto elíptica, em que o autor utilizou-se do método de Fourier e transformada finita do seno para obter soluções analíticas do campo de velocidades, velocidade média, vazão e fRe. A concordância entre os métodos foi satisfatória e ambos apresentaram resultados coerentes com a literatura, de forma a permitir a calibração de modelos numéricos a partir de tais resultados. A [Figura 2.11](#page-24-0) ilustra o campo de velocidades obtido no estudo para diferentes razões de aspecto α dadas por

<span id="page-23-0"></span>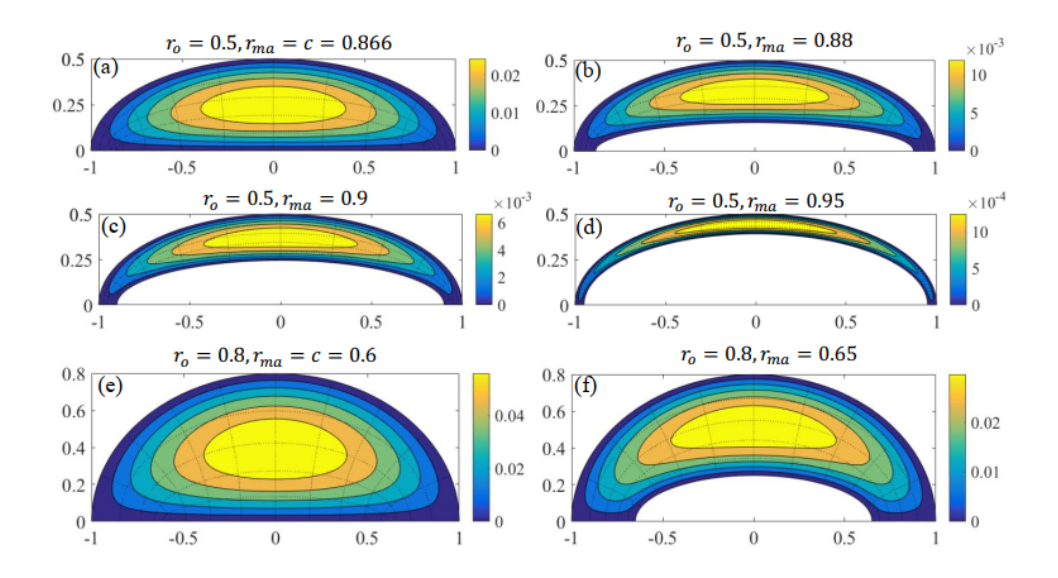

Figura 2.10: Geometrias estudadas em [Kundu e Sarkar](#page-85-12) [\(2022\)](#page-85-12).

$$
\alpha = \frac{b}{a},\tag{2.4}
$$

em que b e a representam o semi-eixo menor e maior da elipse, respectivamente.

Agora que uma base de conhecimento foi construída, é possível observar que ainda não existem resultados na literatura a respeito do escoamento de fluidos em dutos de seção transversal no formato de um setor elíptico. Portanto, o presente trabalho visa a preencher essa lacuna ao apresentar resultados inéditos para diversos ângulos de abertura e razões de aspecto distintas.

<span id="page-24-0"></span>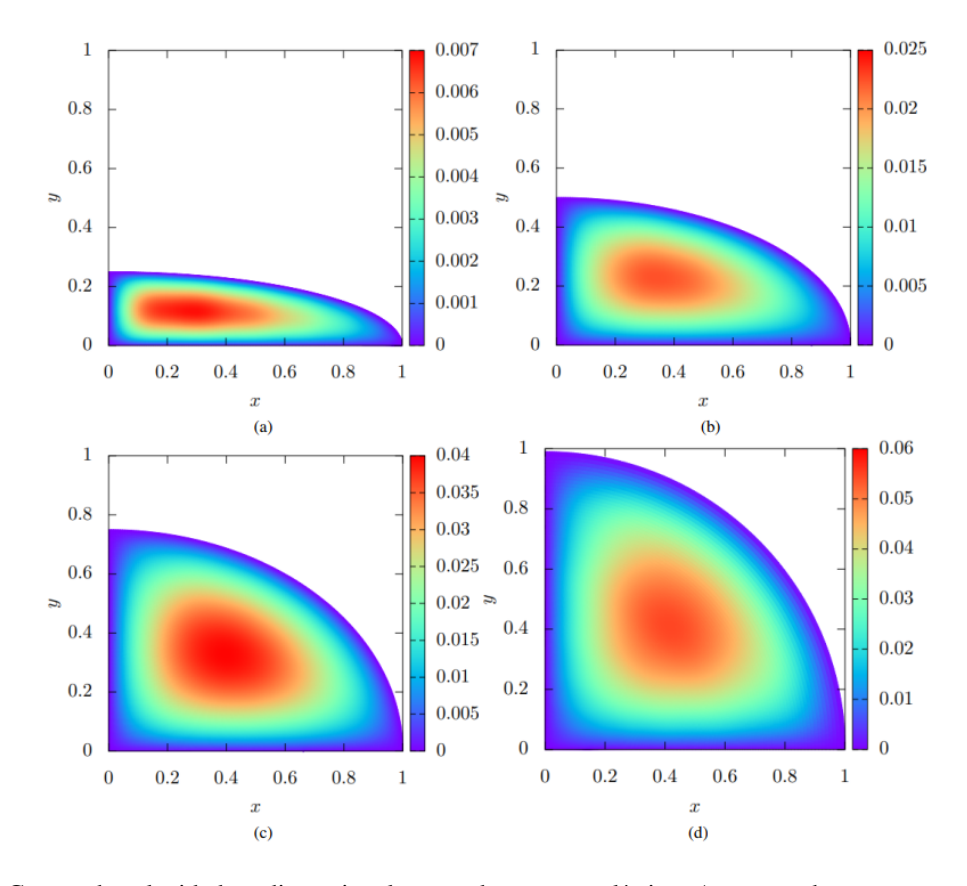

Figura 2.11: Campo de velocidades adimensional para o duto quarto elíptico. As razões de aspecto são (a)  $\alpha$  = 0, 25, (b)  $\alpha = 0, 5$ , (c)  $\alpha = 0, 75$ , (d)  $\alpha = 0, 99$ .

# **3 FORMULAÇÃO DO PROBLEMA**

<span id="page-25-0"></span>O presente capítulo tem por objetivo apresentar a formulação matemática do problema, bem como estabelecer as simplificações e considerações utilizadas.

#### <span id="page-25-1"></span>**3.1 ESCOAMENTOS EM TUBOS**

#### <span id="page-25-2"></span>**3.1.1 Equações governantes**

Considere o escoamento incompressível de um fluido newtoniano e isotérmico ao longo de um duto de seção transversal constante arbitrária (Figura [3.1\)](#page-26-0). Nesse contexto, as equações governantes são a equação da continuidade

<span id="page-25-3"></span>
$$
\nabla \cdot \mathbf{u} = 0,\tag{3.1}
$$

e a equação de Navier-Stokes

<span id="page-25-4"></span>
$$
\rho \left[ \frac{\partial \mathbf{u}}{\partial t} + (\mathbf{u} \cdot \nabla) \mathbf{u} \right] = -\nabla P + \mu \nabla^2 \mathbf{u},\tag{3.2}
$$

em que  $\rho$  representa a massa específica do fluido, **u** o campo vetorial de velocidades, P o campo escalar de pressão modificada e  $\mu$  a viscosidade dinâmica. Em coordenadas cartesianas  $(x, y, z)$ , a Eq. [\(3.1\)](#page-25-3) é dada por

$$
\frac{\partial u}{\partial x} + \frac{\partial v}{\partial y} + \frac{\partial w}{\partial z} = 0,\tag{3.3}
$$

enquanto as três componentes da Eq.[\(3.2\)](#page-25-4) são dadas por

<span id="page-25-5"></span>
$$
\rho \left( \frac{\partial u}{\partial t} + u \frac{\partial u}{\partial x} + v \frac{\partial u}{\partial y} + w \frac{\partial u}{\partial z} \right) = -\frac{\partial P}{\partial x} + \mu \left( \frac{\partial^2 u}{\partial x^2} + \frac{\partial^2 u}{\partial y^2} + \frac{\partial^2 u}{\partial z^2} \right),\tag{3.4}
$$

<span id="page-25-6"></span>
$$
\rho \left( \frac{\partial v}{\partial t} + u \frac{\partial v}{\partial x} + v \frac{\partial v}{\partial y} + w \frac{\partial v}{\partial z} \right) = -\frac{\partial P}{\partial y} + \mu \left( \frac{\partial^2 v}{\partial x^2} + \frac{\partial^2 v}{\partial y^2} + \frac{\partial^2 v}{\partial z^2} \right),\tag{3.5}
$$

<span id="page-25-7"></span>
$$
\rho \left( \frac{\partial w}{\partial t} + u \frac{\partial w}{\partial x} + v \frac{\partial w}{\partial y} + w \frac{\partial w}{\partial z} \right) = -\frac{\partial P}{\partial z} + \mu \left( \frac{\partial^2 w}{\partial x^2} + \frac{\partial^2 w}{\partial y^2} + \frac{\partial^2 w}{\partial z^2} \right). \tag{3.6}
$$

O interesse do trabalho consiste em analisar as propriedades do fluido enquanto o escoamento é considerado permanente e unidirecional (ocorre ao longo do eixo longitudinal do duto), de modo que o campo vetorial de velocidades é dado por

<span id="page-26-0"></span>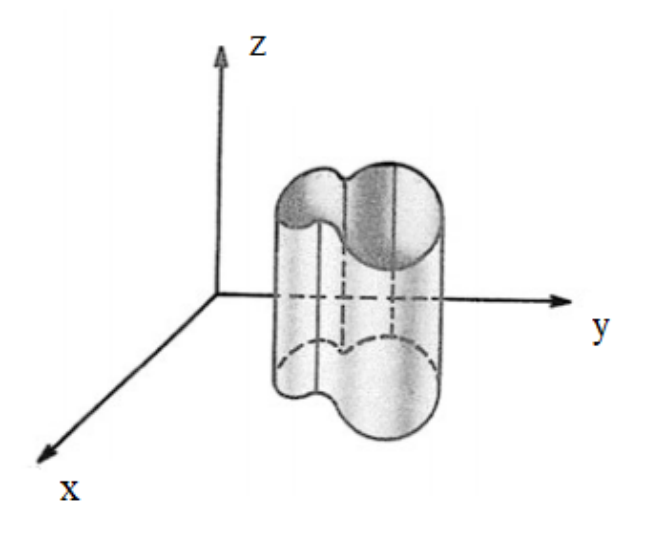

Figura 3.1: Adaptado de [Langlois e Deville](#page-85-13) [\(2014\)](#page-85-13).

<span id="page-26-1"></span>
$$
\mathbf{u} = (0, 0, w(x, y, z)). \tag{3.7}
$$

Por conseguinte, ao substituir [\(3.7\)](#page-26-1) em [\(3.1\)](#page-25-3), temos que

$$
\frac{\partial w}{\partial z} = 0,\t\t(3.8)
$$

isso significa que além de unidirecional, o escoamento é bidimensional, ou seja,  $w = w(x, y)$ . Consequentemente, as Eqs. [\(3.4\)](#page-25-5), [\(3.5\)](#page-25-6) e [\(3.6\)](#page-25-7) podem ser reescritas como

$$
\frac{\partial P}{\partial x} = 0,
$$
  

$$
\frac{\partial P}{\partial y} = 0,
$$
  

$$
\frac{\partial P}{\partial z} = \mu \left( \frac{\partial^2 w}{\partial x^2} + \frac{\partial^2 w}{\partial y^2} \right),
$$
 (3.9)

ou seja, o campo de pressões depende apenas da coordenada z, i.e.,  $P = P(z)$ . Assim, podemos substituir a derivada parcial pela derivada ordinária, obtendo a seguinte expressão

<span id="page-26-3"></span><span id="page-26-2"></span>
$$
\frac{\partial^2 w}{\partial x^2} + \frac{\partial^2 w}{\partial y^2} = \frac{1}{\mu} \frac{dP}{dz},\tag{3.10}
$$

Nota-se que o lado esquerdo da Eq.  $(3.10)$  é função apenas das coordenadas  $x e y$ , enquanto o lado direito é função apenas da coordenada z. Para que tal igualdade seja satisfeita, é preciso que ambos os lados sejam constantes, evidenciando que o gradiente de pressão também é constante. Além disso, é possível inferir que sem gradiente de pressão, não há escoamento, evidenciando que estamos lidando com um escoamento de Hagen-Poiseuille.

#### <span id="page-27-0"></span>**3.1.2 Condições de contorno**

Condições de contorno são necessárias para que seja possível obter soluções a partir das equações que governam o movimento do fluido. No caso da Eq. [\(3.10\)](#page-26-2), nota-se que estamos lidando com uma equação diferencial parcial de segunda ordem, linear do tipo elíptica, um caso especial da equação de Poisson que já foi extensivamente estudado na literatura. A condição de contorno estabelecida para um duto de seção arbitrária será

$$
w(x, y) = 0 \quad \text{em} \quad \Omega,\tag{3.11}
$$

em que  $\Omega$  denota o perímetro molhado que compõe a seção transversal do duto. Em outras palavras, estabelece-se uma condição de contorno de Dirichlet em que o valor da solução para  $w(x, y)$ no contorno do domínio é zero, ou seja, aplica-se a condição de não deslizamento. Fisicamente, a condição de não deslizamento estabelece que a velocidade relativa entre o fluido que se encontra em contato com a parede e a própria parede é nula, ou seja, existe uma aderência do fluido com a parede. Isso resulta num gradiente de velocidades nas proximidades da parede, de forma que a velocidade cresce na direção normal a parede até que se chegue a velocidade máxima do escoamento.

### <span id="page-27-1"></span>**3.2 SETOR ELÍPTICO**

Uma vez definidas as hipóteses simplificadoras, equações governantes e condições de contorno para o escoamento em um duto de seção arbitrária, faz-se necessário estabelecer o próximo passo, que consiste em definir a seção a ser estudada.

<span id="page-27-2"></span>A [Figura 3.2](#page-27-2) apresenta a seção transversal de um setor elíptico que será utilizada para as análises propostas no presente documento.

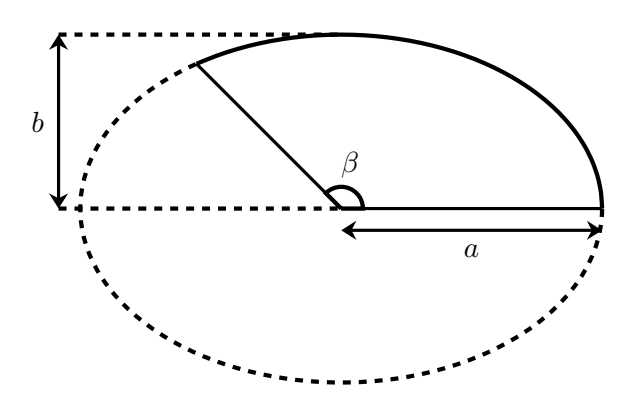

Figura 3.2: Representação da seção transversal setor elíptica.

Como é possível observar na [Figura 3.2,](#page-27-2) o ângulo β se refere ao ângulo de abertura do setor elíptico, enquanto a e b denotam os semi-eixos maior e menor do setor, respectivamente. Além disso, o duto considerado pelo presente trabalho é considerado infinitamente longo.

#### <span id="page-28-0"></span>**3.2.1 Adimensionalização**

O processo de adimensionalização se faz necessário uma vez que deseja-se obter resultados característicos da geometria, de forma que seja possível realizar diversas analises sem a necessidade de estabelecer uma relação entre os resultados obtidos e comprimentos dimensionais. Dessa forma, uma vez que deseja-se obter resultados para uma seção transversal no formato de um setor elíptico, realizar-se-á o seguinte processo de adimensionalização

$$
x = ax^*,
$$

$$
y = ay^*,
$$

$$
w = -\frac{a^2}{\mu} \frac{\mathrm{d}P}{\mathrm{d}z} w^*,
$$

em que x<sup>\*</sup>, y<sup>\*</sup> e w<sup>\*</sup> denotam as variáveis adimensionais para as coordenadas x e y, bem como para a velocidade w, respectivamente. O sinal negativo na adimensionalização da velocidade foi colocado de forma contrapor-se ao sinal do gradiente de pressão, afim de fazer com que o escoamento esteja alinhado com a direção positiva do eixo longitudinal.

Dessa forma, a Eq. [\(3.9\)](#page-26-3) se torna

<span id="page-28-1"></span>
$$
\frac{\partial^2 w^*}{\partial x^{*2}} + \frac{\partial^2 w^*}{\partial y^{*2}} = -1.
$$
\n(3.12)

A adimensionalização proposta leva o domínio para uma elipse em que o semi-eixo maior passa a ter valor unitário, enquanto o semi-eixo menor passa a ter valor α. Dessa forma, as condições de contorno do problema permanecem as mesmas, ou seja

$$
w^*(x^*, y^*) = 0 \text{ em } \Omega^*, \tag{3.13}
$$

em que Ω<sup>∗</sup> denota o perímetro molhado da seção transversal adimensionalizada.

# **4 METODOLOGIA NUMÉRICA**

#### <span id="page-29-1"></span><span id="page-29-0"></span>**4.1 DIFERENÇAS FINITAS**

No contexto de mecânica dos fluidos, grande parte das situações envolvem complexidades físicas e/ou geométricas que inviabilizam ou dificultam a solução analítica, então, faz-se necessário a utilização de métodos que sejam capazes de obter soluções próximas as reais, como é o caso dos métodos numéricos. Existem diversos métodos numéricos distintos, como o método de elementos finitos (MEF), método de diferenças finitas (MDF) e método dos elementos de contorno (MEC), de forma que a escolha de cada um se deve a fatores característicos de cada problema. Antes de apresentar a formulação do método, é interessante ressaltar que por ser um método aproximado, existem erros inerentes a solução, de forma que a ciência da existência e principalmente a origem de tais erros é fundamental para que os resultados sejam obtidos com a maior confiabilidade e menor custo computacional possível. Portanto, a seguir são apresentadas as principais fontes de erro numérico associado ao método:

- Inerentes ao processo de discretização
- Arredondamento feito pelo computador
- Truncamento da série de Taylor para a aproximação das derivadas parciais

Outra fonte de erro muito comum em métodos numéricos está na discretização temporal, porém, como o escoamento a ser resolvido é permanente, não há necessidade de alterar os resultados no tempo. O código completo se encontra no [Apêndice II.](#page-91-0)

#### <span id="page-29-2"></span>**4.1.1 Mudança de coordenadas**

O interesse do presente trabalho se concentra em obter resultados de um escoamento completamente desenvolvido em um duto de seção transversal no formato de um setor elíptico. Dessa forma, faz-se pertinente realizar uma mudança de coordenadas para que a geometria do problema possa ser representada de forma conveniente. Para tanto, será tomado como base o trabalho de [Lopes et al.](#page-86-8) [\(2022\)](#page-86-8). Assim, considere a seguinte mudança de coordenadas

$$
x^* = r \cos \phi \tag{4.1}
$$

e

$$
y^* = \alpha r \operatorname{sen} \phi,\tag{4.2}
$$

em que r representa a coordenada radial e  $\phi$  denota o ângulo excêntrico. Um detalhe importante a ser ressaltado é o fato de que o ângulo  $\phi$  não deve ser confundido com o ângulo polar comumente

<span id="page-30-0"></span>representado por θ. Isso quer dizer que ao estabelecer um ângulo de abertura  $β = 45°$  por exemplo, o ângulo excêntrico  $\phi$  não será 45°. Para melhor visualizar essa relação, considere a [Figura 4.1.](#page-30-0)

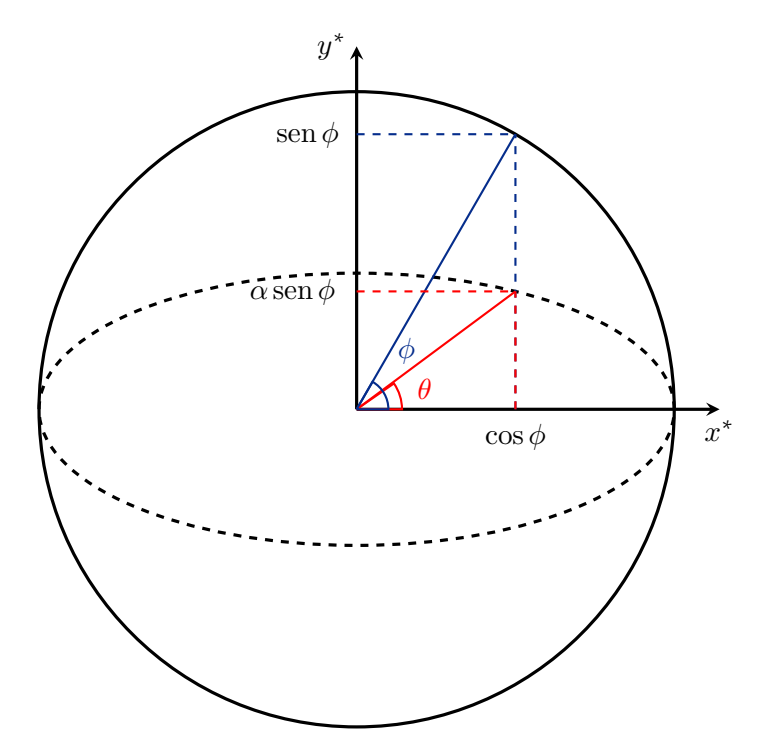

Figura 4.1: Representação de  $\phi$  e  $\theta$ .

Note que

$$
\frac{\sin \phi}{\cos \phi} = \frac{1}{\alpha} \frac{\alpha \sin \phi}{\cos \phi}.
$$

 $\frac{\cosh \varphi}{\cos \phi} = \tan \theta.$ 

 $\alpha$  sen  $\phi$ 

Mas, geometricamente é fácil ver que

Logo,

ou seja,

 $\tan \phi = \frac{1}{\sqrt{2}}$  $\alpha$  $\tan \theta$ , (4.3)

<span id="page-30-1"></span>
$$
\phi = \tan^{-1}\left(\frac{1}{\alpha}\tan\theta\right). \tag{4.4}
$$

Ao estabelecer um ângulo de abertura para o setor elíptico, estamos definindo o ângulo polar de abertura, que por sua vez precisa ser transformado através da Eq.[\(4.4\)](#page-30-1) para ser utilizado no sistema de coordenadas proposto. Portanto, para um dado  $\beta$ , o ângulo excêntrico irá variar no intervalo  $0 \leq \phi \leq \tan^{-1} \left( \frac{1}{\alpha} \right)$  $\frac{1}{\alpha} \tan \beta$ ). Para simplificar a notação, será introduzido a variável  $\tau$ , dada

por

$$
\tau=\tan^{-1}\left(\frac{1}{\alpha}\tan\beta\right).
$$

No âmbito computacional, a mudança de coordenadas será benéfica, visto que o problema passará a ser resolvido em um domínio de malha retangular. Uma vez que as coordenadas  $x$ e y foram reescritas no novo sistema de coordenadas, faz-se necessário reescrever as derivadas parciais com respeito a tais variáveis presentes na Eq. [\(3.12\)](#page-28-1). Para tal, será utilizada a metodologia presente em [Anderson e Wendt](#page-86-9) [\(1995\)](#page-86-9) descrita por

$$
\frac{\partial^2}{\partial x^2} = \left(\frac{\partial}{\partial \xi}\right) \left(\frac{\partial^2 \xi}{\partial x^2}\right) + \left(\frac{\partial}{\partial \eta}\right) \left(\frac{\partial^2 \eta}{\partial x^2}\right) + \left(\frac{\partial^2}{\partial \xi^2}\right) \left(\frac{\partial \xi}{\partial x}\right)^2 + \left(\frac{\partial^2}{\partial \eta^2}\right) \left(\frac{\partial \eta}{\partial x}\right)^2 + 2\left(\frac{\partial^2}{\partial \eta \partial \xi}\right) \left(\frac{\partial \eta}{\partial x}\right) \left(\frac{\partial \xi}{\partial x}\right)
$$
(4.5)

e

$$
\frac{\partial^2}{\partial y^2} = \left(\frac{\partial}{\partial \xi}\right) \left(\frac{\partial^2 \xi}{\partial y^2}\right) + \left(\frac{\partial}{\partial \eta}\right) \left(\frac{\partial^2 \eta}{\partial y^2}\right) + \left(\frac{\partial^2}{\partial \xi^2}\right) \left(\frac{\partial \xi}{\partial y}\right)^2 + \left(\frac{\partial^2}{\partial \eta^2}\right) \left(\frac{\partial \eta}{\partial y}\right)^2
$$
\n
$$
+ 2 \left(\frac{\partial^2}{\partial \eta \partial \xi}\right) \left(\frac{\partial \eta}{\partial y}\right) \left(\frac{\partial \xi}{\partial y}\right),
$$
\n(4.6)

em que  $\xi = \xi(x, y)$  e  $\eta = \eta(x, y)$  representam as variáveis independentes no espaço transformado. No caso da mudança de coordenas aqui proposto, as variáveis  $\xi$  e  $\eta$  representam  $r \in \phi$ , respectivamente. Dessa forma, tais variáveis são dadas por

$$
r = \sqrt{x^{*2} + \left(\frac{y^*}{\alpha}\right)^2},\tag{4.7}
$$

$$
\phi = \tan^{-1}\left(\frac{1}{\alpha}\frac{y^*}{x^*}\right),\tag{4.8}
$$

Reescrevendo a Eq.[\(3.12\)](#page-28-1) no novo sistema de coordenadas, (ver Apêndice [I\)](#page-88-0) temos

<span id="page-31-0"></span>
$$
A\left(\frac{\partial w^*}{\partial r}\right) + B\left(\frac{\partial w^*}{\partial \phi}\right) + C\left(\frac{\partial^2 w^*}{\partial r^2}\right) + \frac{A}{r}\left(\frac{\partial^2 w^*}{\partial \phi^2}\right) + rB\left(\frac{\partial^2 w^*}{\partial r\partial \phi}\right) = -\alpha^2,\tag{4.9}
$$

em que os coeficientes A, B e C são dados por

$$
A = \frac{\alpha^2 \operatorname{sen}^2 \phi + \cos^2 \phi}{r},\tag{4.10}
$$

$$
B = \frac{\text{sen}(2\phi)(\alpha^2 - 1)}{r^2},\tag{4.11}
$$

$$
C = \alpha^2 \cos^2 \phi + \sin^2 \phi. \tag{4.12}
$$

Observe que para o caso especial em que  $\alpha = 1$ , temos

$$
A = \frac{1}{r},
$$
  

$$
B = 0,
$$

 $C = 1$ ,

de modo que a Eq. [\(4.9\)](#page-31-0) torna-se

$$
\frac{1}{r}\frac{\partial w^*}{\partial r} + \frac{\partial^2 w^*}{\partial r^2} + \frac{1}{r^2}\frac{\partial^2 w^*}{\partial \phi^2} = -1,
$$
\n(4.13)

ou seja, recupera-se a equação de Poisson em coordenadas polares. Após a mudança de coordenadas, as condições de contorno passam a ser expressas da seguinte forma

$$
\begin{cases}\nw^*(0, r) = 0, \\
w^*(\tau, r) = 0, \\
w^*(\phi, 0) = 0, \\
w^*(\phi, 1) = 0.\n\end{cases}
$$
\n(4.14)

Para simplificar a notação, os termos adimensionais  $x^*$ ,  $y^*$  e  $w^*$  passarão a ser representados apenas por  $x, y \in w$  (os asteriscos serão omitidos).

#### <span id="page-32-0"></span>**4.1.2 Discretização**

O primeiro passo para a solução numérica do problema é transformar a região contínua na qual o fluido se localiza em uma região discreta, processo esse conhecido como *discretização*. A transformação de variáveis feita em [3.2.1](#page-28-0) levou o domínio para um setor circular de raio unitário, de modo que as variáveis envolvidas na definição do domínio são:  $r \in \phi$ . Assim, temos que  $0 \leq r \leq 1$  e  $0 \leq \phi \leq \tau$ .

Ao realizar a partição do domínio em função das variáveis  $r \in \phi$  com  $(n_r - 1)$  divisões em  $\hat{r}$  e ( $n_{\phi}$  − 1) divisões em  $\hat{\phi}$ , em que  $n_r$  e  $n_{\phi}$  denotam o número de pontos nas direções  $\hat{r}$  e  $\hat{\phi}$ , respectivamente, obtemos a geometria discretizada, vista na [Figura 4.2.](#page-33-1)

Uma vez que podemos nos referir a cada ponto do domínio por um par de coordenadas ( $\phi$ , r), a malha computacional pode ser representada por um retângulo, cujos eixos são  $\phi \times r$ .

<span id="page-33-1"></span>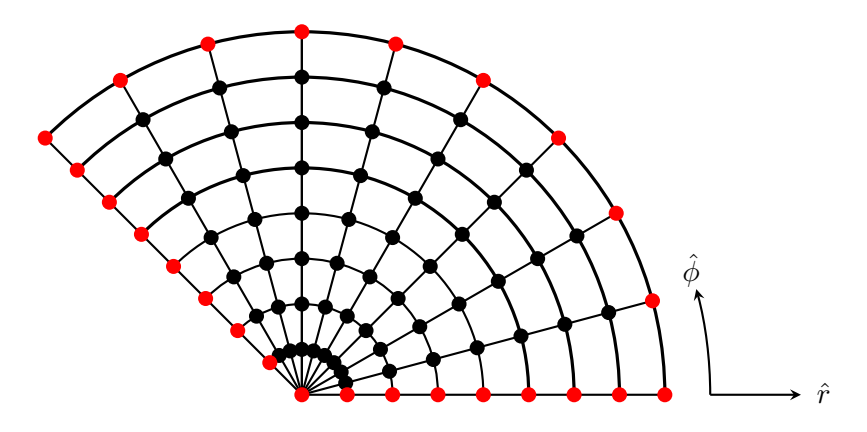

Figura 4.2: Representação da malha em um setor circular.

<span id="page-33-2"></span>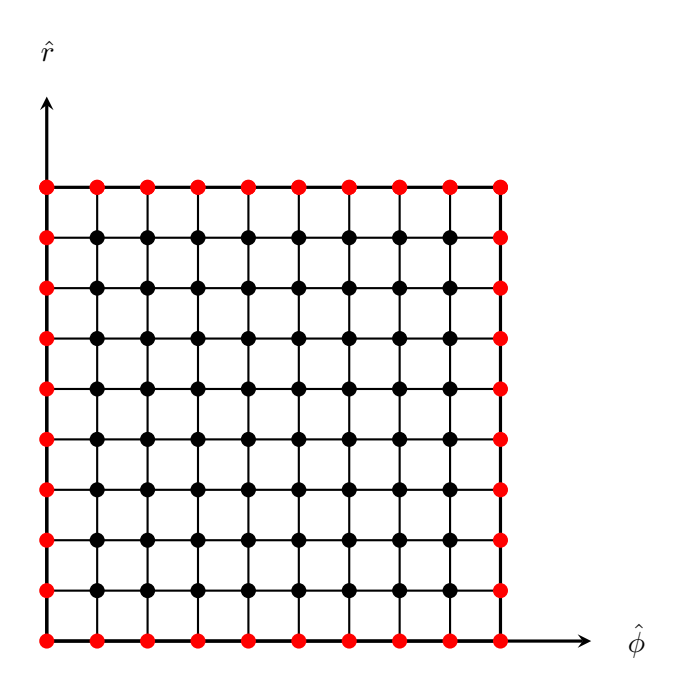

Figura 4.3: Representação da malha no retângulo.

Em ambas as figuras, a região avermelhada sinaliza a região em que as condições de contorno do problema são aplicadas. Observando atentamente a [Figura 4.3](#page-33-2) é possível observar que existem 4 paredes, enquanto um setor elíptico possui apenas 3. A razão para existir mais uma parede reside no fato de que em  $r = 0$ , o valor da velocidade será nulo independentemente do ângulo definido, de forma essa região pode ser interpretada como uma parede. Isso também pode ser visto na própria adimensionalização da coordenada y, em que a mesma apresenta valores nulos tanto para  $r = 0$  quanto para  $\phi = 0$ .

#### <span id="page-33-0"></span>**4.1.3 Jacobiano**

Uma vez estabelecida a mudança de coordenadas, é necessário calcular o Jacobiano da transformação, ou melhor, o determinante da matriz Jacobiana da transformação, para que os resultados obtidos no novo sistema, como a vazão, possam ser relacionados com o sistema cartesiano. A matriz Jacobiana será dada por

$$
J = \begin{pmatrix} \frac{\partial x}{\partial r} & \frac{\partial x}{\partial \phi} \\ \frac{\partial y}{\partial r} & \frac{\partial y}{\partial \phi} \end{pmatrix},
$$
(4.15)

ou seja

$$
J = \begin{pmatrix} \cos \phi & -r \sin \phi \\ \alpha \sin \phi & r \alpha \cos \phi \end{pmatrix}.
$$
 (4.16)

Calculando o determinante da matriz J, temos

$$
\det J = r\alpha. \tag{4.17}
$$

Após obtido o determinante da matriz Jacobiana, é necessário desenvolver a metodologia numérica que será utilizada para realizar a aproximação das derivadas parciais presentes na Eq. [\(4.9\)](#page-31-0), bem como os métodos de integração numérica utilizados para obter os valores de vazão e área da seção transversal.

#### <span id="page-34-0"></span>**4.1.4 Aproximação das derivadas**

Parte da solução numérica envolve aproximar as derivadas presentes nas equações governantes a partir de alguma metodologia. As principais formas de aproximação para as derivadas de uma função arbitrária  $\mathscr{F}(x)$  em torno de um ponto i a partir da série de Taylor são

<span id="page-34-1"></span>
$$
\left(\frac{\mathrm{d}\mathcal{F}}{\mathrm{d}x}\right)_i = \frac{\mathcal{F}(x_i + \Delta x) - \mathcal{F}(x_i)}{\Delta x} - \frac{\Delta x}{2}\frac{\mathrm{d}^2\mathcal{F}}{\mathrm{d}x^2} + \mathcal{O}(\Delta x)^2.
$$
 (4.18)

Nota-se que a aproximação da derivada de  $\mathscr F$  em relação a x leva em consideração o ponto seguinte ao ponto i. Por levar em consideração os termos a frente do ponto analisado, tal aproximação é chamada de *diferenças progressivas*. Em sequência, temos

<span id="page-34-2"></span>
$$
\left(\frac{\mathrm{d}\mathcal{F}}{\mathrm{d}x}\right)_i = -\frac{\mathcal{F}(x_i - \Delta x) - \mathcal{F}(x_i)}{\Delta x} + \frac{\Delta x}{2}\frac{\mathrm{d}^2\mathcal{F}}{\mathrm{d}x^2} + \mathcal{O}(\Delta x)^2,\tag{4.19}
$$

a qual denominamos de aproximação por *diferenças atrasadas*, visto que a mesma utiliza um ponto anterior ao ponto analisado para obter a aproximação da derivada de  $\mathscr F$ . Uma vez que a acurácia do método depende dos erros associados, é aconselhável que sejam empregados esforços para diminuir as fontes de erro existentes. No caso da aproximação por série de Taylor, as formas mostradas em [\(4.18\)](#page-34-1) e [\(4.19\)](#page-34-2) são aproximações de segunda ordem, com a complicação de dependerem da segunda derivada da função. Nesse contexto, é interessante manipular a série de Taylor para remover os termos que dependem da derivada de segunda ordem da função. Para isso, basta

somar as Eqs. [\(4.18\)](#page-34-1) e [\(4.19\)](#page-34-2) para obter

<span id="page-35-0"></span>
$$
\left(\frac{\mathrm{d}\mathcal{F}}{\mathrm{d}x}\right)_i = \frac{\mathcal{F}(x_i + \Delta x) - \mathcal{F}(x_i - \Delta x)}{2\Delta x} + \mathcal{O}(\Delta x)^2.
$$
 (4.20)

Por levar em conta os pontos sucessor e anterior ao ponto de interesse, denominamos tal aproximação como *diferenças centrais*. A aproximação das derivadas parciais presentes na Eq.[\(4.9\)](#page-31-0) são aproximadas da mesma forma que a derivada ordinária presentes na Eq. [\(4.20\)](#page-35-0). Dessa forma, a implementação numérica das derivadas parciais é dada da seguinte forma

$$
\left(\frac{\partial w}{\partial \phi}\right)_{[i,j]} = \frac{w_{[i+1,j]} - w_{[i-1,j]}}{2\Delta\phi} + \mathcal{O}(\Delta\phi)^2,\tag{4.21}
$$

e

$$
\left(\frac{\partial w}{\partial r}\right)_{[i,j]} = \frac{w_{[i,j+1]} - w_{[i,j-1]}}{2\Delta r} + \mathcal{O}(\Delta r)^2,\tag{4.22}
$$

em que os subíndices  $[i, j]$  se referem a posição referente ao ponto da malha que estamos aproximando as derivadas. As derivadas de segunda ordem também foram aproximadas pelo método de diferenças centrais, dadas da seguinte forma

<span id="page-35-1"></span>
$$
\left(\frac{\partial^2 w}{\partial \phi^2}\right)_{[i,j]} = \frac{w_{[i+1,j]} - 2w_{[i,j]} + w_{[i-1,j]}}{(\Delta \phi)^2} + \mathcal{O}(\Delta \phi)^2.
$$
\n(4.23)

e

$$
\left(\frac{\partial^2 w}{\partial r^2}\right)_{[i,j]} = \frac{w_{[i,j+1]} - 2w_{[i,j]} + w_{[i,j-1]}}{(\Delta r)^2} + \mathcal{O}(\Delta r)^2.
$$
\n(4.24)

Por fim, a aproximação da derivada mista é dada por

<span id="page-35-2"></span>
$$
\left(\frac{\partial^2 w}{\partial \phi \partial r}\right)_{[i,j]} = \frac{w_{[i+1,j+1]} - w_{[i+1,j-1]} - w_{[i-1,j+1]} + w_{[i-1,j-1]}}{4\Delta\phi\Delta r} + \mathcal{O}\left[\left(\Delta\phi\right)^2, \left(\Delta r\right)^2\right].\tag{4.25}
$$

Implementando as aproximações [\(4.23\)](#page-35-1)-[\(4.25\)](#page-35-2) em [\(4.9\)](#page-31-0), obtemos a seguinte expressão

$$
K_1 w_{[i-1,j-1]} + K_2 w_{[i-1,j]} + K_3 w_{[i-1,j+1]} + K_4 w_{[i,j-1]} + K_5 w_{[i,j]} + K_6 w_{[i,j+1]} + K_7 w_{[i+1,j-1]} + K_8 w_{[i+1,j]} + K_9 w_{[i+1,j+1]} = -\alpha^2,
$$
\n(4.26)

em que os coeficientes  $K_i$  são dados por

$$
K_1 = \frac{\text{sen}(2\phi)}{4r\Delta r\Delta \phi} (1 - \alpha^2),\tag{4.27}
$$
$$
K_2 = \frac{\text{sen}(2\phi)(1 - \alpha^2)}{2r^2 \Delta \phi} + \frac{\alpha^2 \text{sen}^2 \phi + \text{cos}^2 \phi}{r^2 \Delta \phi^2},
$$
(4.28)

$$
K_3 = \frac{\text{sen}(2\phi)}{4r\Delta r\Delta \phi} (\alpha^2 - 1),\tag{4.29}
$$

$$
K_4 = -\frac{\left(\alpha^2 \operatorname{sen}^2 \phi + \cos^2 \phi\right)}{2r\Delta r} + \frac{\alpha^2 \cos^2 \phi + \operatorname{sen}^2 \phi}{\Delta r^2},\tag{4.30}
$$

$$
K_5 = -2\left(\frac{\alpha^2 \cos^2 \phi + \sin^2 \phi}{\Delta r^2} + \frac{\alpha^2 \sin^2 \phi + \cos^2 \phi}{r^2 \Delta \phi^2}\right),\tag{4.31}
$$

$$
K_6 = \frac{-\alpha^2 \operatorname{sen}^2 \phi + \cos^2 \phi}{2r \Delta r} + \frac{\alpha^2 \cos^2 \phi + \operatorname{sen}^2 \phi}{\Delta r^2},\tag{4.32}
$$

$$
K_7 = \frac{\text{sen}(2\phi)}{4r\Delta r\Delta \phi} (\alpha^2 - 1),\tag{4.33}
$$

$$
K_8 = \frac{\text{sen}(2\phi)(\alpha^2 - 1)}{2r^2 \Delta \phi} + \frac{\alpha^2 \text{sen}^2 \phi + \text{cos}^2 \phi}{r^2 \Delta \phi^2},
$$
(4.34)

$$
K_9 = \frac{\text{sen}(2\phi)}{4r\Delta r\Delta \phi} (1 - \alpha^2). \tag{4.35}
$$

Nota-se que  $K_1 = K_9$ ,  $K_3 = K_7$  e  $K_1 = -K_3$ . Portanto, é possível simplificar [\(4.26\)](#page-35-0) para

<span id="page-36-0"></span>
$$
K_1(w_{[i-1,j-1]} - w_{[i-1,j+1]} - w_{[i+1,j-1]} + w_{[i+1,j+1]}) + K_2w_{[i-1,j]} + K_4w_{[i,j-1]} + K_5w_{[i,j]}
$$
  
+
$$
K_6w_{[i,j+1]} + K_8w_{[i+1,j]} = -\alpha^2.
$$
 (4.36)

# **4.2 SOLUÇÃO DO SISTEMA LINEAR**

Uma vez obtida a equação [\(4.36\)](#page-36-0), nota-se que é necessário resolver um sistema do tipo

$$
Kw = b,\t\t(4.37)
$$

em que K representa a matriz dos coeficientes, w a matriz das incógnitas de interesse e b a matriz dos termos independentes. Para resolver esse sistema linear, é possível recorrer a métodos diretos ou iterativos. Para o presente trabalho, optou-se por utilizar o método direto a partir de funções otimizadas que minimizam o custo computacional se comparado a métodos iterativos simples. Para obter a solução direta do sistema linear, a biblioteca *scipy* utiliza decomposição LU para realizar a inversão da matriz dos coeficientes. Normalmente, o custo computacional associado à métodos diretos é relativamente superior, entretanto, a função *sparse* da biblioteca *scipy* assume que a matriz dos coeficientes é esparsa e realiza uma série de simplificações otimizadas para obter a solução do problema de forma mais rápida.

A matriz K do problema proposto é classificada como matriz esparsa, por ser uma matriz com a maior parte das entradas de valor nulo (ver [Figura 4.4\)](#page-38-0). Dessa forma, utilizou-se a função *scipy.sparse.lil\_matrix* para comprimir a matriz K de forma a reduzir o número de incógnitas armazenadas pela memória (entradas nulas da matriz não são armazenadas), uma vez que a função armazena apenas os valores não nulos e suas respectivas posições. Por conseguinte, é possível realizar a montagem de matrizes maiores, ou seja, permite maior discretização do domínio. Por fim, utilizou-se a função *scipy.linalg.spsolve*, que consiste em uma função otimizada da biblioteca *scipy* que permite obter soluções otimizadas para sistemas lineares com matrizes esparsas.

### **4.2.1 Matriz dos Coeficientes**

Para definir a posição das entradas dos coeficientes na matriz K, é imprescindível que a organização do vetor das variáveis de interesse seja feito de forma coerente. Seguindo essa linha de raciocínio, optou-se por realizar a montagem do vetor das variáveis de interesse da seguinte forma.

$$
\mathbf{w}^T = \begin{bmatrix} w_{0,0} & w_{0,1} & \dots & w_{0,n_r} & w_{1,0} & w_{1,1} & \dots & w_{1,n_r} & \dots & w_{n_\phi,n_r} \end{bmatrix}
$$
(4.38)

Dessa forma, nota-se que a matriz dos coeficientes deve ser montada observando os pontos na malha em que a velocidade é nula (ver [Figura 4.3\)](#page-33-0), para que as condições de contorno sejam corretamente implementadas, além de observar a posição que cada coeficiente deve assumir para garantir que todos os pontos vizinhos de cada ponto analisado estejam com os coeficientes corretos. O vetor w é constituído por todos os pontos que pertencem ao domínio computacional analisado, de forma que sua dimensão é dada por  $(n_r \times n_\phi)$ . Portanto, a dimensão da matriz dos coeficientes é de  $(n_r \times n_{\phi}, n_r \times n_{\phi})$ . Para simplificar a solução do problema, optou-se por definir a mesma quantidade de pontos em ambas as direções, portanto o número de divisões em cada direção será nomeada apenas como n.

A seguir, tem-se a representação da matriz K:

$$
K_{(n^2,n^2)} = \begin{bmatrix} I & & & & \\ & \lambda & & & \\ & & \lambda & & \\ & & & \lambda & \\ & & & & \ddots & \\ & & & & & I \end{bmatrix},
$$

em que as matrizes  $\lambda$  são dadas por

$$
\lambda = \left[ \begin{array}{ccccccccc} K_1 & K_2 & K_3 & & \cdots & K_4 & K_5 & K_6 & & \cdots & K_7 & K_8 & K_9 & & \cdots \\ \ddots & \ddots & \ddots & \ddots & \ddots & \ddots & \ddots & \ddots & \ddots & \ddots \\ \cdots & & K_1 & K_2 & K_3 & & \cdots & & K_4 & K_5 & K_6 & & \cdots & & K_7 & K_8 & K_9 \\ & & & & & & & & 1 & & & \end{array} \right]
$$

Os elementos em brancos nas matrizes  $K e \lambda$  são entradas nulas, que foram retiradas para facilitar sua visualização. A matriz  $\lambda$  possui n linhas, visto que cada linha é aplicada ao vetor das velocidades para produzir uma equação para cada ponto do domínio. O número de colunas se deve ao fato de que o cálculo da velocidade em cada ponto considera os 8 pontos vizinhos, totalizando 9 coeficientes para cada equação (incluindo o próprio ponto). Assim, os pontos fora dessa região possuem valor nulo. O número de colunas será dado pela soma dos 9 termos que representam os coeficientes acrescido das entradas nulas presentes em cada linha. A partir da [Figura 4.4,](#page-38-0) observa-se que existem três regiões com valores nulos, cada um após um trio de coeficientes. Portanto, o número de colunas será dado por 9 + 3(n − 3), ou seja, será obtido pela soma dos coeficientes com as três regiões de valores nulos que possuem n − 3 elementos.

<span id="page-38-0"></span>Para facilitar a visualização da matriz dos coeficientes, construiu-se a [Figura 4.4](#page-38-0) em que os pontos não nulos da matriz são assinalados por pontos, enquanto os espaços em branco são entradas com valor 0. Para a construção, utilizou-se uma malha com  $n = 5$  pontos em cada uma das direções, de forma que a dimensão da matriz K é de 25 × 25.

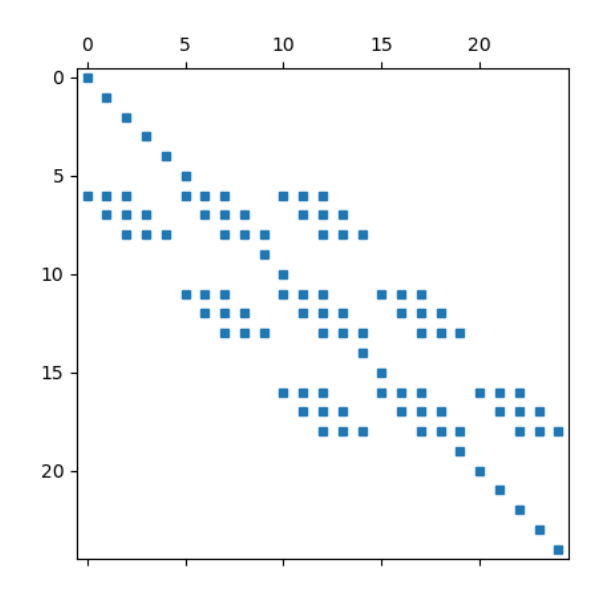

Figura 4.4: Representação da Matriz K.

A aplicação das condições de contorno é dada nos pontos em que a matriz K assume valor unitário, de forma que nos mesmos pontos a matriz das variáveis independentes assume valor 0. Nas primeiras e últimas linhas/colunas, a densidade de elementos unitários se deve ao fato de que a condição de contorno está sendo aplicada em toda parede lateral e nos dois pontos pertencentes as paredes inferior e superior. Enquanto isso, os valores unitários que intercalam os valores calculados pelos coeficientes denotam a implementação das condições de contorno apenas nas paredes inferior e superior. Note que a dimensão da matriz cresce consideravelmente com o incremento do número de pontos na discretização, inviabilizando a utilização de muitos pontos de discretização. Entretanto, as funções descritas no início da seção contornam esse problema pois não armazenam as entradas nulas da matriz, o que permite a utilização de mais pontos de discretização.

# **4.3 VAZÃO E ÁREA DA SEÇÃO TRANSVERSAL**

O cálculo da vazão é realizado a partir da integração numérica da velocidade em relação a área. O cálculo da área se aproveita da mesma metodologia numérica, com a diferença de que o integarando da função passa a ser unitário. Dentre as opções de integração numérica, optou-se pela técnica conhecida como regra de Simpson [\(Stewart,](#page-86-0) [2010\)](#page-86-0).

Analisando o campo de velocidades  $w(\phi, r)$  em um domínio retangular  $\Omega = \{(\phi, r) : a \leq \phi \leq \theta\}$  $b, c \le r \le d$ }. O intervalo  $[a, b]$  é dividido em 2m subintervalos  $\{[\phi_{i-1}, \phi_i]\}_{i=1}^{2m}$  com espaçamentos iguais a  $h = \frac{b-a}{2m}$  $\frac{b-a}{2m}$  e utilizando pontos igualmente espaçados  $\phi_i = \phi_0 + ih$  com  $i = 0, 1, 2, 3, ..., 2m$ . De forma análoga, o intervalo  $[c,d]$  é dividido em  $2n$  subintervalos  $\{[r_{j-1},r_j]\}_{j=1}^{2n}$  com espaçamentos iguais a  $k = \frac{d-c}{2n}$  $\frac{d-c}{2n}$  utilizando pontos igualmente espaçados  $r_j = r_0 + jh$  com  $j = 0, 1, 2, 3, ..., 2n$ . Além disso, a integral é dada por

<span id="page-39-0"></span>
$$
Q = \iint_{\Omega} w(\phi, r) dA \approx J \frac{1}{9} h k [w(a, c) + w(a, d) + w(b, c) + w(b, d)
$$
  
+4  $\sum_{j=1}^{n} w(a, r_{2j-1}) + 2 \sum_{j=1}^{n-1} w(a, r_{2j}) + 4 \sum_{j=1}^{n} w(b, r_{2j-1}) + 2 \sum_{j=1}^{n-1} w(b, r_{2j})$   
+4  $\sum_{i=1}^{m} w(\phi_{2i-1}, c) + 2 \sum_{i=1}^{m-1} w(\phi_{2i}, c) + 4 \sum_{i=1}^{m} w(\phi_{2i-1}, d) + 2 \sum_{i=1}^{m-1} w(\phi_{2i}, d)$   
+16  $\sum_{j=1}^{n} \sum_{i=1}^{m} w(\phi_{2i-1}, r_{2j-1}) + 8 \sum_{j=1}^{n-1} \sum_{i=1}^{m} w(\phi_{2i-1}, r_{2j})$   
+8  $\sum_{j=1}^{n} \sum_{i=1}^{m-1} w(\phi_{2i}, r_{2j-1}) + 4 \sum_{j=1}^{n-1} \sum_{i=1}^{m-1} w(\phi_{2i}, r_{2j})$ ]. (4.39)

A partir das condições de contorno do problema, a Eq. [\(4.39\)](#page-39-0) é reduzida para

$$
Q = \Psi_s \left( 16 \sum_{j=1}^n \sum_{i=1}^m J w_{[2i-1,2j-1]} + 8 \sum_{j=1}^{n-1} \sum_{i=1}^m J w_{[2i-1,2j]} + 8 \sum_{j=1}^n \sum_{i=1}^{m-1} J w_{[2i,2j-1]} + 4 \sum_{j=1}^{n-1} \sum_{i=1}^{m-1} J w_{[2i,2j]} \right),
$$
\n(4.40)

em que  $\Psi_s$  é uma constante dada por

$$
\Psi_s = \frac{1}{9}hk.\tag{4.41}
$$

A área da seção transversal foi obtida de forma similar, com com a diferença que os termos referentes à velocidade w foram retirados.

# **4.4 PERÍMETRO MOLHADO**

O perímetro molhado de uma elipse não pode ser obtido analiticamente, de forma que a validação da metodologia numérica de cálculo desse comprimento foi feita comparando-se o resultado com fórmulas empíricas. Dessa forma, para obter o valor aproximado do perímetro, dividiu-se o cálculo da seguinte forma:

- Semi-eixo maior terá valor unitário
- Comprimento da curva da elipse foi obtido a partir de integração numérica
- O comprimento do segmento de reta menor foi obtido pela distância entre o ponto final da curva e a origem do sistema de coordenadas.

A validação do perímetro molhado da elipse foi dividida em duas etapas. Inicialmente, optouse por validar a metodologia numérica que calcula o comprimento da região curva da elipse. Uma vez comprovado que o método aproxima suficientemente bem o resultado, verificou-se se o comprimento da reta menor está de acordo com a teoria, sendo que o resultado é comparado diretamente com o resultado obtido pelo teorema de Pitágoras.

Seguindo a primeira etapa, os resultados obtidos pela metodologia numérica foram comparadas com duas fórmulas empíricas obtidas por [Ramanujan](#page-86-1) [\(1962\)](#page-86-1), dadas por

$$
P_1 = \pi \left[ (a+b) + \frac{3(a-b)^2}{10(a+b) + \sqrt{a^2 + 14ab + b^2}} \right],
$$
\n(4.42)

$$
P_2 = \pi \left[ 3(a+b) - \sqrt{(3a+b)(a+3b)} \right]. \tag{4.43}
$$

<span id="page-40-0"></span>A [Tabela 4.1](#page-40-0) apresenta a comparação direta dos resultados para uma elipse completa cujos semi-eixos a e b valem 1 e 0,6, respectivamente.

|          | Perímetro da elipse completa |
|----------|------------------------------|
|          | 5.105399                     |
| $P_2$    | 5.105397                     |
| Numérico | 5.105391                     |

Tabela 4.1: Comparação dos valores para o comprimento da região curva.

O cálculo do comprimento da região curva se deu pela discretização da curva em 1000 pontos, com polinômios de primeira ordem unindo cada um dos pontos. Então, o comprimento de cada reta que liga dois pontos foi obtida através da raiz quadrada da soma dos quadrados dos intervalos nas direções x e y, respectivamente.

Como é possível observar na [Tabela 4.1,](#page-40-0) o valor obtido a partir da metodologia numérica para calcular o comprimento da região curva da elipse aproximou-se suficientemente bem dos resultados empíricos previstos na literatura.

O segundo passo para a validação da formulação consiste em comparar os valores obtidos para o segmento de reta menor presente no setor elíptico. O valor numérico foi obtido através da utilização da função *math.dist*, implementada de forma a calcular a distância do último ponto da região curva do setor elíptico em relação à origem. O ângulo de abertura foi definido em  $\beta = 45^{\circ}$ e  $\alpha$  = 0.6. Analiticamente, o valor foi obtido através da Eq. [\(4.44\)](#page-41-0)

<span id="page-41-0"></span>
$$
C = \sqrt{\cos^2 \phi + (\alpha \operatorname{sen} \phi)^2}.
$$
 (4.44)

Após a implementação das duas metodologias, verificou-se que os valores foram iguais até a quinta casa decimal, ambas com valor 0.72760, evidenciando que o valor do comprimento do segmento de reta é satisfatório.

### **4.5 PRODUTO DO FATOR DE ATRITO PELO NÚMERO DE REYNOLDS**

Uma vez estabelecida a metodologia para obter a área da seção transversal e o perímetro molhado, podemos introduzir o fRe, parâmetro adimensional de queda de pressão [\(Shah e London,](#page-85-0) [1978\)](#page-85-0), dado por

$$
fRe = \frac{D_h^2}{2u_{\text{mid}}},\tag{4.45}
$$

em que  $u_{\text{mid}}$  representa a velocidade média e  $D_h$  o diâmetro hidráulico, dado por

$$
D_h = \frac{4A}{\mathcal{P}},\tag{4.46}
$$

em que A denota a área da seção transversal e  $P$  o perímetro molhado do setor.

# **4.6 CONVERGÊNCIA E VALIDAÇÃO**

O último passo a ser seguido antes de extrair e discutir os resultados obtidos é realizar a convergência de malha e validação do método numérico. Tais passos são necessários para garantir que os valores obtidos são confiáveis, viabilizando que sejam utilizados como referência de discussões posteriores.

A convergência consiste em variar o número de nós presentes na malha e verificar a influência que tais alterações exercem no resultado final, afim de estabelecer se há estabilização dos resultados a partir do refinamento da malha. É interessante que se tenha um valor analítico de referência para checar o erro associado a cada refinamento, para que seja possível verificar não só a estabilização dos resultados, mas também a proximidade da convergência em comparação ao valor esperado analiticamente, configurando a validação da metodologia numérica. Dessa forma, o parâmetro a ser observado para cada refinamento de malha será a vazão. De acordo com [Lopes](#page-86-2) [e Alassar](#page-86-2) [\(2022\)](#page-86-2), a vazão para um setor elíptico com abertura de 90° e  $\alpha \rightarrow 1$  é

$$
Q = \frac{\pi}{24} - \frac{\ln 2}{2\pi} = 0,0205818...
$$
 (4.47)

Uma vez definido o valor analítico, faz-se necessário obter a vazão nas mesmas condições de abertura e razão de aspecto a partir de variados refinamentos de malha. O numero de nós em cada direção é igual, de forma que o intervalo entre dois nós consecutivos na direção radial será menor, uma vez que o limite superior do raio é menor que o do ângulo. Como uma boa prática da literatura, iniciou-se o processo de convergência com um número de nós razoavelmente pequeno para o problema, com 50 divisões em cada direção, totalizando 2500 nós.

<span id="page-42-0"></span>Posteriormente, o número de ponto foi elevado para 100, seguido com incrementos de 200 em cada direção até que se atingissem 1100 pontos em cada direção. Afim de verificar a estabilidade dos resultados, custo computacional e divergência com o valor teórico, também foram testados 1500, 2000 e 2500 divisões em cada direção. De forma a verificar mais detalhadamente os resultados, tem-se a [Tabela 4.2](#page-42-0) com o número de nós, resultado da vazão e erro associado.

| Número de nós | Vazão     | Erro                  | Custo Comp. [s] |
|---------------|-----------|-----------------------|-----------------|
| 2500          | 0.0205763 | $2, 7 \times 10^{-4}$ | 0.10            |
| 10000         | 0.0205805 | $6,7\times10^{-5}$    | 0.48            |
| 90000         | 0.0205817 | $7,5 \times 10^{-6}$  | 4.90            |
| 250000        | 0.0205818 | $2,7\times10^{-6}$    | 16.10           |
| 490000        | 0.0205818 | $1, 4 \times 10^{-6}$ | 38.36           |
| 810000        | 0.0205818 | $8,3 \times 10^{-7}$  | 73.50           |
| 1210000       | 0.0205818 | $5, 6 \times 10^{-7}$ | 153.78          |
| 2250000       | 0.0205818 | $3 \times 10^{-7}$    | 368.70          |
| 4000000       | 0.0205818 | $1, 7 \times 10^{-7}$ | 978.18          |
| 6250000       | 0.0205818 | $1,08 \times 10^{-7}$ | 1914.60         |

Tabela 4.2: Relação da vazão com o número de nós.

A partir da [Tabela 4.2,](#page-42-0) observa-se que a partir de 300 pontos em cada direção, o aumento na discretização do domínio não afeta de forma significativa o resultado, apresentando erros menores que 0,5%. Porém, o custo computacional associado a cada discretização cresce exponencialmente, de forma que a escolha do número de pontos precisa ser definida criteriosamente.

Como é possível verificar na [Figura 4.5,](#page-43-0) o erro decai de forma exponencial (linear na escala

<span id="page-43-0"></span>log × log), de forma que após certo número de pontos, o erro não decresce de forma significativa, enquanto o custo computacional apresenta comportamento contrário.

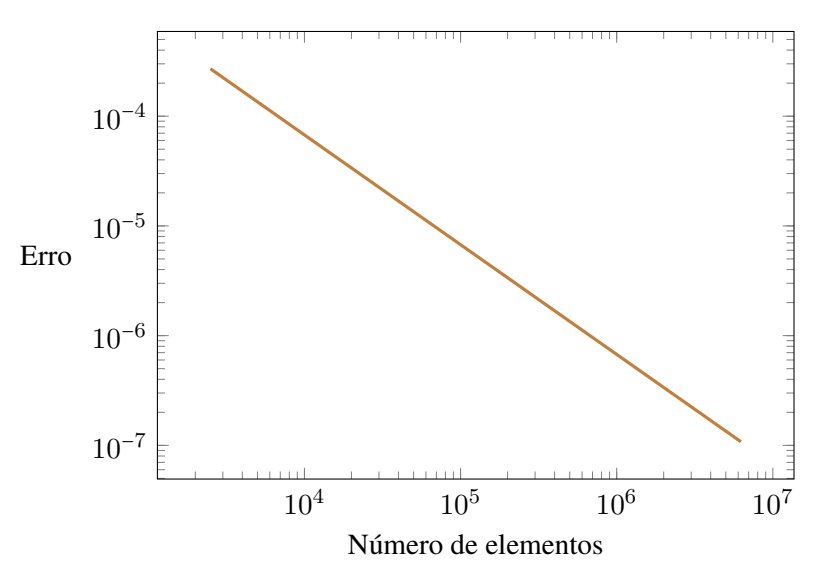

Figura 4.5: Erro em função do número de elementos.

Com base no exposto, após uma ponderação entre o erro e o custo computacional para cada discretização, optou-se por seguir com 400 divisões para cada direção, um intermediário entre os resultados para 300 e 500 divisões, que apresentam bom resultado e um custo computacional muito inferior às demais discretizações. A ponderação foi feita de forma que o valor obtido seja o mais próximo possível do valor analítico esperado, com a ressalva de que o custo computacional não pode ser demasiado alto, uma vez que em análises posteriores, será necessário rodar uma grande quantidade de casos, de forma que o tempo individual de cada simulação se torna extremamente relevante, visto que em certas ocasiões, a rotina pode ser executada dezenas de vezes.

Uma vez que a convergência de malha foi obtida, cabe validar os demais resultados obtidos com a teoria. Para tanto, utilizou-se a Eq. [\(4.48\)](#page-43-1) presente em [Kyritsi-Yiallourou e Georgiou](#page-85-1) [\(2018\)](#page-85-1), que possibilita o cálculo da vazão em qualquer ângulo de abertura em um setor circular, exceto nos ângulos notáveis (0,  $\pi/2$ ,  $\pi$ ,  $3\pi/2$  e  $2\pi$ ).

<span id="page-43-1"></span>
$$
Q = \frac{1}{16}(\tan(\gamma \pi) - \gamma \pi) - \frac{2\gamma^4}{\pi} \sum_{k=1}^{\infty} \frac{(1 - \cos(k\pi))^2}{k^2(k + 2\gamma)^2(k - 2\gamma)},
$$
(4.48)

em que  $\gamma$  representa o ângulo de abertura do setor em radianos divido por  $\pi$ . Um detalhe importante de ser observado é que a Eq. [\(4.48\)](#page-43-1) apresenta um somatório infinito, de forma que ao calcular numericamente a expressão, serão introduzidos erros. Para reduzir esse efeito, realizouse o somatório de forma que o parâmetro k variou de 1 até 1000 para cada ângulo de abertura calculado.

Como é possível observar na [Figura 4.7,](#page-44-0) os resultados obtidos a partir da metodologia numérica proposta no presente trabalho se assemelha com os resultados já estabelecidos na literatura. A última validação consiste em verificar a vazão em função da razão de aspecto. Para isso, utilizou-se os dados presentes em [Ferreira](#page-86-3) [\(2022\)](#page-86-3) e [Alassar e Abushoshah](#page-85-2) [\(2012\)](#page-85-2) para os ângulos  $\beta = 90^\circ$  $e \beta$ ° = 180, respectivamente.

Portanto, conclui-se que a metodologia numérica apresenta resultados com bom grau de precisão, viabilizando seu uso de forma confiável para os casos ainda desconhecidos na literatura.

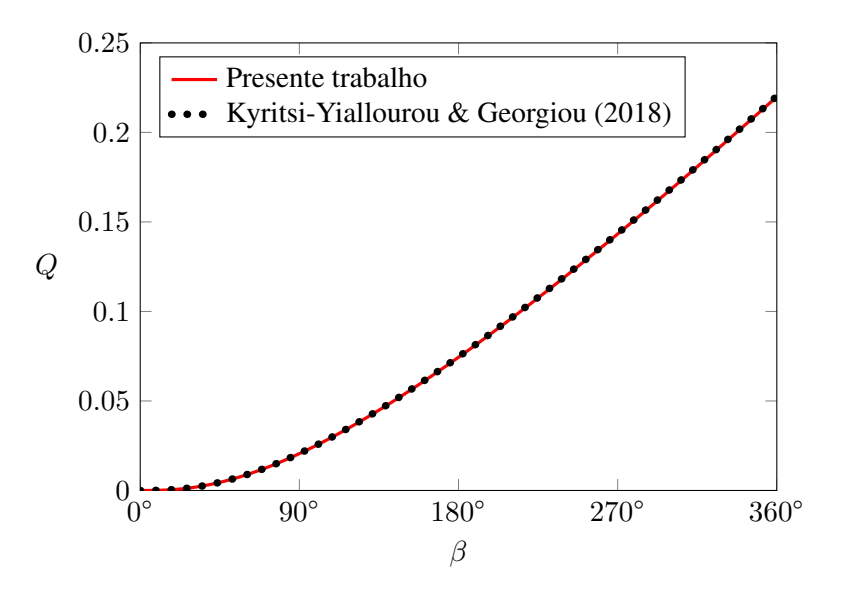

Figura 4.6: Vazão em função do ângulo de abertura.

<span id="page-44-0"></span>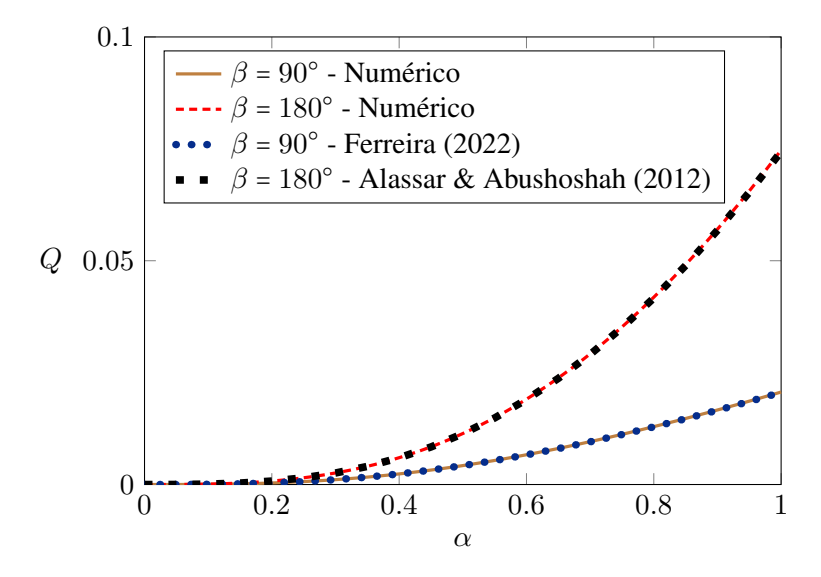

Figura 4.7: Validação da vazão em função da razão de aspecto.

# **5 VALIDAÇÃO INTERMEDIÁRIA**

A validação do método de diferenças finitas foi realizada a partir da utilização de dados analíticos para a vazão em ângulos de abertura de 90° e 180°. Dessa forma, torna-se interessante ter um meio de comparação para setores intermediários, afim de garantir que os resultados estão bem aproximados. Para realizar essa comparação, será utilizado o método de Ritz.

# **5.1 MÉTODO DE RITZ**

No início do século 20, [Ritz](#page-86-4) [\(1908\)](#page-86-4) apresentou um procedimento para resolver numericamente problemas de contorno e de autovalores a partir da utilização de funcionais. Em suma, o autor foi capaz de determinar as frequências e formas modais de um problema de vibração livre assumindo a função de deslocamento em termos de uma série de funções de deslocamento que satisfazem as condições de contorno do problema e possuem coeficientes a determinar, e posteriormente, minimizando os funcionais que envolvem a energia potencial e cinética [\(Leissa,](#page-86-5) [2005\)](#page-86-5).

Em seu primeiro artigo apresentando o método, [Ritz](#page-86-4) [\(1908\)](#page-86-4) utilizou-o para descrever vários problemas de vibração livre e equilíbrio estático. De acordo com [Komzsik](#page-86-6) [\(2009\)](#page-86-6), inicialmente temos o problema variacional unidimensional dado por

$$
J(y) = \int_{x_0}^{x_1} f(x, y, y') dx,
$$
 (5.1)

em que J é o funcional. As condições de contorno do problema são

$$
\begin{cases}\ny(x_0) = A, \\
y(x_1) = B,\n\end{cases}
$$
\n(5.2)

em que A e B são constantes. O método consiste em utilizar aproximações da solução por meio da combinação linear de funções de base, como polinômios. Portanto, considere também

$$
\overline{y}(x) = \psi_1 b_1(x) + \psi_2 b_2(x) + \psi_3 b_3(x) + \dots + \psi_i b_i(x), \tag{5.3}
$$

em que  $\bar{y}$  representa a função aproximada,  $\psi_i$  são coeficientes a serem determinados e  $b_i$  são as funções de base utilizadas. Portanto,

$$
\overline{y}(x) = \sum_{i=1}^{N} \psi_i b_i(x).
$$
\n(5.4)

Para que o método funcione corretamente, é fundamental que as funções de base sejam escolhidas de forma a satisfazer as condições de contorno do problema. Por fim, o funcional J é minimizado ao realizar as derivadas parciais com respeito aos coeficientes encontrados, ou seja

<span id="page-46-2"></span>
$$
\frac{\partial J}{\partial \psi_i} = 0 \quad (i = 1, 2, \dots, N). \tag{5.5}
$$

Para melhor entender como o método funciona, temos o seguinte exemplo baseado em [Ti](#page-86-7)[ago](#page-86-7) [\(2017\)](#page-86-7) para a viga de Euler-Bernoulli. Considere uma viga de comprimento L, homogênea e elástica. A viga está engastada em uma das extremidades e livre na outra. Há também um carregamento  $q(x)$  uniformemente distribuído ao longo da viga.

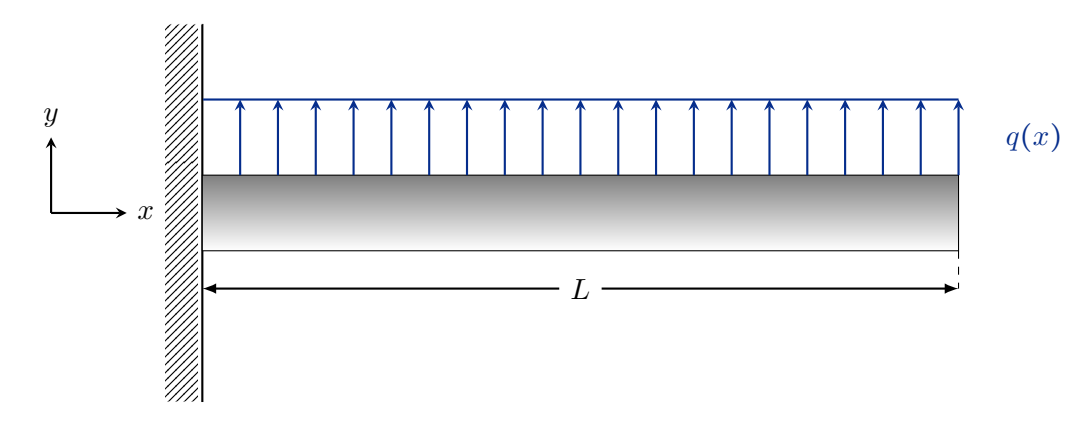

Figura 5.1: Viga *Euler-Bernoulli*.

Note que a equação diferencial para o deslocamento de uma viga engastada-livre com carregamento uniformemente distribuído  $q \notin$  dado pela equação da linha elástica, como pode ser visto na Eq. [\(5.6\)](#page-46-0).

<span id="page-46-0"></span>
$$
\frac{\mathrm{d}^2 v}{\mathrm{d}x^2} = \frac{M(x)}{EI},\tag{5.6}
$$

<span id="page-46-1"></span>em que  $M(x)$  representa a distribuição de momento fletor, E o módulo de elasticidade do material, I o momento de inércia de área da seção transversal e v o deslocamento transversal. Dessa forma, para obter a função do momento fletor, considere a Figura [5.2.](#page-46-1)

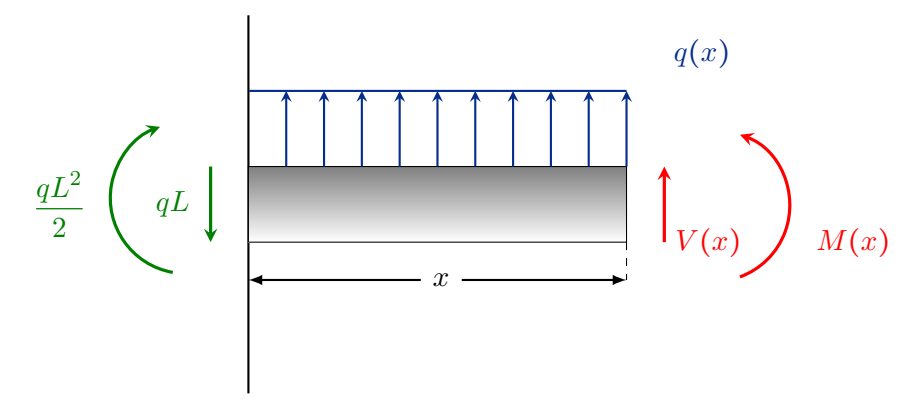

Figura 5.2: Corte na viga com carregamento uniformemente distribuído.

Fazendo o balanço de momentos com relação ao corte, temos

$$
M(x) - \frac{qx^2}{2} + qLx - \frac{qL^2}{2} = 0,
$$
\n(5.7)

ou seja,

<span id="page-47-0"></span>
$$
M(x) = \frac{qx^2}{2} - qLx + \frac{qL^2}{2}.
$$
\n(5.8)

Substituindo a Eq. [\(5.8\)](#page-47-0) na Eq. [\(5.6\)](#page-46-0), temos

$$
\frac{\mathrm{d}^2 v}{\mathrm{d}x^2} = \frac{1}{EI} \left( \frac{qx^2}{2} - qLx + \frac{qL^2}{2} \right). \tag{5.9}
$$

Realizando a primeira integração, segue que

$$
\frac{dv}{dx} = \frac{q}{EI} \left( \frac{x^3}{6} - \frac{Lx^2}{2} + \frac{L^2x}{2} + C_1 \right),\tag{5.10}
$$

em que  $C_1$  representa a primeira constante de integração. Realizando a segunda integração, temos

$$
v(x) = \frac{q}{EI} \left( \frac{x^4}{24} - \frac{Lx^3}{6} + \frac{L^2x^2}{4} + C_1x + C_2 \right),\tag{5.11}
$$

em que  $C_2$  representa a segunda constante de integração. As condições de contorno do problema são dadas por

$$
\begin{cases}\nv(0) = 0, \\
\frac{\mathrm{d}v}{\mathrm{d}x}\Big|_{x=0} = 0.\n\end{cases}
$$
\n(5.12)

Ou seja, não há deslocamento no engaste da viga, ao mesmo tempo de que não há variação desse deslocamento com relação a x no mesmo ponto. Portanto,  $C_1$  = 0 e  $C_2$  = 0. Dessa forma, a solução exata para o deslocamento da viga é dado por

<span id="page-47-1"></span>
$$
v(x) = \frac{q}{24EI}(x^4 - 4Lx^3 + 6L^2x^2).
$$
 (5.13)

Uma vez estabelecida a função de deslocamento exata, podemos utilizar o método de ritz para obter a solução e comparar com o resultado obtido na Eq. [\(5.13\)](#page-47-1). Para utilizar o método, o primeiro passo é obter o funcional associado ao problema em questão. De acordo com [Assan](#page-86-8) [\(2003\)](#page-86-8), o funcional associado à essa viga é

<span id="page-47-2"></span>
$$
J(v) = \frac{1}{2}EI \int_0^L \left(\frac{d^2v}{dx^2}\right)^2 dx - \int_0^L q v dx.
$$
 (5.14)

O funcional representa a energia potencial total para a viga com a carga uniformemente distribuída  $q$  e comprimento L. Como é possível observar na Eq.[\(5.14\)](#page-47-2), o funcional apresenta duas parcelas. O primeiro termo à direita da equação representa o a energia de deformação, enquanto a segunda denota a energia potencial da carga aplicada. A base definida para o problema será um polinômio simples dado por

$$
b_i(x) = x^{k+1}.\tag{5.15}
$$

Note que essa base já satisfaz as condições de contorno do problema, visto que  $b(0) = 0$  e  $b'(0) =$ 0. Em seguida, assume-se a solução para o deslocamento a partir das funções de base, dado por

<span id="page-48-0"></span>
$$
v_n(x) = \sum_{i=1}^{N} \varphi_i x^{i+1}.
$$
 (5.16)

O próximo passo consiste em encontrar os valores dos coeficientes  $\varphi_i$  através da minimização do funcional:

$$
\min[J(\varphi)] = \min\left[\frac{EI}{2} \int_0^L \left(\frac{d^2}{dx^2} \sum_{i=1}^N \varphi_i x^{i+1}\right)^2 dx - q \int_0^L \sum_{i=1}^N \varphi_i x^{i+1} dx\right].
$$
 (5.17)

Inicialmente, vamos considerar apenas uma função de base. Neste caso, o funcional é expresso por

$$
J(\varphi) = \frac{EI}{2} \int_0^L \left(\varphi \frac{d^2}{dx^2} x^2\right)^2 dx - q \int_0^L \varphi x^2 dx,
$$
  
= 
$$
\frac{EI}{2} \int_0^L 4\varphi^2 dx - q \int_0^L \varphi x^2 dx,
$$
 (5.18)

ou seja,

$$
J(\varphi) = 2EIL\varphi^2 - \frac{qL^3}{3}\varphi \tag{5.19}
$$

Impondo a condição de minimização descrita na [\(5.5\)](#page-46-2), temos

$$
0 = 4EIL\varphi - \frac{qL^3}{3} \tag{5.20}
$$

e, portanto,

$$
\varphi = \frac{qL^2}{12EI}.\tag{5.21}
$$

Uma vez que o coeficiente  $\varphi$  foi obtido, basta substituir na [\(5.16\)](#page-48-0), assim

$$
v(x) = \frac{qL^2}{12EI}x^2
$$
 (5.22)

Fazendo o mesmo procedimento para  $N = 2$ , temos

$$
J(\varphi_1, \varphi_2) = \frac{EI}{2} \int_0^L \left( \varphi_1 \frac{d^2}{dx^2} x^2 + \varphi_2 \frac{d^2}{dx^2} x^3 \right)^2 dx - q \int_0^L \varphi_1 x^2 + \varphi_2 x^3 dx
$$
  
\n
$$
= \frac{EI}{2} \int_0^L (\varphi_1 2 + \varphi_2 6x)^2 dx - q \int_0^L \varphi_1 x^2 + \varphi_2 x^3 dx
$$
  
\n
$$
= \frac{EI}{2} \left( 4\varphi_1^2 L + 12\varphi_1 \varphi_2 L^2 + \varphi_2^2 12L^3 \right) - \frac{q\varphi_1 L^3}{3} - \frac{q\varphi_2 L^4}{4}
$$
(5.23)

Primeiramente, fazemos

$$
\frac{\partial J(\varphi_1, \varphi_2)}{\partial \varphi_1} = 0, \tag{5.24}
$$

e obtemos

<span id="page-49-0"></span>
$$
0 = \frac{EI}{2} (8\varphi_1 L + 12\varphi_2 L^2) - \frac{qL^3}{3}.
$$
 (5.25)

Realizando o mesmo procedimento para  $\varphi_2$ .

<span id="page-49-1"></span>
$$
0 = \frac{EI}{2} \left( 12\varphi_1 L^2 + 24\varphi_2 L^3 \right) - \frac{qL^4}{4} \tag{5.26}
$$

Resolvendo o sistema linear composto pelas equações [\(5.25\)](#page-49-0) e [\(5.26\)](#page-49-1) para as variáveis  $\varphi_1$  e  $\varphi_2$ , é fácil ver que

$$
\varphi_1 = \frac{5qL^2}{24EI},\tag{5.27}
$$

$$
\varphi_2 = -\frac{qL}{12EI}.\tag{5.28}
$$

Por conseguinte, a função para o deslocamento da viga é dada por

$$
v_2(x) = \frac{5qx^2L^2}{24EI} - \frac{qx^3L}{12EI}.
$$
\n(5.29)

Realizando o mesmo procedimento descrito anteriormente para  $N = 3$  é possível obter a solução exata do deslocamento da viga, dado por

$$
v(x) = \frac{q}{24EI}(x^4 - 4Lx^3 + 6L^2x^2).
$$
 (5.30)

Para melhor visualizar as soluções, considere uma viga com 10 metros de comprimento, com seção transversal de 10 cm  $\times$  10 cm com módulo de elasticidade  $E = 200$  GPa. A [Figura 5.3](#page-50-0) ilustra o comportamento das soluções obtidas através do método de Ritz com  $N = 1, 2$  e 3 em comparação com a solução exata. Note que para  $N = 1$ , o comportamento da solução divergiu <span id="page-50-0"></span>consideravelmente da solução exata. Entretanto, com apenas  $N = 2$  funções de base a resposta do sistema já se aproximou consideravelmente da solução exata, com a maior diferença no intervalo de  $2 \le x \le 8$ . Por fim, como dito anteriormente, para  $N = 3$  funções de base a solução do deslocamento da viga coincidiu com a solução analítica exata.

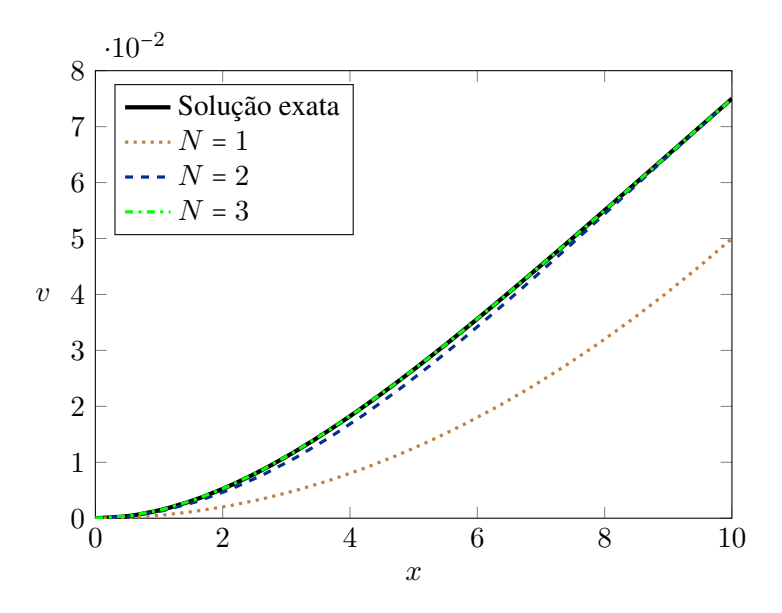

Figura 5.3: Comparação das soluções obtidas a partir de  $N = 1, 2e$  3.

### **5.1.1 Solução da Equação de Poisson**

Sabemos que a equação de Poisson é dada por

$$
\nabla^2 u = f(x, y). \tag{5.31}
$$

Para exemplificar o método aplicado ao problema, considere a condição de contorno  $u = 0$  no perímetro molhado do domínio D do problema. Assim, de acordo com [Komzsik](#page-86-6) [\(2009\)](#page-86-6) podemos propor funções de base  $b_i(x, y)$  que sejam capazes de satisfazer as condições de contorno. Dessa forma, a aproximação bidimensional será dada por

$$
\overline{u}(x,y) = \sum_{i=1}^{N} \varphi_i b_i(x,y). \tag{5.32}
$$

As derivadas parciais são dadas por

<span id="page-50-1"></span>
$$
\frac{\partial \overline{u}}{\partial x} = \sum_{i=1}^{N} \varphi_i \frac{\partial b_i(x, y)}{\partial x},\tag{5.33}
$$

<span id="page-50-2"></span>
$$
\frac{\partial \overline{u}}{\partial y} = \sum_{i=1}^{N} \varphi_i \frac{\partial b_i(x, y)}{\partial y}.
$$
\n(5.34)

O funcional é dado por

<span id="page-51-0"></span>
$$
J(\overline{u}) = \iint_D \left[ \left( \frac{\partial \overline{u}}{\partial x} \right)^2 + \left( \frac{\partial \overline{u}}{\partial y} \right)^2 + 2f(x, y)\overline{u}(x, y) \right] dxdy.
$$
 (5.35)

Dessa forma, podemos substituir as derivadas presentes na Eq. [\(5.35\)](#page-51-0) pelas formas dadas nas Eqs. [\(5.33\)](#page-50-1) e [\(5.34\)](#page-50-2), obtendo

<span id="page-51-1"></span>
$$
J(\varphi_1, \dots, \varphi_N) = \iint_D \left[ \left( \sum_{i=1}^N \varphi_i \frac{\partial b_i(x, y)}{\partial x} \right)^2 + \left( \sum_{i=1}^N \varphi_i \frac{\partial b_i(x, y)}{\partial y} \right)^2 + 2f(x, y)\overline{u}(x, y) \right] dxdy.
$$
\n(5.36)

Reescrevendo a Eq.[\(5.36\)](#page-51-1) obtém-se

$$
J(\varphi_1, \dots, \varphi_N) = \sum_{i=1}^N \sum_{j=1}^N \Gamma_{ij} \varphi_i \varphi_j + \sum_{i=1}^N \Lambda_i \varphi_i,
$$
 (5.37)

em que

$$
\Gamma_{ij} = \iint \left( \frac{\partial b_i}{\partial x} \frac{\partial b_j}{\partial x} + \frac{\partial b_i}{\partial y} \frac{\partial b_j}{\partial y} \right) dxdy,\tag{5.38}
$$

e

$$
\Lambda_i = \iint f(x, y) b_i dx dy.
$$
\n(5.39)

Por fim, obtém-se a solução para os coeficientes a determinar a partir da condição

$$
\frac{\partial J(\varphi_1, \dots, \varphi_N)}{\partial \varphi_i} = 0 \quad 1 \le i \le N,
$$
\n(5.40)

o que resulta em

$$
\sum_{j=1}^{N} \Gamma_{ij} \varphi_j + \Lambda_i = 0.
$$
\n(5.41)

# **5.2 SOLUÇÃO DO ESCOAMENTO EM UM DUTO SETOR ELÍPTICO**

Após uma breve introdução do método, é possível apresentar a solução proposta para o problema do escoamento de um fluido Newtoniano e incompressível em um duto de seção transversal com formato de setor elíptico ilustrado. Como visto anteriormente, a equação que governa movimento é dada por

$$
\frac{\partial^2 w(x,y)}{\partial x^2} + \frac{\partial^2 w(x,y)}{\partial y^2} = -1.
$$
\n(5.42)

Assume-se então, as seguintes funções de base

<span id="page-52-1"></span>
$$
\Psi = \{1, x, y, x^2, xy, y^2, \dots, x^{(n-k)}y^k\},\tag{5.43}
$$

em que n representa a ordem do polinômio para cada linha do triângulo de funções presente na [Figura 5.4](#page-52-0) e k um parâmetro que varia de 0 até n. Nota-se a partir da [\(5.43\)](#page-52-1), o número de funções de base não pode ser aleatório. O crescimento do número de funções de base se dá como crescimento triangular, visto que para cada incremento de potências para os polinômios, deve-se fazer a expansão completa, como pode ser visto na Figura [5.4.](#page-52-0)

<span id="page-52-0"></span>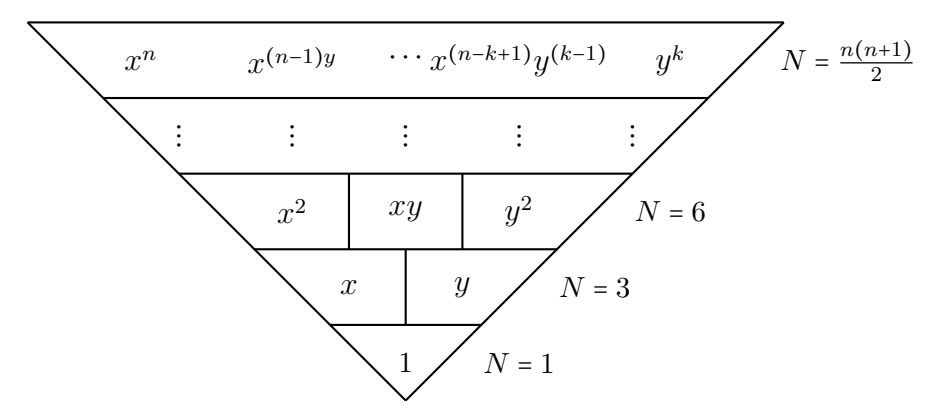

Figura 5.4: Representação do número de funções de base.

A condição de contorno do problema é dada por

$$
w = 0 \quad \text{em} \quad \Omega,\tag{5.44}
$$

em que Ω denota o perímetro molhado da seção. É possível observar que as condições de contorno do problema não satisfeitas a partir das funções de base escolhidas. Portanto, devemos multiplicar Ψ por funções capazes de impor as condições de contorno. Dessa forma, considere

<span id="page-52-2"></span>
$$
\phi = y \times (\alpha^2 x^2 + y^2 - \alpha^2) \times (y - \tan(\beta)x). \tag{5.45}
$$

Note a partir da Eq. [\(5.45\)](#page-52-2) que a escolha das funções de base é feita de forma que em qualquer ponto localizado em qualquer uma das três paredes  $\phi = 0$ , como é possível observar na [Figura 5.5.](#page-53-0) Dessa forma, as funções de base serão

$$
\Psi = \{\phi, \phi x, \phi y, \phi x^2, \phi xy, \phi y^2, \dots, \phi x^{(n-k)} y^k\}
$$
\n(5.46)

Assim, a velocidade em cada ponto do domínio será dada por

<span id="page-53-0"></span>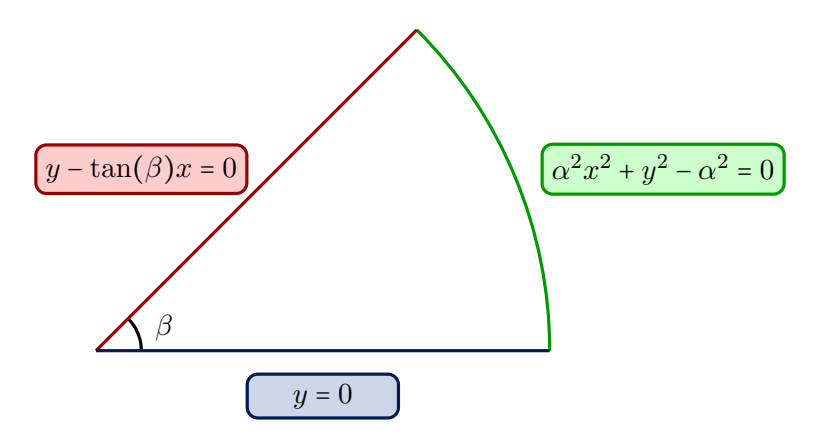

Figura 5.5: Representação das equações que satisfazem as CC para cada parede.

$$
\overline{w}(x,y) = \sum_{i=1}^{N} \varphi_i \Psi_i(x,y). \tag{5.47}
$$

Os coeficientes  $\varphi_i$  serão encontrados a partir da solução do sistema linear presente na Eq. [\(5.48\)](#page-53-1).

<span id="page-53-1"></span>
$$
\sum_{j=1}^{N} \varphi_j \Gamma_{ij} = \Lambda_i, \tag{5.48}
$$

em que

$$
\Gamma_{ij} = \iint \left( \frac{\partial \Psi_i}{\partial x} \frac{\partial \Psi_j}{\partial x} + \frac{\partial \Psi_i}{\partial y} \frac{\partial \Psi_j}{\partial y} \right) dxdy,\tag{5.49}
$$

e

$$
\Lambda_i = \iint \Psi_i \, dx dy. \tag{5.50}
$$

Além disso, a vazão é dada por

$$
Q = \sum_{i=1}^{N} \varphi_i \Lambda_i.
$$
 (5.51)

A seguir, serão apresentadas as rotinas em *Python* para a criação da matriz Γ<sub>ij</sub>, Λ<sub>j</sub> e para a solução do problema. Inicialmente, é interessante apresentar as bibliotecas necessárias e suas respectivas utilizações.

Listing 5.1: Bibliotecas.

```
1 import numpy as np
2 import sympy as sp
3 from scipy import integrate
```
Primeiramente, a biblioteca *numpy* é utilizada para a maioria das definições de funções geométricas como seno, cosseno e tangente. Enquanto isso, a biblioteca *sympy* é utilizada para declarar variáveis simbólicas. Essas variáveis serão necessárias para calcular as derivadas que compõem a matriz  $\Gamma_{ij}$ . Outra utilidade da biblioteca é retornar as variáveis simbólicas para variáveis normais. Por último, a biblioteca *scipy* é utilizada para obter as integrais duplas que compõem tanto a matriz  $\Gamma_{ij}$  quanto o vetor  $\Lambda_j$ . A seguir, tem-se a rotina utilizada para criar a matriz  $\Gamma_{ij}$ .

Listing 5.2: Matriz Gamma.

```
4 def curva(z, alpha=alpha):
5 return alpha*(1-z**2)**0.56 def curva_2(z, alpha=alpha, beta=beta):
7 return np.tan(beta) *z
8 def GAMMA(N=N, alpha=alpha, beta=beta):
9 #Note que as entradas sao: o numero de funcoes de base, a razao de aspecto e o
10 #angulo de abertura
11 z = sp.symbols('z')12 W = SD.SVmbols('W')13 P = (alpha**2*z**2 + w*2 - alpha**2)*w* (w-np.tan(beta)*z)14
15 psi = [P,P*z, P*w, P*z**2, P*z*w, P*w**2, P*z**3, P*z**2*w, P*z*w**2,
16 P*w**3, P*z**4, P*z**3*w,P*z**2*w**2, P*z*w**3, P*w**4,
17 P*z**5,P*z**4*w,P*z**3*w**2,P*z**2*w**3,P*z*w**4,P*w**5]
18 dx = []19 dy = []20 for i in range(len(psi)):
21 dx.append(sp.diff(psi[i], z))
22 dy.append(sp.diff(psi[i], w))
23 #Note que as derivadas sao feitas de forma simbolica
24 #Curva_2 e Curva representam a equacao da reta que varre e
25
26 #o setor e da propria elipse, respectivamente
27
28 curva_superior_func = spumbdify((z), curva(z), 'numpy')
29 curva_inferior_func = sp.lambdify((z), curva_2(z), 'numpy')
30 #essas funcoes sao utilizadas para transformar as funcoes simbolicas
31 #em funcoes do Python, para reduzir o custo computacional
32 gamma=np.zeros((N,N))
33 for i in range(N):
34 for j in range(N):
35 I = dx[i] * dx[j] + dy[i] * dy[j]36
I_func = sp.lambdiffy((w, z), I, 'numpy')38
39 I_func_fixed_z = lambda w, z: I_func(w, z)40 #mais uma vez, estamos tranformado resultados simbolicos
41 #em funcoes para otimizar o tempo de simulacao
42 gamma[i][j] = integrate.dblquad(I_func_fixed_z,0,
43 (alpha**2/(np.tan(beta)**2 + alpha**2))**0.5, 0,
44 curva_inferior_func)[0] +
```

```
45 integrate.dblquad(I func fixed z,
46 (alpha**2/(np.tan(beta)**2 + alpha**2))**0.5,1, 0,
47 curva_superior_func)[0]
48 #Note que a integracao numerica esta sendo feita em duas etapas
49 #Primeiro estamos integrando de 0 ate o valor x correspondente ao
50 #encontro da elipse com a reta varredora. Posteriormente integramos
51 #a segunda parte do setor
52 return gamma
```
Observe que o primeiro passo para montar a matriz  $\Gamma_{ij}$  consiste em declarar as variáveis iniciais z, w com símbolos. Isso se dá pelo fato de que será necessário obter as derivadas parciais das funções de base com relação a x e y. Em seguida, são criadas as funções que satisfazem as CC com nome de variável P. Após criadas as funções de base, torna-se necessário obter as derivadas dessas funções com relação aos índices que compõem a matriz  $\Gamma_{ij}$ , isto é, devemos cada entrada da matriz corresponde há um conjunto de derivadas das funções de base com relação aos respectivos índices, como pode ser visto na linha 28. Note que nas linhas 14 e 15 as derivadas são calculadas assumindo que as variáveis são simbólicas. Note que o integrando I declarado na linha 28 também é simbólico, portanto, o objetivo da linha 30 é torná-lo uma variável em que o *Python* pode integrar. Na linha 35, a matriz Γ<sub>ij</sub> é montada a partir da integral dupla (a qual utilizou-se a função *integrate.dblquad* da biblioteca *scipy*). Note que a integral é feita por etapas. Inicialmente, obtém-se a integral dupla de 0 até o encontro da reta varredora com a elipse, depois é calculada a integral no restante do domínio. Após preencher cada entrada da matriz  $\Gamma_{ij}$ , a mesma é retornada pela função. Por último, note que para cada cálculo da integral dupla, é atribuído apenas o valor que consta na entrada [0] retornada pela função. Isso se dá pelo fato de que *integrate.dblquad* retorna dois valores relativos à integral, sendo que o primeiro deles é o valor em si e o segundo é o erro relativo da integral. As funções curva $(z)$  e curva $_2(z)$  representam as paredes da elipse e varredora, respectivamente. Essas funções são utilizadas como limites das integrais duplas, como pode ser visto nas linhas 40 e 43. Note que as linhas 24 e 25 são utilizadas para obter o resultado integrável dessas funções a partir da utilização das variáveis simbólicas que estão na região interna da função GAMMA. A seguir, temos também a montagem da matriz  $\Lambda_i.$ 

Listing 5.3: Matriz Lambda.

```
53 def curva(z, alpha=alpha):
54 return alpha*(1-z**2)**0.555 def curva_2(z, alpha=alpha, beta=beta):
56 return np.tan(beta)*z
57 def lamb(alpha=alpha, beta=beta):
58 x = sp.symbols('x')59 y = sp.symbols('y')60 P = (alpha)*x***2 + y**2 - alpha**2)*y*(y-np.tan(beta)*x)61 curva_superior_func = sp.lambdiry((x), curva(x), 'numpy')62 curva_inferior_func = sp.lambdiff(y(x), curva_2(x), 'numpy')63 #Aqui os parametros serao repetidos apenas para fins didaticos
64 psi = [P,P*x, P*y, P*x**2, P*x*y, P*y**2, P*x**3, P*x**2*y,
```

```
65 P*x*y**2,P*y**3, P*x**4, P*x**3*y, P*x**2*y**2, P*x*y**3, P*y**4,
66 P*x**5,P*x**4*y,P*x**3*y**2,P*x**2*y**3,P*x*y**4,P*y**5]
67 lamb = np \cdot zeros((N))68 for p in range(N):
69 phi_func = sp.lambdify((y, x), psi[p])
70
71 phi_func_fixed_z = lambda y, x: phi_func(y, x)
72
73 lamb[p] = integrate.dblquad(phi_func_fixed_z,0,
74 (alpha**2/(np.tan(beta)**2 + alpha**2))**0.5,
75 0, curva_inferior_func)[0] +
76 integrate.dblquad(phi_func_fixed_z,
77 (alpha**2/(np.tan(beta)**2 + alpha**2))**0.5
78 ,1, 0, curva_superior_func)[0]
79 return lamb
```
Note que o inicio da montagem de  $\Lambda_i$  é similar a de  $\Gamma_{ij}$ , em que seguimos o passo a passo de criar variáveis simbólicas e utilizá-las para criar as funções de base. As funções de base para todas as funções permanecem as mesmas enquanto a geometria se mantiver inalterada. Os próximos passos são idênticos aos passos descritos anteriormente na função GAMMA.

Resolvendo o sistema linear, é possível obter os valores de  $\varphi_j$ . De forma simplificada, considere

Listing 5.4: Solucao do sistema.

```
80 def solucao():
81 sol = np.linalg.solve(GAMMA(),lamb())
82 return sol
```
Note que o sistema linear foi resolvido para as variáveis GAMMA e lamb. Isso retornará os valores de  $\varphi_i$  que serão utilizados para obter as soluções de velocidade e vazão. Para obter a vazão, basta realizar a soma descrita anteriormente.

Listing 5.5: Vazao.

```
84 Q=085 solu=solucao()
86 lambd = lamb()
87 for i in range(N):
88
89 Q == \text{solu[i]*lambda[i]}90
91 return Q
```
Perceba que o valor da vazão é obtido através do somatório da multiplicação dos valores de  $\varphi_i$  encontrados através da solução do sistema linear com o vetor  $\Lambda_i$ , como foi descrito na introdução teórica do método. Por fim, podemos obter o campo de velocidades para quaisquer par de coordenadas  $(x_1, y_1)$ .

```
Listing 5.6: Velocidade.
```

```
93 def geral(x1,y1, alpha=alpha):
94 x = sp.symbols('x')95 y = sp.symbols('y')96 P = (alphax*2*x**2 + y**2 - alpha**2)*y*(y-np.tan(beta)*x)97 psi = [P, P*X, P*Y, P*X**2, P*X*Y, P*Y**2, P*X**3, P*X**2*Y,98 P*x*y**2,P*y**3, P*x**4, P*x**3*y, P*x**2*y**2, P*x*y**3, P*y**4,
99 P*x**5,P*x**4*y,P*x**3*y**2,P*x**2*y**3,P*x*y**4,P*y**5]
100
101 #Novamente, repetem-se alguns passos apenas para fins didaticos
102 phi2=np.zeros((N,1))
103 for i in range(len(phi)):
104 psi2[i] = phi[i].subs([(x, x1), (y, y1)]).evalf()
105 return phi2
106
107 solucao_g = solucao()
108 def velocidade(x,y, N=N):
109 soma=0
110 for i in range(N):
111 soma +=solucao_q[i] * qeral(x, y)[i]
112 return soma
```
O início da solução é o mesmo descrito anteriormente, com a diferença de que é criado um segundo vetor Ψ. O motivo de existir esse segundo vetor é que o mesmo é composto pelo valor da substituição das coordenadas de entrada  $(x_1, y_1)$  nas entradas da função Ψ original. Esses valores são posteriormente utilizados para multiplicar os valores de  $\varphi_i$  dentro do somatório descrito nas linhas 110 e 111 para obter a velocidade em cada coordenada fornecida.

### **5.3 VALIDAÇÃO DO MÉTODO**

Uma das características mais interessantes do método de Ritz consiste no fato dele ser altamente versátil, isto é, permite que diferentes geometrias sejam exploradas com pequenas modificações na estrutura base do código. Dessa forma, antes de prosseguir com a comparação entre os métodos, será feita a validação do código base do método de Ritz, afim de verificar que a implementação foi realizada corretamente.

Considere um duto de seção transversal com formato de lente como pode ser visto na [Fi](#page-58-0)[gura 5.6,](#page-58-0) em que a largura vale  $2L$  e a razão de aspecto  $b < 1$ . De acordo com [Wang](#page-85-3) [\(2008\)](#page-85-3), após algumas simplificações, a equação governante em coordenadas cartesianas se torna a equação de Poisson, ou seja,

<span id="page-58-0"></span>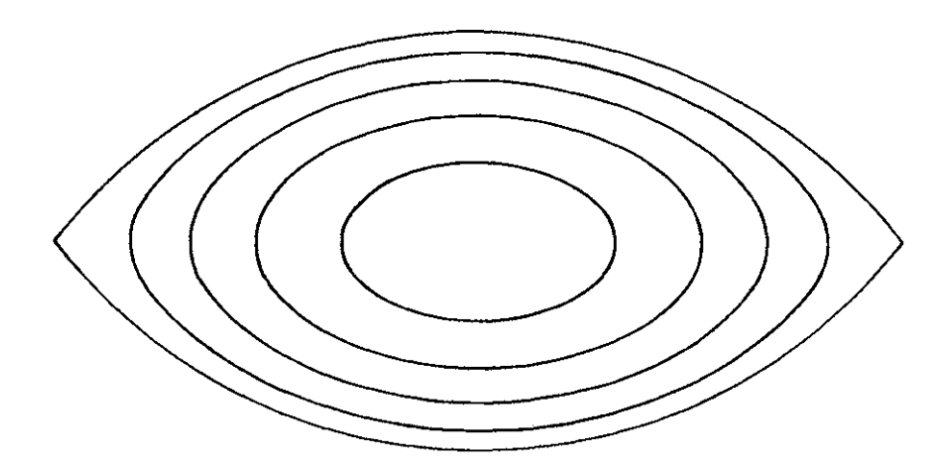

Figura 5.6: Representação da geometria de lente [\(Wang,](#page-85-3) [2008\)](#page-85-3).

$$
\nabla^2 w = -1,\tag{5.52}
$$

em que w representa a velocidade axial do escoamento. Para a geometria proposta, a equações de base que forçam a condição de contorno de não deslizamento nas paredes são

$$
x^{2} + (y \pm c)^{2} = c^{2} + 1, \quad -1 \le x \le 1
$$
\n(5.53)

em que c é dado por

$$
c = \frac{1 - b^2}{2b}.\tag{5.54}
$$

De acordo com [Wang](#page-85-3) [\(2008\)](#page-85-3), utilizando  $b =$ √ 2 − 1 como razão de aspecto, a expressão para o campo de velocidades é dado por

$$
w = \frac{1}{4}(1 - x^2 - y^2) + \frac{1}{2\pi(x^2 + y^2)[(1 + x^2 + y^2)^2 - 4y^2]}
$$
  
 
$$
\times \{\pi(x^2 + y^2)[(x^2 + y^2)^2 - 1] + x(1 + x^2 + y^2)
$$
  
 
$$
\times [4y^2 - (1 - x^2 - y^2)^2] \ln R + y(1 - x^2 - y^2)[(1 + x^2 + y^2)^2 + 4x^2]S\},
$$
 (5.55)

<span id="page-58-1"></span>em que

$$
R = \frac{\left[ (1 - x^2 - y^2)^2 + 4y^2 \right]^{1/2}}{(1 + x^2) + y^2},\tag{5.56}
$$

e

$$
S = \tan^{-1}\left(\frac{2y}{1 - x^2 - y^2}\right).
$$
 (5.57)

Para validar o código base, será feita uma comparação entre a solução exata presente na Eq.[\(5.55\)](#page-58-1),

| N  | Wang (2008) | Presente Trabalho | Solução exata |
|----|-------------|-------------------|---------------|
| 3  | 0.06756     | 0.06756           | 0.06831       |
|    | 0.06851     | 0.06851           | 0.06831       |
| 10 | 0.06824     | 0.06824           | 0.06831       |
| 15 | 0.06834     | 0.06834           | 0.06831       |

<span id="page-59-0"></span>a solução presente em [Wang](#page-85-3) [\(2008\)](#page-85-3) e a solução proposta no presente documento para  $w(0, 0)$ .

Tabela 5.1: Convergência do método.

<span id="page-59-1"></span>Além da Tab. [5.1,](#page-59-0) tem-se também a comparação entre a vazão em função da razão de aspecto.

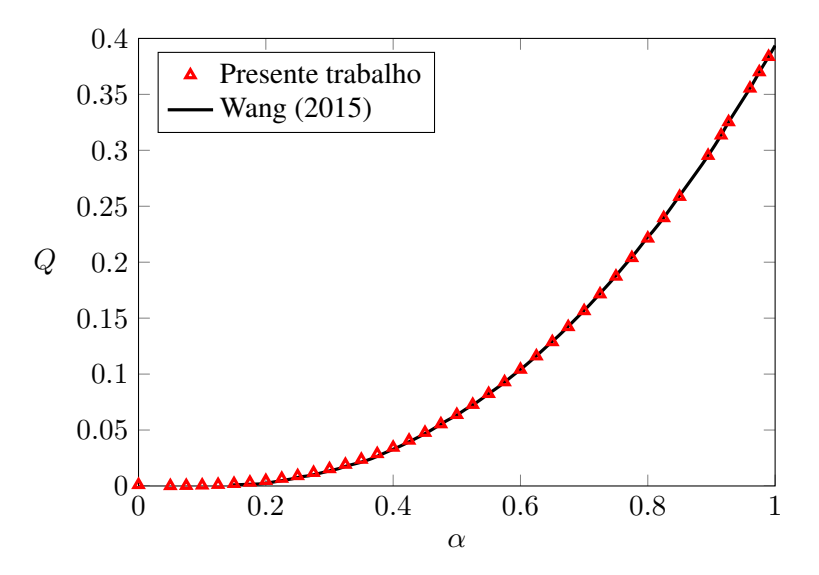

Figura 5.7: Validação da vazão em função da razão de aspecto.

Como é possível observar na [Figura 5.7,](#page-59-1) os resultados obtidos através do código estão de acordo com [Wang](#page-85-3) [\(2008\)](#page-85-3). Entretanto, para valores de razão de aspecto próximos de 1, o método se torna ineficiente para obter a vazão, fato que também foi encontrado pelo autor.

Uma vez que a estrutura do código foi validada, basta alterar as funções de base para satisfazer as condições de contorno do setor elíptico e comparar os resultados com o método de diferenças finitas.

### **5.4 COMPARAÇÃO COM MDF**

A validação do método de Ritz será feita a partir dos resultados analíticos para a vazão em um setor quarto-elíptico apresentados por [Ferreira](#page-86-3) [\(2022\)](#page-86-3). Considere então a convergência em termos de N funções de base.

A partir da Tab. [5.2](#page-60-0) é possível observar que o método converge a partir do incremento do número de funções de base. Entretanto, foi notado que para 36 funções de base o valor encontrado apresentou um erro relativamente maior que para  $N = 28$  e 45. Antes de optar por um número de funções de base específico, é necessário verificar se o número de funções de base que melhor

<span id="page-60-0"></span>

| N  | Vazão      | Erro $\lceil\% \rceil$ | Tempo Comp. [s] |
|----|------------|------------------------|-----------------|
| 1  | 0.01768388 | 14.08                  | 0.02            |
| 3  | 0.02012284 | 2.23                   | 0.14            |
| 6  | 0.02051843 | 0.30                   | 0.53            |
| 10 | 0.02055598 | 0.12                   | 1.41            |
| 15 | 0.02057666 | 0.02                   | 3.09            |
| 21 | 0.02057890 | 0.01                   | 5.98            |
| 28 | 0.02058111 | $3.8 \times 10^{-3}$   | 8.57            |
| 36 | 0.02058974 | $3.8 \times 10^{-2}$   | 17.65           |
| 45 | 0.02058131 | $2.82 \times 10^{-3}$  | 34.88           |

Tabela 5.2: Convergência do método.

<span id="page-60-1"></span>representa o escoamento para cada geometria é o mesmo ou se existe um valor N que melhor representa cada geometria individualmente. Para verificar essa hipótese, será feita uma comparação com os resultados obtidos por [Alassar](#page-86-9) [\(2011\)](#page-86-9) para um duto semi elíptico cuja vazão é dada por

$$
Q_{\pi} = \frac{\pi}{8} - \frac{1}{\pi}
$$
 (5.58)

| N  | Vazão    | Erro $[\%]$ | Tempo Comp. [s] |
|----|----------|-------------|-----------------|
| 1  | 0.067906 | 8.71        | 0.03            |
| 3  | 0.072525 | 2.5         | 0.30            |
| 6  | 0.073603 | 1.05        | 1.15            |
| 10 | 0.073985 | 0.54        | 2.94            |
| 15 | 0.074154 | 0.31        | 6.27            |
| 21 | 0.074240 | 0.19        | 11.41           |
| 28 | 0.074289 | 0.13        | 24.29           |
| 36 | 0.074318 | 0.09        | 35.94           |
| 45 | 0.074327 | 0.08        | 52.54           |

Tabela 5.3: Convergência para 180°.

A partir da Tab. [5.3,](#page-60-1) é possível notar que houve convergência do método conforme o incremento do número de funções de base. Entretanto, nota-se que o custo computacional associado à cada simulação também cresceu consideravelmente. Uma vez que as duas geometrias analisadas apresentaram resultados satisfatórios, é possível iniciar a comparação entre os resultados obtidos por MDF e pelo método de Ritz. A seguir, tem-se as comparações entre a vazão em termos do ângulo de abertura obtida a partir do método de Ritz e MDF para α = 1.

Nota-se a partir da [Figura 5.8](#page-61-0) que o método de Ritz se aproxima bem com o método de diferenças finitas para um intervalo até 135<sup>°</sup>. Entretanto, após esse valor é possível observar que existe um comportamento divergente do método de Ritz. Dessa forma, é necessário analisar se é possível convergir as curvas a partir do incremento do número de funções de base.

<span id="page-61-0"></span>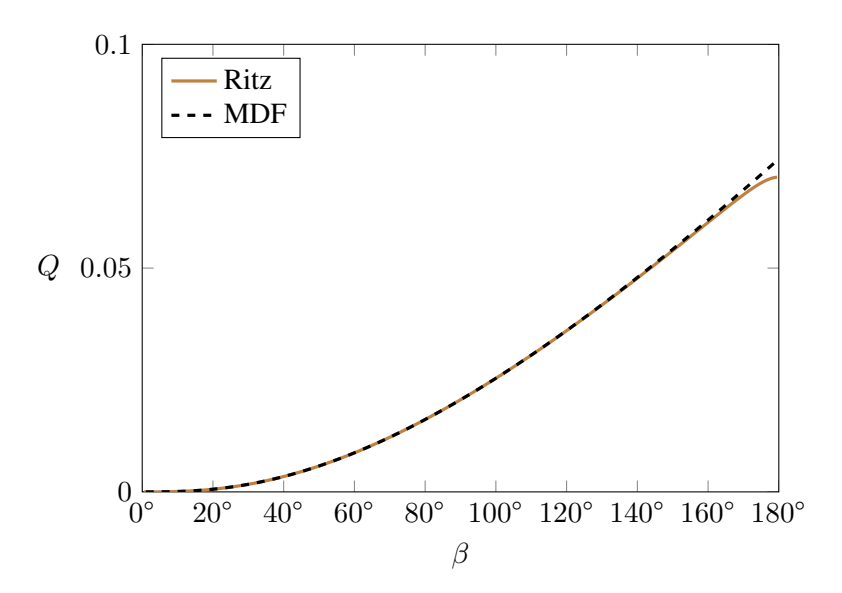

Figura 5.8: Validação da vazão em função do ângulo de abertura ( $N = 21$ ).

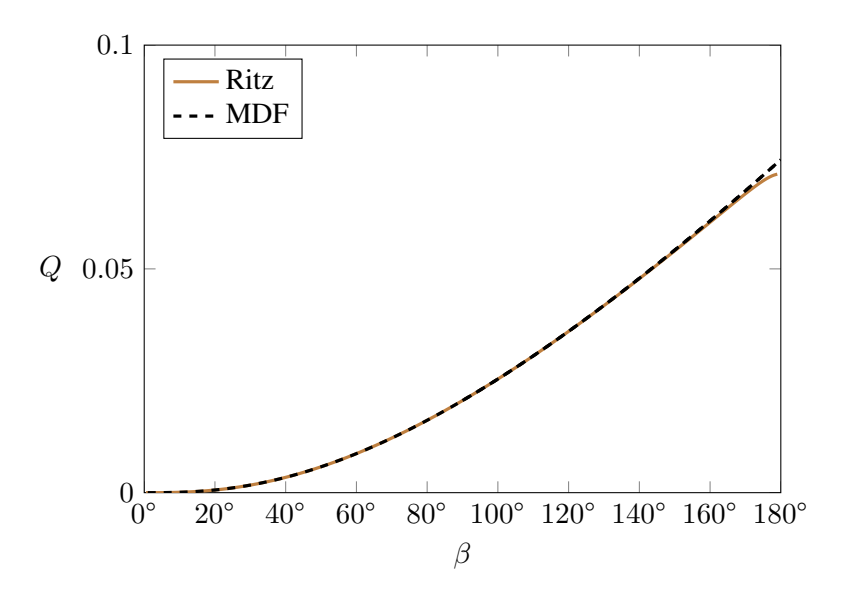

Figura 5.9: Validação da vazão em função do ângulo de abertura ( $N = 28$ ).

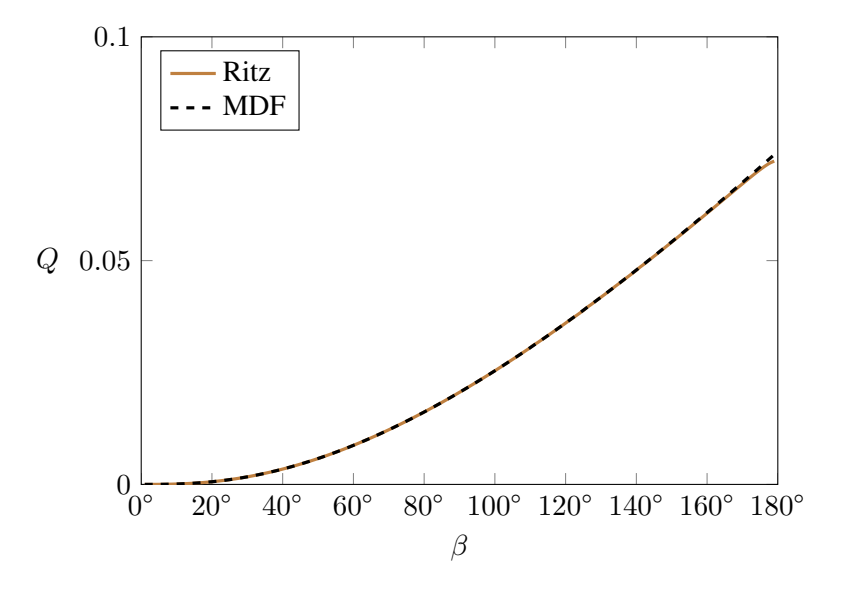

Figura 5.11: Validação da vazão em função do ângulo de abertura ( $N = 45$ ).

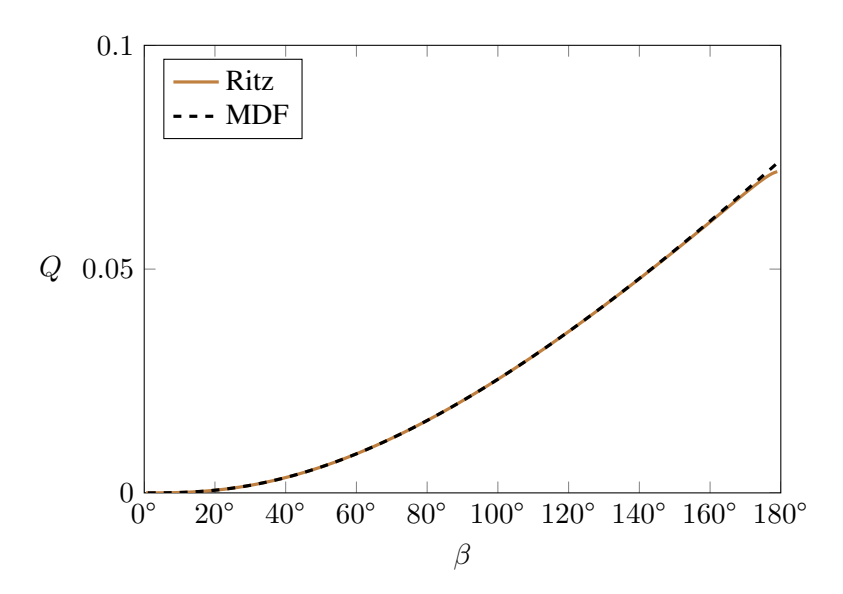

Figura 5.10: Validação da vazão em função do ângulo de abertura ( $N = 36$ ).

<span id="page-62-0"></span>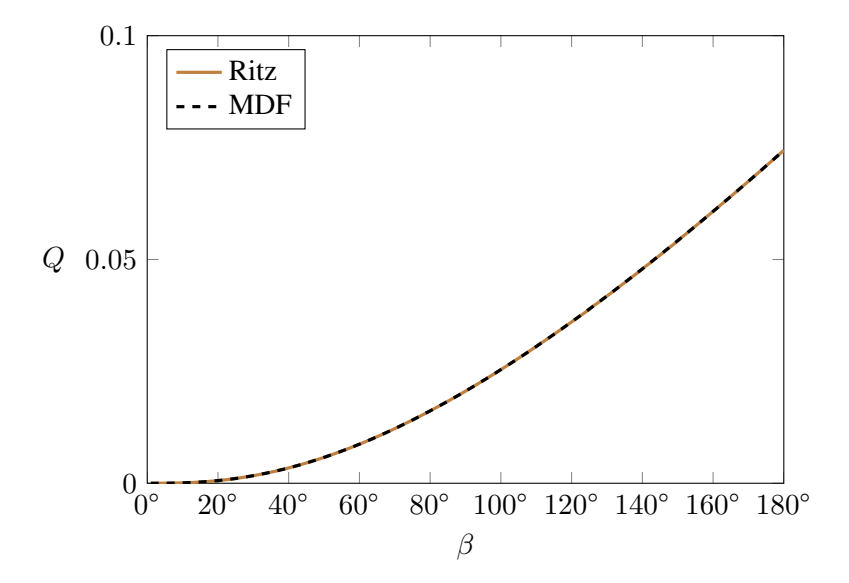

Figura 5.12: Validação da vazão em função do ângulo de abertura ( $N = 55$ ).

A partir das Figuras [\(5.8\)](#page-61-0)-[\(5.12\)](#page-62-0), é possível observar que ao realizar o incremento de N, o método de Ritz converge com a curva de diferenças finitas, com um ajuste excelente para  $N = 55$ . Portanto, esse será o valor utilizado para as validações posteriores.

Uma vez que o número de base está estabelecido, é possível realizar a verificação dos resultados obtidos por diferenças finitas para  $\alpha$  = 0.3, 0.6 e 0.9 com o intervalo de ângulos indo de 0 até 180<sup>o</sup> (Fig [5.13\)](#page-63-0) e para  $\beta = 45^{\circ}$ , 90<sup>o</sup>, 135<sup>o</sup> e 180<sup>o</sup> com o intervalo de  $\alpha$  de 0 até 1 [\(Figura 5.14\)](#page-63-1).

<span id="page-63-0"></span>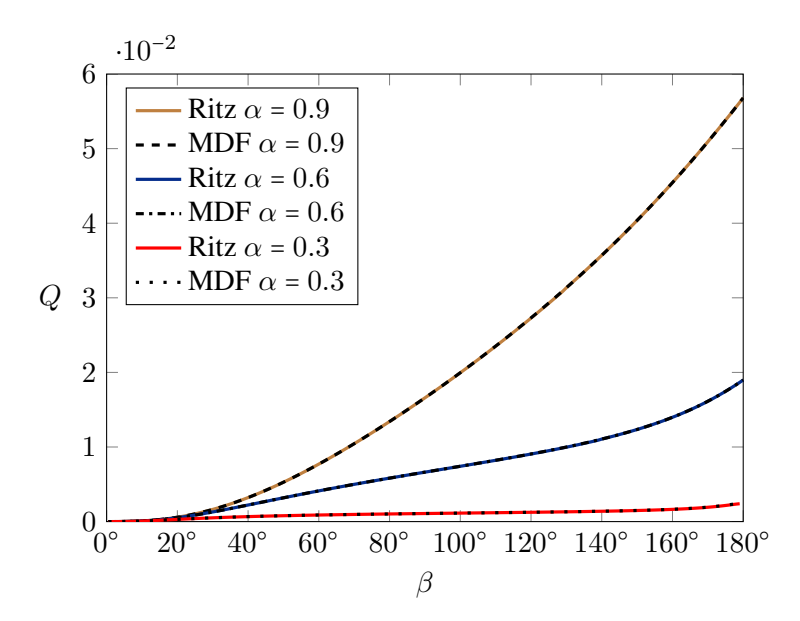

<span id="page-63-1"></span>Figura 5.13: Comparação das vazões com relação aos ângulos de abertura com  $N = 55$  funções de base.

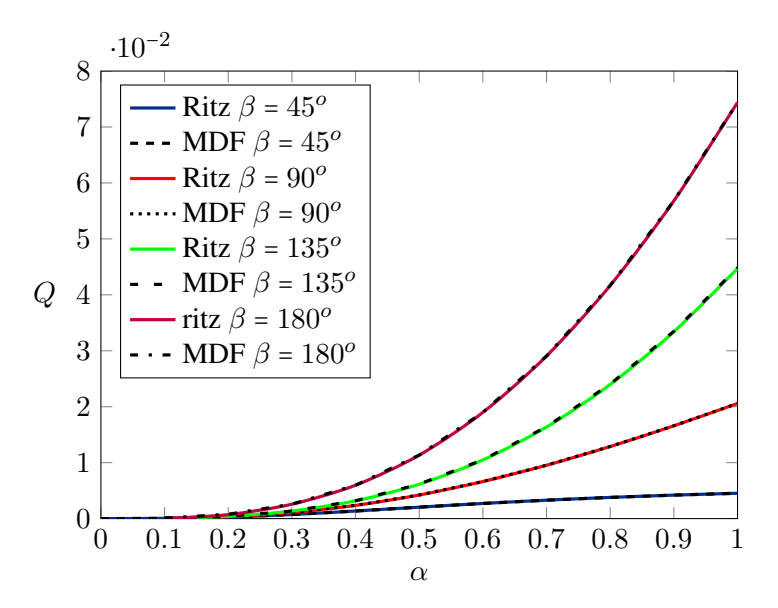

Figura 5.14: Comparação entre as vazões para diferentes ângulos de abertura em função da razão de aspecto com  $N = 55$  funções de base.

<span id="page-63-2"></span>Em todos os casos em que utilizou-se o método de diferenças finitas, a malha computacional foi composta de 400 × 400 elementos. Para ilustrar a diferença de custo computacional para cada uma das metodologias, considere a Tab. [5.4](#page-63-2) com  $\Delta \alpha = 0.1$ .

Tabela 5.4: Comparação do tempo computacional em segundos entre o MDF e Ritz.

|      | $45^{\circ}$ | $90^\circ$ | $135^\circ$ | $180^\circ$ |
|------|--------------|------------|-------------|-------------|
| Ritz | 252.71       | 369.81     | 514.17      | 951.42      |
| MDF  | 95.4         | 96.87      | 114.35      | 113.16      |

A partir da Tab. [5.4,](#page-63-2) é possível observar que o custo computacional do método de Ritz é

consideravelmente superior em comparação com MDF. Nota-se também que, enquanto o custo do MDF apresentou crescimento lento, o método de Ritz apresenta um incremento considerável no custo computacional para cada ângulo de abertura. Isso se deve especialmente à integração numérica no domínio e a resolução do sistema linear, visto que a matriz de coeficientes para o método de Ritz não é esparsa.

Assim, conclui-se que os resultados obtidos pelo MDF para ângulos de abertura intermediários são confiáveis, visto que foram reproduzidos por outra metodologia completamente independente. Não foi possível obter os resultados para ângulos de abertura superiores à 180°. Isso decorre pois ao estabelecer as funções de base, como por exemplo a equação da reta que compõe a parede varredora, não é possível indicar um intervalo de existência para ela. Em outras palavras, para ângulos de abertura superiores a 180°, as equações das retas que compõem a parede móvel e a parede fixa cruzam a parte interior do setor, inviabilizando que o método seja usado com as funções de base escolhidas. Apesar de não ser possível representar essas seções a partir da utilização de funções de base escritas em sua base cartesiana, o método de Ritz possui uma alta versatilidade, permitindo que diversas outras geometrias sejam exploradas.

# **5.5 VERSATILIDADE DO MÉTODO**

Uma das maiores vantagens do método de Ritz é a facilidade de explorar geometrias diversas a partir da mesma estrutura base do código. Isto ocorre visto que para obter resultados para novas geometrias, basta alterar as funções de base que satisfazem as condições de contorno do problema. Para demonstrar essa versatilidade do método, serão exploradas diversas geometrias a partir da mesma estrutura base de código utilizada para obter os resultados apresentados na seção anterior. É valido ressaltar que todas as geometrias analisadas neste capítulo serão simétricas com relação ao eixo das ordenadas. Portanto, é possível eliminar os termos ímpares dos polinômios de base. Então, para todos os casos analisados, os polinômios de base são dados por

$$
\Psi = \{1, x^2, y^2, x^4, x^2y^2, y^4, \dots, x^{2(n-k)}y^{2k}\}\
$$
\n(5.59)

Devido ao custo computacional associado a cada simulação, optou-se por utilizar  $N = 28$ funções de base para todos os casos. Para todos os casos, o cálculo do  $fRe$  se deu a partir da Eq. [\(5.60\)](#page-64-0)

<span id="page-64-0"></span>
$$
fRe = \frac{D_h^2}{2u_{\text{mid}}},\tag{5.60}
$$

e

$$
D_h = \frac{4A}{\mathcal{P}},\tag{5.61}
$$

em que A e P representam a área da seção e o perímetro, respectivamente. Os passos numéricos são semelhantes aos que foram descritos anteriormente, entretanto, para algumas geometrias, fazse pertinente apresentar o método de se obter o fRe.

### **5.5.1 Seção triangular**

<span id="page-65-0"></span>Inicialmente, será analisada uma seção transversal com formato de triângulo equilátero. As funções de base que satisfazem as condições de contorno são dadas na [Figura 5.15.](#page-65-0)

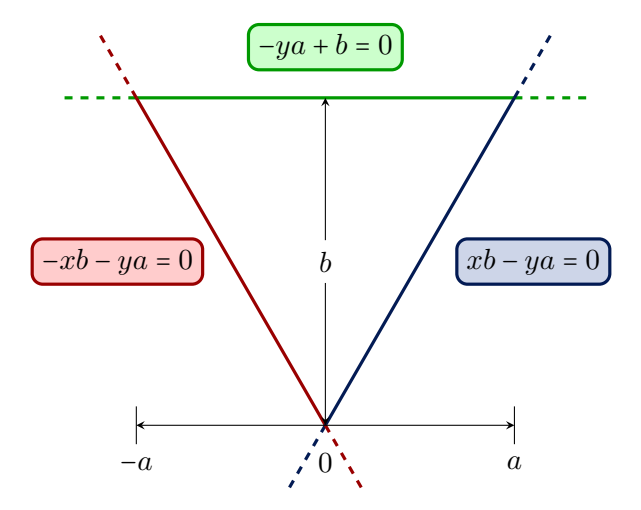

Figura 5.15: Representação das equações que satisfazem as CC para cada parede do triângulo equilátero.

Note que as três funções de base escolhidas para satisfazer as condições de contorno são equações de retas que se encontram e formam um triângulo equilátero. Isso se deve pois para qualquer par de coordenadas  $(x, y)$  que esteja sobre uma das três retas, o valor da velocidade deve ser 0. Para o triângulo analisado,  $a$  representa metade de seu lado e  $b = a$ µ∪ 3. Os valor definido para a no triângulo analisado será unitário ( $a = 1$ ).

O primeiro resultado a ser comparado com a literatura é a velocidade a uma altura de 1.15 dentro do setor triangular e a velocidade no eixo das ordenadas, que podem ser observadas nas Figs. [5.16](#page-66-0) e [5.17.](#page-66-1)

<span id="page-66-0"></span>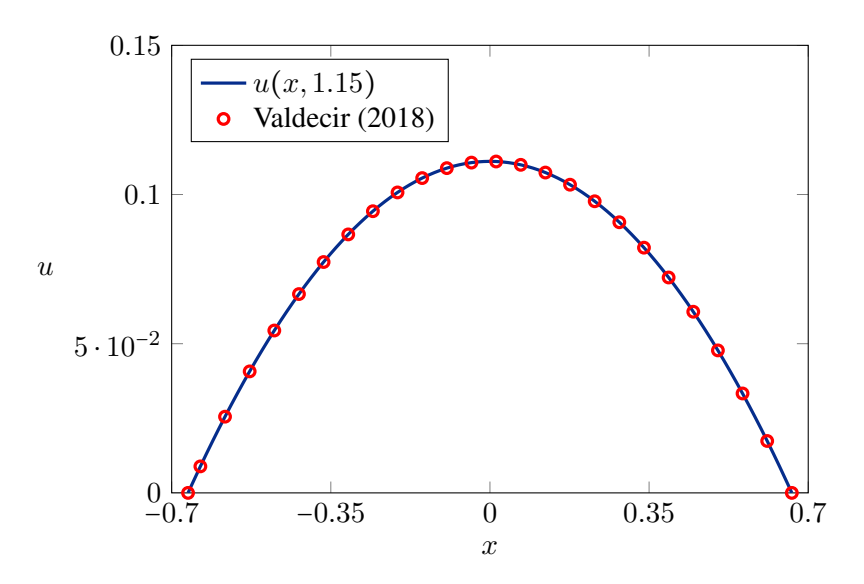

Figura 5.16: Curva de velocidade.

<span id="page-66-1"></span>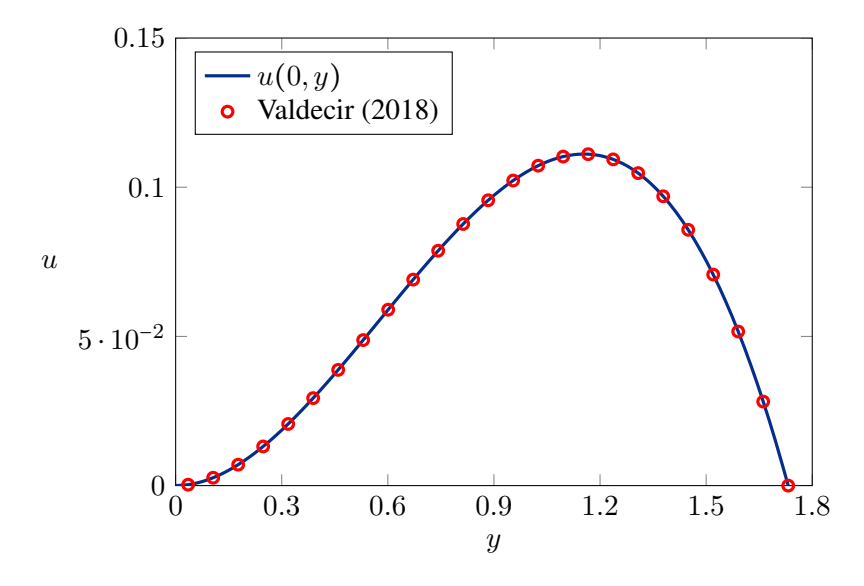

Figura 5.17: Curva de velocidade.

Podemos observar que em ambos os casos, houve concordância dos resultados obtidos com a literatura. Por fim, compara-se o valor obtido para o fRe. Cabe ressaltar que o valor de fRe foi obtido apenas com as fórmulas apresentadas no início do capítulo.

Tabela 5.5: fRe para o duto com seção em formato de triângulo equilátero.

|             |        | Valdecir (2018)   Shah & London (1978)   Autor |        |
|-------------|--------|------------------------------------------------|--------|
| $\vert$ fRe | 13.347 | 13.333                                         | 13.333 |

### **5.5.2 Seção retangular**

A próxima geometria a ser analisada consiste em um retângulo de base 2 e altura variável 2H. Para a geometria, as funções de base utilizadas para formar um retângulo são ilustradas na Figura [5.18.](#page-67-0)

<span id="page-67-0"></span>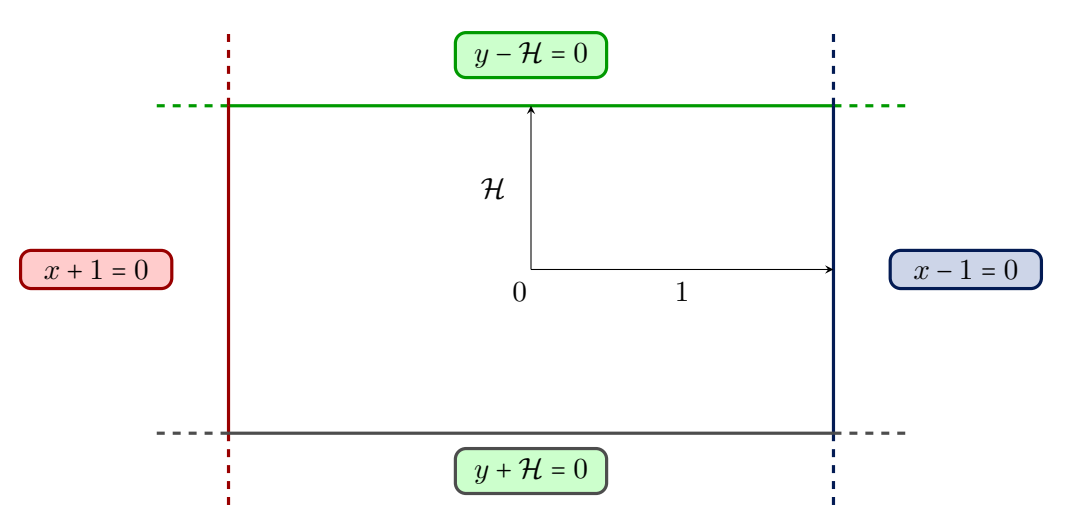

Figura 5.18: Representação das equações que satisfazem as CC para cada parede do retângulo.

<span id="page-67-1"></span>Assim como na seção anterior, serão comparados os gráficos de velocidade. Para a geometria retangular, serão verificadas as velocidades para as retas horizontal e vertical que passam por  $x = 0$  e  $y = 0$ , como é possível observar nas Figs. [5.19](#page-67-1) e [5.20.](#page-68-0)

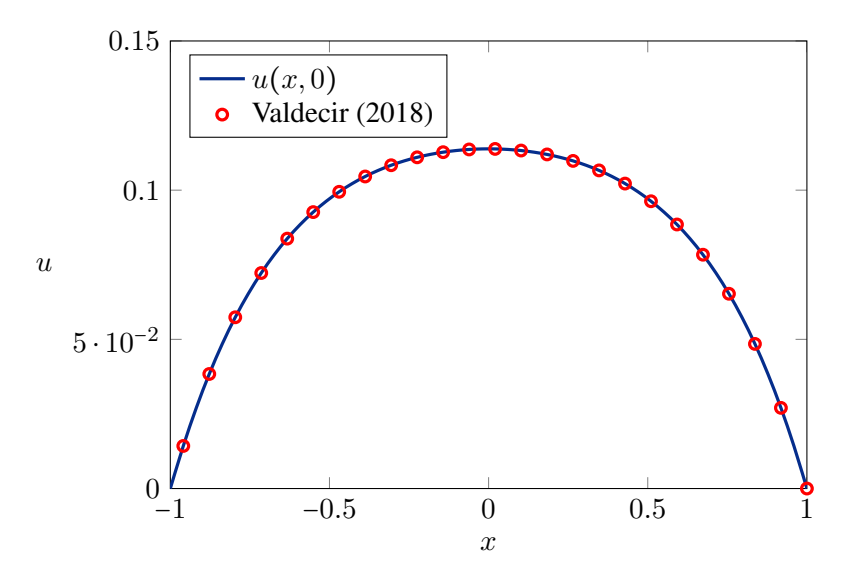

Figura 5.19: Curva de velocidade.

<span id="page-68-0"></span>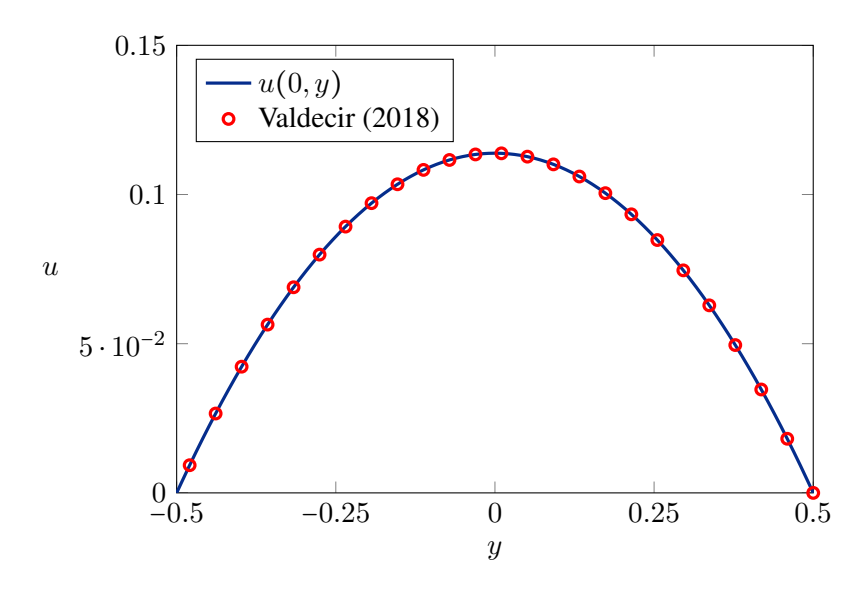

Figura 5.20: Curva de velocidade.

<span id="page-68-1"></span>Novamente, é possível notar a concordância da implementação atual com os resultados presentes na literatura. Além das curvas de velocidades, tem-se o fRe em função da razão de aspecto  $(\alpha = \mathcal{H})$  do retângulo na [Figura 5.21.](#page-68-1)

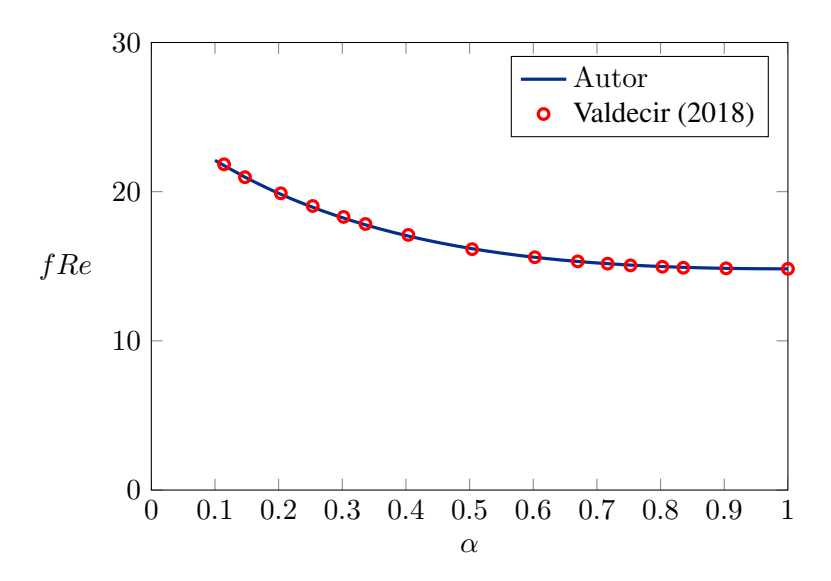

Figura 5.21: fRe em função da razão de aspecto do retângulo.

### **5.5.3 Seção de semielipses semelhantes**

Para o estudo das semielipses semelhantes, será utilizado como referência o resultado do fRe obtido através do método de diferenças finitas apresentado no capítulo anterior. A elipse externa possui o semi-eixo maior unitário, enquanto o semi-eixo menor possui comprimento variável que será controlado a partir da razão de aspecto. A elipse interna possui semi-eixo maior variável com valor A e razão de aspecto controlada a partir da relação  $b_{\text{int}} = \alpha * A$ .

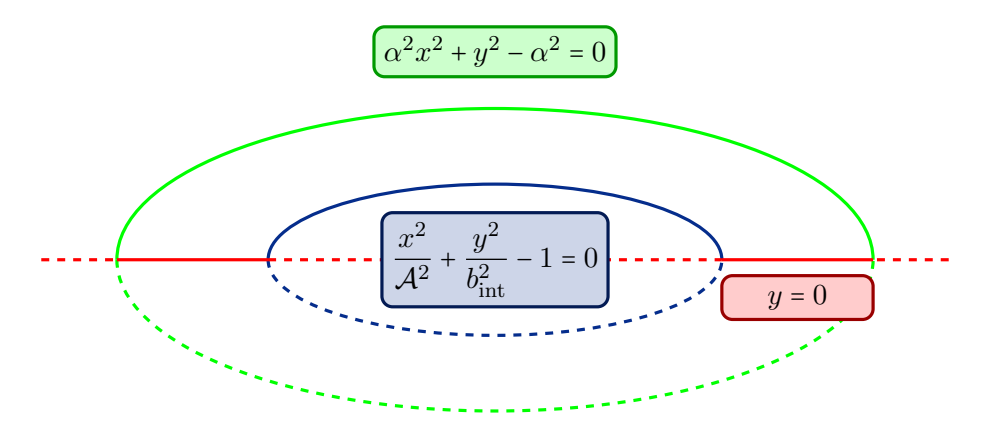

Figura 5.22: Representação da geometria e suas funções de base.

O próximo passo consiste em verificar os resultados para o  $fRe$  a partir da comparação com o valor retornado pelo método de diferenças finitas.

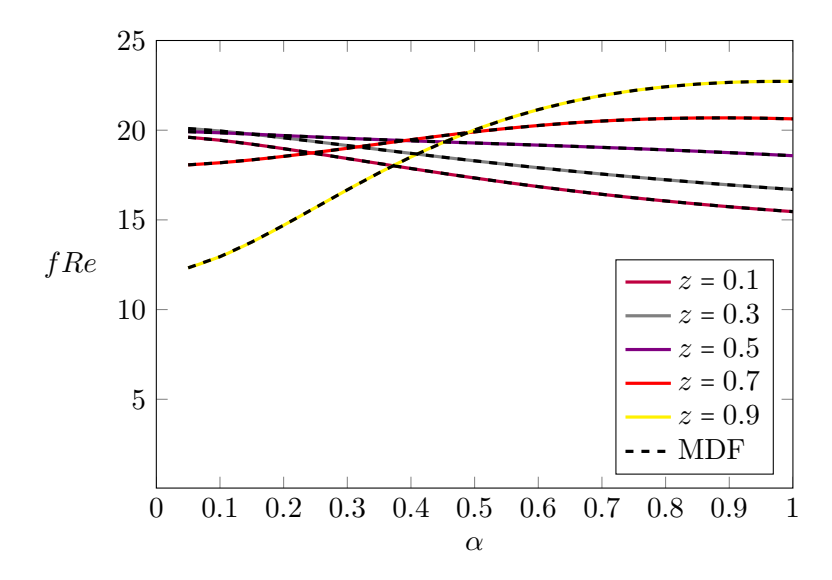

Figura 5.23: Produto do fator de atrito pelo número de Reynolds.

Para a construção do fRe a partir de MDF foram utilizados 400×400 pontos na malha. O custo computacional associado a cada simulação pode ser observado na Tab.

Para a geometria em questão, torna-se interessante apresentar a forma de obter o fRe. Dessa forma, considere a seguinte rotina realizada em *Python*.

Listing 5.7: fRe-Elipses.

```
114
115 se = np.arange(0.1,1.0, 0.2) #semi_eixo_maior da elipse externa
116 for i in se:
117 fRe=[]
118 for j in range(len(alphas)):
119 #Ambas as formas de calcular o perimetro da elipse forma obtidas
120 #atraves da formula de Ramanujan, descrita no capitulo anterior
```

```
121 \arccos_{\text{grande}} = (\text{np.pi} \times (3 \times (1 + \text{alphas}[j]))122 - np.sqrt((3+alphas[j])*(1+3*alphas[j])) ) )/2
123 \arccos\text{perqueno} = (\text{np.pi} \star (3 \star (i + \text{alphas}[j] \star i))124 - np.sqrt((3*1+alphas[j]*i)*(i+3*alphas[j]*i) )) /2125 #perimetro t
126 P_wet = \arccos_{\text{qrande}} + \arccos_{\text{p}} = 2*(1-i)127
128 #principal se refere a funcao que retorna a area e
129 #vazao. Note que essa funcao nao esta presente nessa secao pois esta
130 #alocada em outro arquivo.
131
132 resultados = principal(alphas[j], i)
133 Dmid = (4*resultados[1]/Packet)134 umed = resultados[0]/resultados[1]
135 fRe.append(Dmid**2/(2*umed))
136 #aqui serao criados os txts a serem utilizados posteriormente
137 lista_linhas=[]
138 for w in range(len(fRe)):
139 linha = str(</math>alphas[<math>w</math>]) + " " + str(free[<math>w</math>])140 lista_linhas.append(linha)
141
142 nome = str("fRe") + "_" + str(i) + "elipses" +".txt"
143 with open(nome,'w') as f:
144
145 f.write("\n', join(lista_linhas))
```
### **5.5.4 Seção de elipse com circunferência concêntricas**

Por fim, são apresentados os resultados para uma geometria que consiste em uma elipse externa com uma circunferência interna [\(Figura 5.24\)](#page-71-0). Para realizar as análises comparativas, definese  $r = a_i/\alpha$ , em que  $a_i$  representa o raio da circunferência interna e  $\alpha = b_e/a_e$  a razão de aspecto da elipse externa. Dessa forma, para cada par de valores  $(r, \alpha)$ , o valor do raio da circunferência interna será dado por

$$
a_i = r\alpha. \tag{5.62}
$$

A partir da [Figura 5.25,](#page-71-1) observa-se que os resultados estão de acordo com os valores disponíveis na literatura, evidenciando que o as funções foram implementados corretamente. Além disso, são apresentados resultados novos para diferentes razões de circunferência interna com a elipse interna.

<span id="page-71-0"></span>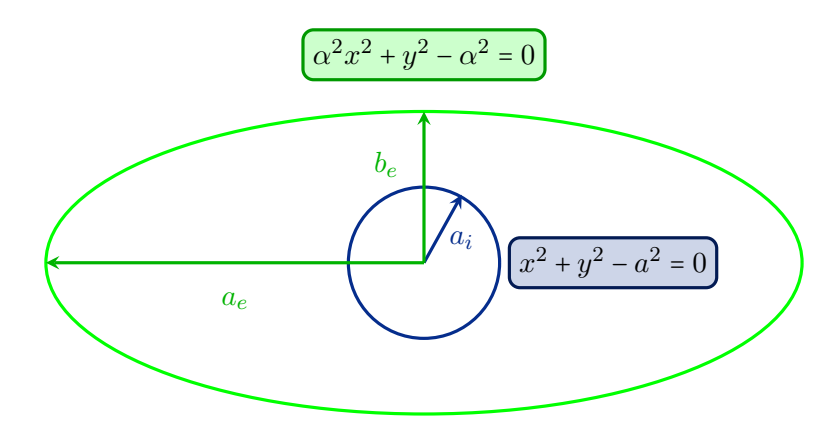

Figura 5.24: Seção com formato de elipse com circunferência interna.

<span id="page-71-1"></span>![](_page_71_Figure_2.jpeg)

Figura 5.25: Produto do fator de atrito pelo número de Reynolds.

Listing 5.8: Elipse com circunferencia interna.

147

```
148 rp = np.arange(0.1,1.0, 0.1) #razao r descrita anteriormente
149 for i in rp:
150 fRe=[]
151 for j in range(len(alphas)):
152 #O calculo e analogo ao exemplo anterior
153 \arccos grande = np.pi\star (3\star (1+alphas[j])
154 - np.sqrt((3+alphas[j])*(1+3*alphas[j])) )
155 #perimetro da circunferencia
156 arco_pequeno = 2*np.pi*i*alphas[j]
157
158 P_wet = arco_grande + arco_pequeno
159
160 #principal se refere a funcao que retorna a area e
161 #vazao. Note que essa funcao nao esta presente nessa secao pois esta
162 #alocada em outro arquivo.
```
```
163
164 resultados = principal(alphas[j], i)
165 Dmid = (4*resultados[1]/P_wet)166 umed = resultados[0]/resultados[1]
167 fRe.append(Dmid**2/(2*umed))
168
169 lista_linhas=[]
170 for w in range(len(fRe)):
171 linha = str(align) + " " + str(free[w])172 lista_linhas.append(linha)
173
174 nome = str("fRe") + "__" + str(i) + "Ritz" +".txt"175 with open(nome,'w') as f:
176
177 f.write("\ln".join(lista_linhas))
```
### **6 RESULTADOS**

Nesse capítulo, serão apresentados os resultados para a vazão, velocidade média, velocidade máxima e produto do fator de atrito pelo número de Reynolds para os oito ângulos de abertura propostos, além das linhas de isovelocidade para  $\beta = 45^o$ , 90<sup>o</sup>, 135<sup>o</sup>, 180<sup>o</sup>, 225<sup>o</sup>, 270<sup>o</sup>, 315<sup>o</sup> e 360<sup>o</sup> e  $\alpha$  = 0.3, 0.6 e 0.9.

#### **6.1 LINHAS DE ISOVELOCIDADE**

Os primeiros resultados apresentados são as linhas de isovelocidades para para cada ângulo de abertura proposto, com razões de aspecto: 0.3, 0.6 e 0.9. A visualização dos resultados será importante para entender alguns fenômenos que acontecem em determinados ângulos de abertura.

<span id="page-73-0"></span>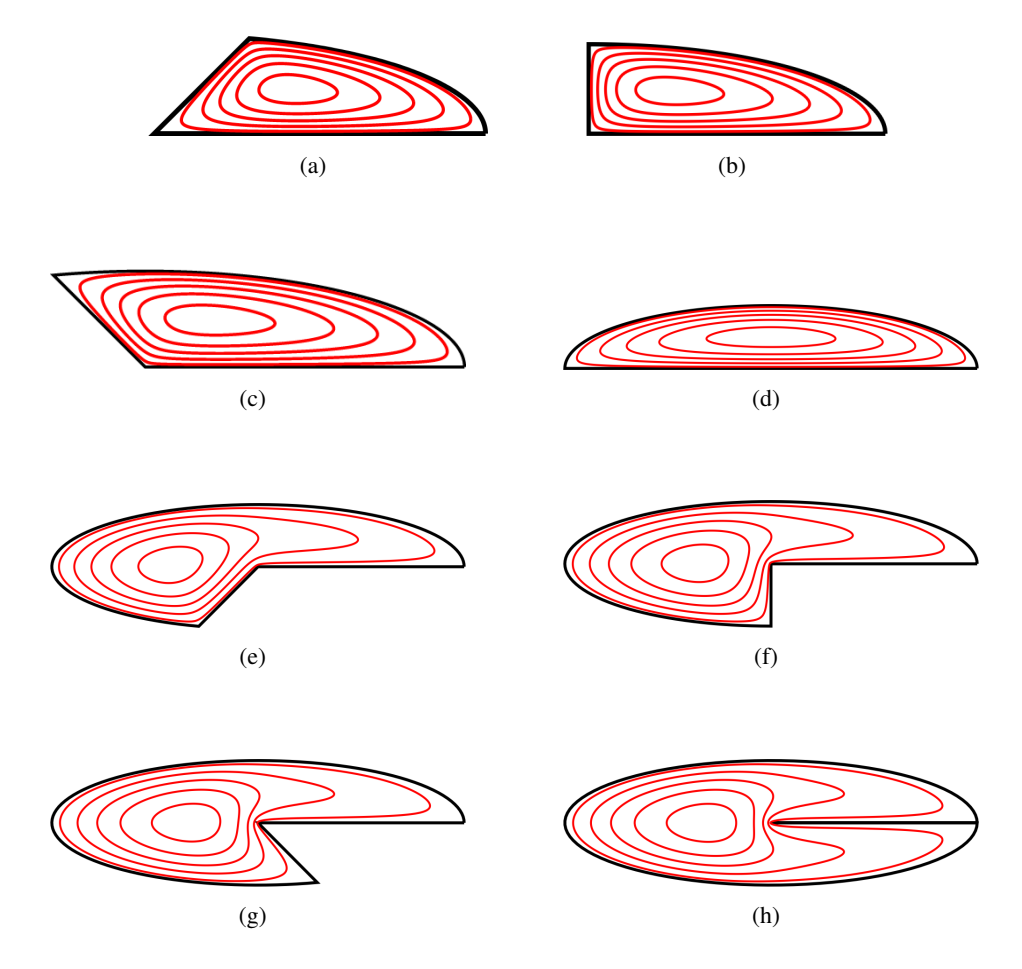

Figura 6.1: Contornos de velocidade constante para razão de aspecto  $\alpha = 0.3$  e valores do ângulo de abertura  $\beta$ : (a)  $β = 45°$ ; (b)  $β = 90°$ ; (c)  $β = 135°$ ; (d)  $β = 180°$ ; (e)  $β = 225°$ ; (f)  $β = 270°$ ; (g)  $β = 315°$ ; (h)  $β = 360°$ .

As linhas de velocidade constante foram retiradas nas regiões em que a velocidade represen-

tava: 0.9, 0.7, 0.5, 0.3 e 0.1 da velocidade máxima presente na seção, ou seja, a curva mais externa representa a menor velocidade (0.1) e a curva mais interna representa a região de velocidade constante cuja velocidade representa 0.9 da velocidade máxima.

<span id="page-74-0"></span>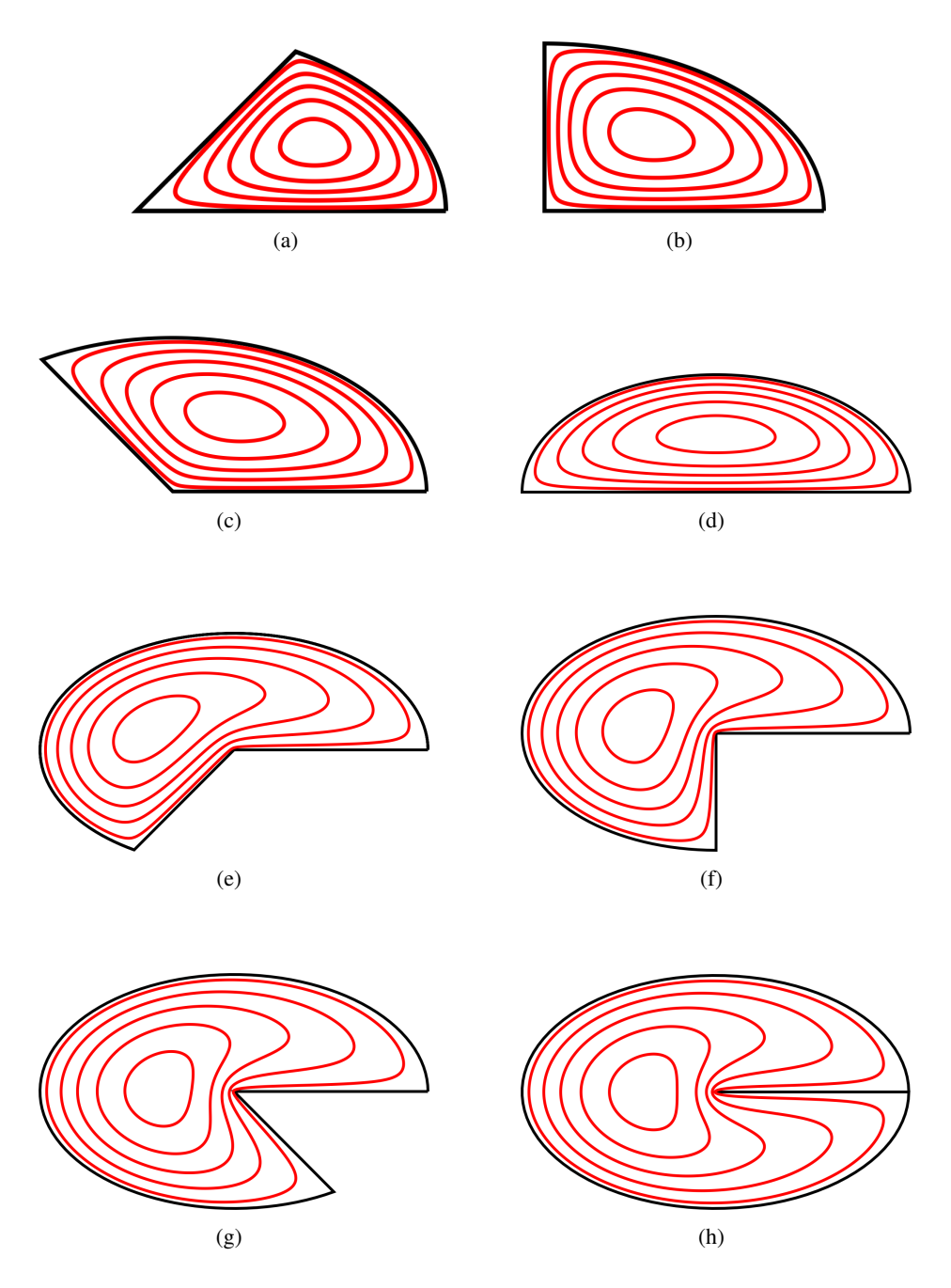

Figura 6.2: Contornos de velocidade constante para razão de aspecto  $\alpha$  = 0.6 e valores do ângulo de abertura  $\beta$ : (a)  $β = 45°$ ; (b)  $β = 90°$ ; (c)  $β = 135°$ ; (d)  $β = 180°$ ; (e)  $β = 225°$ ; (f)  $β = 270°$ ; (g)  $β = 315°$ ; (h)  $β = 360°$ .

Como já era esperado, a partir das Figs. [6.1](#page-73-0) - [6.3](#page-75-0) é possível observar que a velocidade em todos os casos cresce a partir da região externa (em contato com a parede do duto) até a região interna, evidenciando a condição de contorno de não deslizamento nas paredes.

<span id="page-75-0"></span>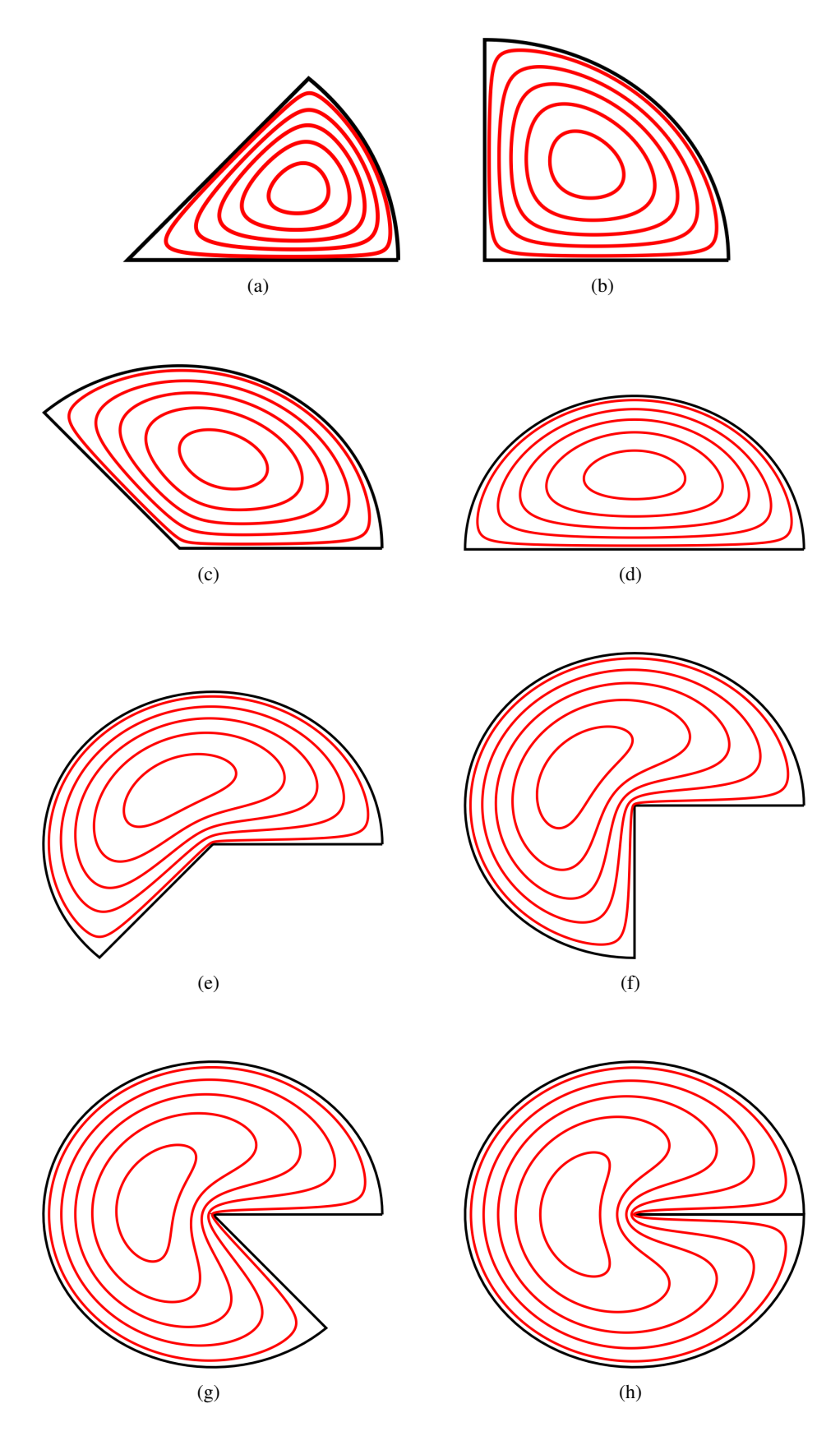

Figura 6.3: Contornos de velocidade constante para razão de aspecto  $\alpha = 0.9$  e valores do ângulo de abertura  $\beta$ : (a)  $β = 45°$ ; (b)  $β = 90°$ ; (c)  $β = 135°$ ; (d)  $β = 180°$ ; (e)  $β = 225°$ ; (f)  $β = 270°$ ; (g)  $β = 315°$ ; (h)  $β = 360°$ .

#### **6.2 VAZÕES**

Nessa seção, serão apresentadas as curvas de vazão em função da razão de aspecto do setor elíptico. Para melhor visualização, as curvas serão divididas em dois gráficos, de forma que: o primeiro apresenta as curvas para os ângulos presentes nos dois primeiros quadrantes, ou seja,  $\beta = 45^{\circ}, 90^{\circ}, 135^{\circ}$  e 180°, enquanto o segundo apresenta as curvas para os ângulos presentes nos quadrantes restantes, i.e,  $\beta = 225^{\circ}, 270^{\circ}, 315^{\circ}$  e  $360^{\circ}$ .

<span id="page-76-0"></span>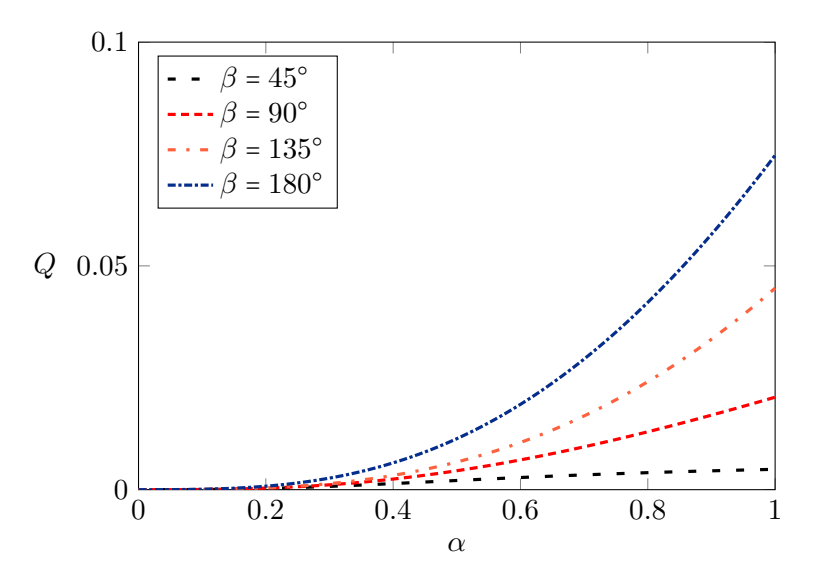

Figura 6.4: Cuvas da vazão em função da razão de aspecto para os ângulos presentes nos dois primeiros quadrantes.

É possível observar a partir da [Figura 6.4](#page-76-0) que o comportamento da vazão em função da razão de aspecto é diferente para os primeiros ângulos de abertura analisados, de forma que quando maior o β, mais acentuado é o crescimento da vazão. Isso ocorre pois o incremento da razão de aspecto altera diretamente a área da seção transversal, de forma que para ângulos de abertura maiores, o impacto é significativamente maior. Ao fixar o ângulo em 90○ por exemplo, a variação da razão de aspecto induz um crescimento pequeno na área da seção transversal. Já para ângulos de abertura maiores como 180○ , o incremento na razão de aspecto se torna mais notável.

Ao analisar a [Figura 6.5,](#page-77-0) é possível observar que o comportamento das curvas é ligeiramente diferente em relação aos ângulos de abertura anteriores, de forma que elas apresentam um crescimento mais semelhante entre si. O fato do ângulo de abertura de  $\beta = 360^{\circ}$  não apresentar valores muito superiores aos demais casos, mesmo com um incremento significativo na área da seção transversal pode ser explicado pelo comportamento da velocidade média da seção, i.e, a velocidade média para o ângulo de abertura máximo apresenta um comportamento ligeiramente diferente das demais, como será visto na [Figura 6.8.](#page-79-0)

Um ponto interessante a ser discutido é o fato de que as vazões não possuem uma relação simétrica entre si, por exemplo: a vazão para  $\beta = 90^{\circ}$  não corresponde ao dobro da vazão em  $\beta = 45^{\circ}$  e assim por diante. Para entender o motivo pelo qual esse efeito ocorre, basta visualizar que o escoamento para  $\beta = 45^{\circ}$  não corresponde à metade simétrica do escoamento para  $\beta = 90^{\circ}$ ,

<span id="page-77-0"></span>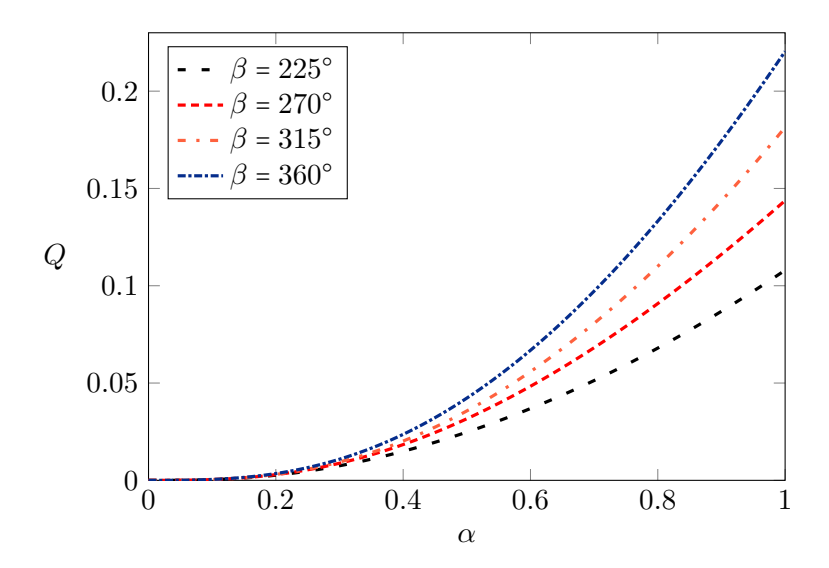

Figura 6.5: Cuvas da vazão em função da razão de aspecto para os ângulos:  $\beta = 225^{\circ}$ ,  $270^{\circ}$ ,  $315^{\circ}$  e  $360^{\circ}$ .

devido há presença de uma das paredes. O mesmo é válido para os demais ângulos.

#### **6.3 VELOCIDADE MÉDIA**

<span id="page-77-1"></span>Em seguida, são apresentadas as curvas de velocidade média para cada seção. Da mesma forma que para a vazão, as curvas serão separadas para facilitar a visualização. O valor da velocidade média para cada razão de aspecto foi obtido através da divisão da vazão pela área da seção transversal.

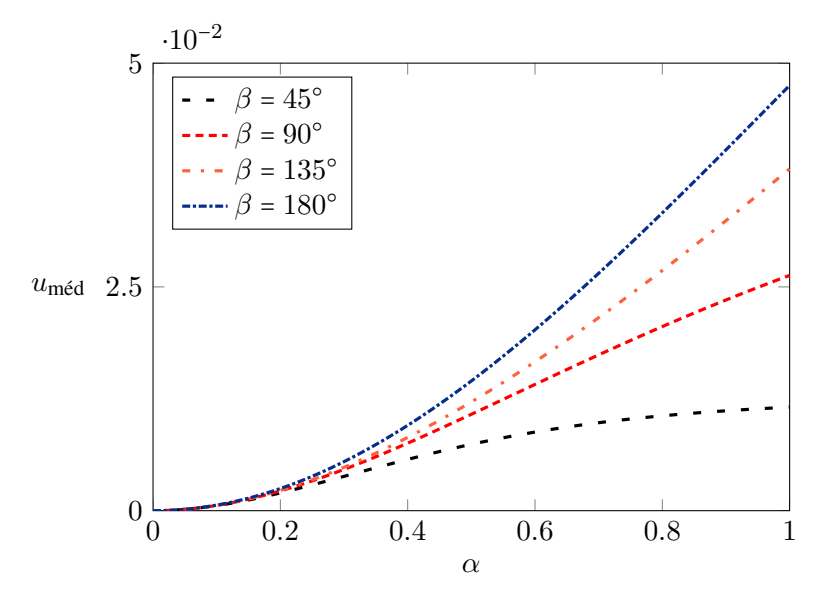

Figura 6.6: Velocidade média em função da razão de aspecto para  $\beta = 45^{\circ}, 90^{\circ}, 135^{\circ}$  e  $180^{\circ}$ .

Ao observar as Figs. [6.6](#page-77-1) e [6.7,](#page-78-0) nota-se que o comportamento das curvas para pequenos valores de  $\alpha$  é consideravelmente similar, sendo que para a curva [6.6,](#page-77-1) os valores de velocidade média

<span id="page-78-0"></span>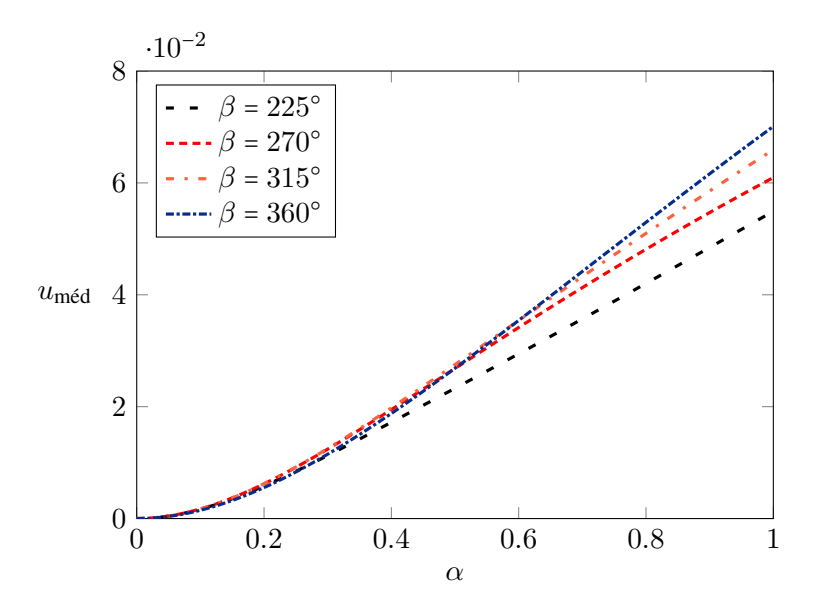

Figura 6.7: Velocidade média em função da razão de aspecto para  $\beta = 225^{\circ}, 270^{\circ}, 315^{\circ}$  e  $360^{\circ}$ .

começam a divergir de forma mais significativa a partir de  $\alpha = 0.2$ , enquanto na [Figura 6.7](#page-78-0) as curvas apresentam comportamento próximo durante um intervalo maior de razões de aspecto.

Outro ponto interessante de ser observado é que na [Figura 6.7,](#page-78-0) é possível verificar que as curvas de velocidade média dos ângulos de abertura menores que 360○ são maiores durante certa região. Isso ocorre uma vez que, para pequenas razões de aspecto e ângulos de abertura superiores à 180○ , o velocidade média é predominante dominada pelo campo de velocidades presente na região entre 90° e o próprio ângulo de abertura, no caso:  $225^{\circ}$ ,  $270^{\circ}$ ,  $315^{\circ}$  e  $360^{\circ}$  (ver Figs. [6.1,](#page-73-0) [6.2](#page-74-0) e [6.3\)](#page-75-0). Porém, para os ângulos de abertura de 225○ , 270○ e 315○ , a parede inferior é muito menor que no caso de 360○ . Esse efeito faz com que a velocidade média para esses casos seja maior durante um intervalo de valores de  $\alpha$ , visto que com o ângulo de abertura total, existe uma região significativa cujo campo de velocidades apresenta valores menores e assim, diminui o valor da velocidade média da sessão. Para melhor visualizar esse efeito, considere a [Figura 6.8.](#page-79-0)

A curvas foram obtidas através da normalização de cada valor de velocidade média pela velocidade média para o ângulo de abertura de  $360^{\circ}$ . Nota-se que os valores de  $u_{\text{méd}}$  para todas as sessões entre 225° e 315° foram superiores ao valor obtido para o ângulo de abertura total, com valores próximos de 1,2, ou seja, cerca de 20% superiores. Além disso, cada curva cruza (aproximadamente) com a reta unitária para os seguintes valores de  $\alpha$ : 0,27 para  $\beta$  = 225°, 0,50 para  $\beta = 270^{\circ}$  e 0,60 para  $\beta = 315^{\circ}$ . A obtenção desses valores se deu mediante a verificação do valor de  $\alpha$  ao qual o resultado da velocidade média normalizada era igual a 1 para cada curva.

O mesmo comportamento não se repete para os casos em que  $\beta$  se encontra nos dois primeiro quadrantes, pois a cada incremento do ângulo de abertura, a região central se torna maior e mais distante das paredes, de forma que a velocidade média tende a aumentar em cada caso, como pode ser verificado pelo aumento da distância entre as curvas em função da razão de aspecto na [Figura 6.9.](#page-79-1)

<span id="page-79-0"></span>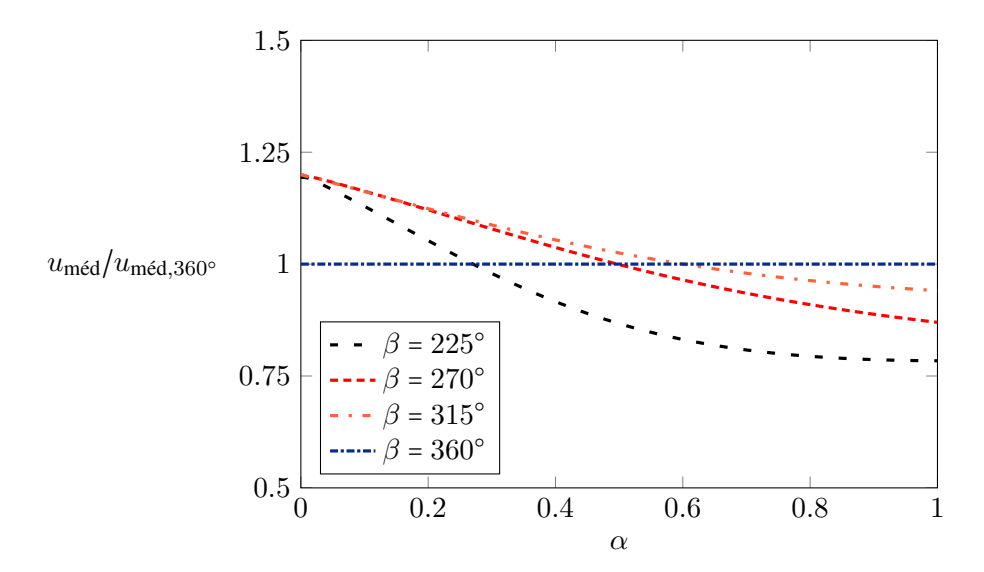

Figura 6.8: Velocidade média normalizada para  $\beta = 225^{\circ}, 270^{\circ}, 315^{\circ}$  e  $360^{\circ}$ .

<span id="page-79-1"></span>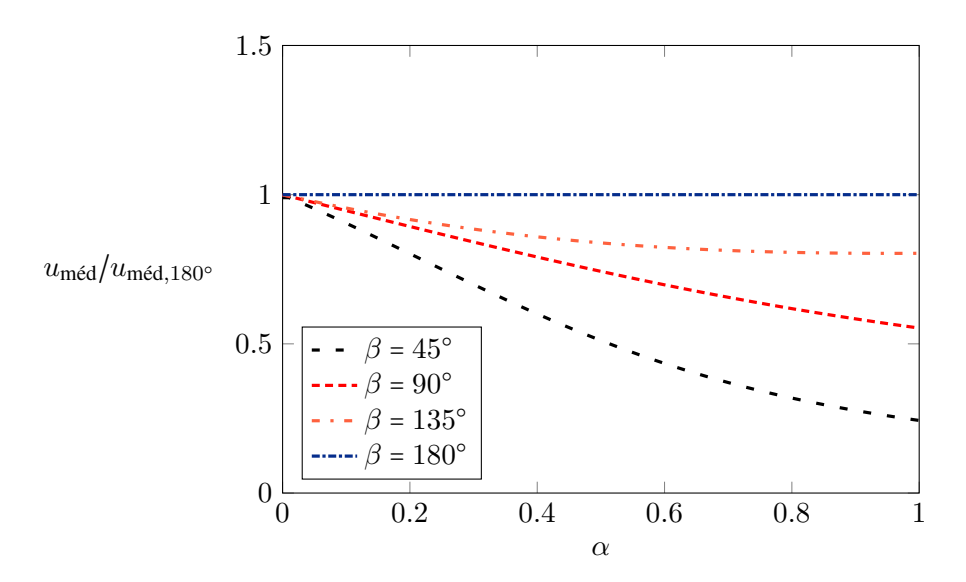

Figura 6.9: Velocidade média normalizada para  $\beta = 45^{\circ}, 90^{\circ}, 135^{\circ}$  e  $180^{\circ}$ .

#### **6.4 VELOCIDADE MÁXIMA**

Outro fator importante a ser observado para cada seção é a velocidade máxima presente em cada ângulo de abertura. Seguindo o mesmo raciocínio de apresentação de curvas proposto nas seções anteriores, as Figs. [6.10](#page-80-0) e [6.11](#page-80-1) apresentam as curvas para cada um dos ângulos propostos. A partir da [Figura 6.10,](#page-80-0) nota-se que o comportamento das curvas de velocidade máxima para os quatro primeiros ângulos de abertura se assemelha com as curvas de velocidade média para os mesmo ângulos.

De forma similar, o comportamento da velocidade máxima ilustrado na [Figura 6.11](#page-80-1) se assemelha com o apresentado na [Figura 6.7,](#page-78-0) com a diferença de que, quanto maior o ângulo de abertura, maior é a velocidade máxima para qualquer valor de razão de aspecto. Isso ocorre pois o incremento de  $\alpha$  distancia a região em que a velocidade máxima se encontra das paredes do

<span id="page-80-0"></span>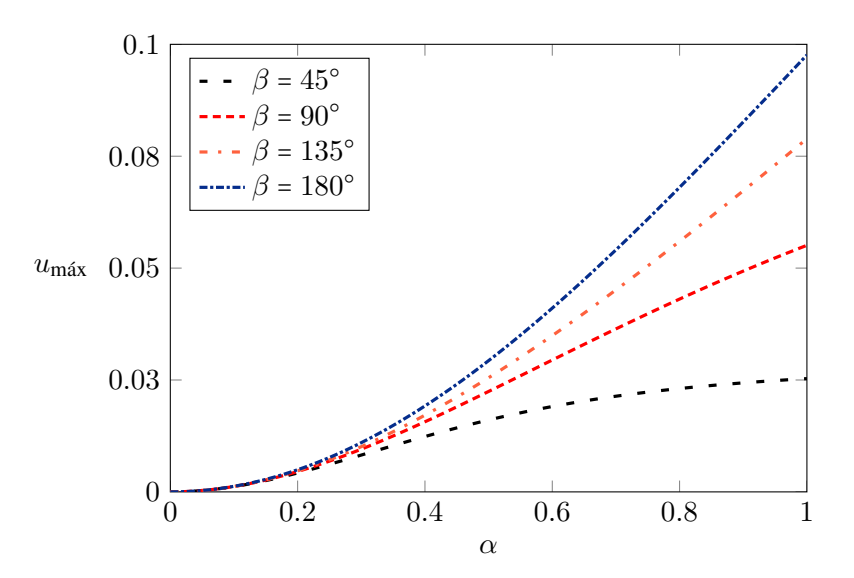

Figura 6.10: Velocidade máxima para  $\beta = 45^{\circ}, 90^{\circ}, 135^{\circ}$  e 180°.

<span id="page-80-1"></span>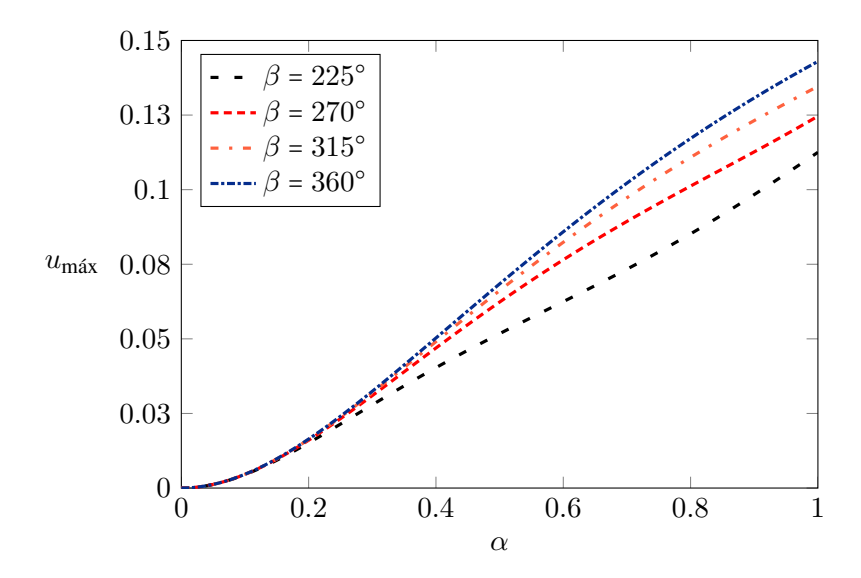

Figura 6.11: Velocidade máxima para  $\beta = 225^{\circ}, 270^{\circ}, 315^{\circ}$  e  $360^{\circ}$ .

duto, diminuindo a influência da parede no seu valor. Como a velocidade média é diretamente proporcional à vazão e inversamente proporcional a área da seção transversal do duto, ao aumentar o valor de  $\alpha$ , existe um contra balanço entre esses valores de forma a culminar no aumento de velocidade média.

### **6.5 SOLUÇÃO DO PRODUTO DO FATOR DE ATRITO PELO NÚMERO DE REY-NOLDS**

O último resultado a ser apresentado consiste no produto do fator de atrito pelo número de Reynolds, conhecido como fRe. Da mesma forma que nas seções anteriores, as curvas serão divididas para facilitar o entendimento de cada uma. A [Figura 6.12,](#page-81-0) apresenta as curvas de  $fRe$ 

<span id="page-81-0"></span>para os ângulos de abertura  $\beta = 45^{\circ}, 90^{\circ}, 135^{\circ}$  e  $180^{\circ}$ .

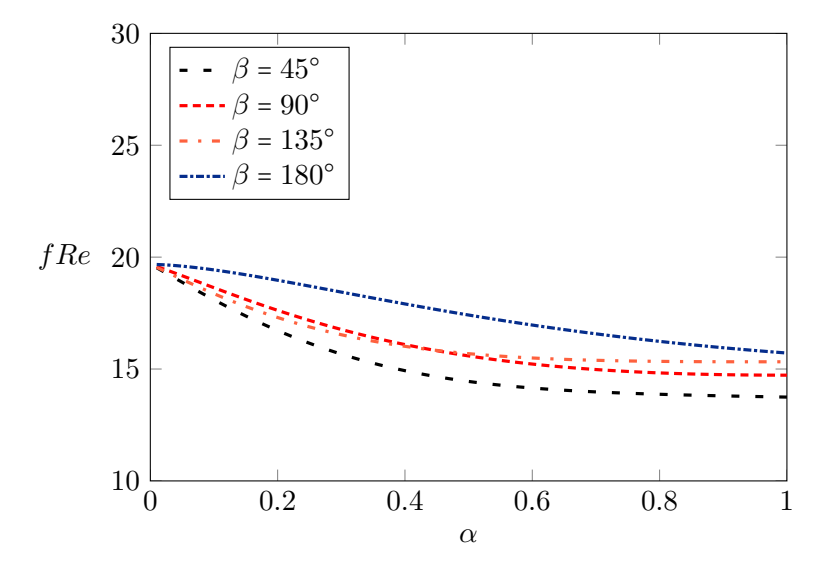

Figura 6.12:  $fRe$  para os ângulos de abertura  $\beta = 45^{\circ}, 90^{\circ}, 135^{\circ}$  e 180<sup>o</sup>.

A [Figura 6.12](#page-81-0) mostra que o comportamento do  $fRe$  para o ângulo de abertura de 180 $^{\circ}$  é consideravelmente diferente das demais, mesmo considerando que a velocidade média e a vazão dessas seções apresentem um comportamento mais suave. O motivo pelo qual existe essa diferença entre as curvas consiste no fato de que o cálculo do fRe leva em consideração o perímetro molhado da seção transversal, e esse parâmetro se altera consideravelmente entre os três primeiros ângulos e o último.

O motivo para que exista uma divergência tão grande entre os valores do perímetro para os ângulos citados anteriormente é que: para  $\beta = 45^{\circ}$ ,  $90^{\circ}$  e  $135^{\circ}$ , o comprimento de uma das paredes  $\acute{\text{e}}$  da ordem de  $\alpha$ , de forma que para pequenas razões de aspecto, o comprimento dessa parede se torna razoavelmente pequeno. Para  $\beta = 180^{\circ}$ , essa parede passa a ter valor unitário, fazendo com que o valor do perímetro mude consideravelmente. Para melhor observar o comportamento do perímetro P, obteve-se a [Figura 6.13.](#page-82-0)

Portanto, fica evidente que o perímetro da seção semi-elíptica muito maior que os demais casos, com um valor próximo de 4 para pequenos valores de  $\alpha$ , enquanto as demais seções iniciam com valores próximos a 2. Além disso, o valor do perímetro obtido para o  $\beta = 180^\circ$  e  $\alpha = 1$  foi aproximadamente igual a 5,1415, que corresponde ao comprimento de uma semi-circunferência de raio unitário, mais 2 referente ao diâmetro do semi-círculo. As curvas de fRe para os demais ângulos são mostradas na [Figura 6.14.](#page-82-1)

Nota-se que o comportamento das curvas presentes na [Figura 6.14](#page-82-1) é ainda mais incomum que as curvas anteriores. Isto ocorre pelos dois motivos citados anteriormente: Para os ângulos de abertura  $180 < \beta \leq 315$ , a velocidade média na seção se mostrou superior ao caso do ângulo de abertura máximo e o perímetro para  $\beta = 360^{\circ}$  difere significativamente dos demais ângulos, como pode ser visto na [Figura 6.15.](#page-83-0)

Novamente, para os ângulos de abertura  $225^{\circ}$ ,  $270^{\circ}$  e  $315^{\circ}$  o comprimento de uma das paredes

<span id="page-82-0"></span>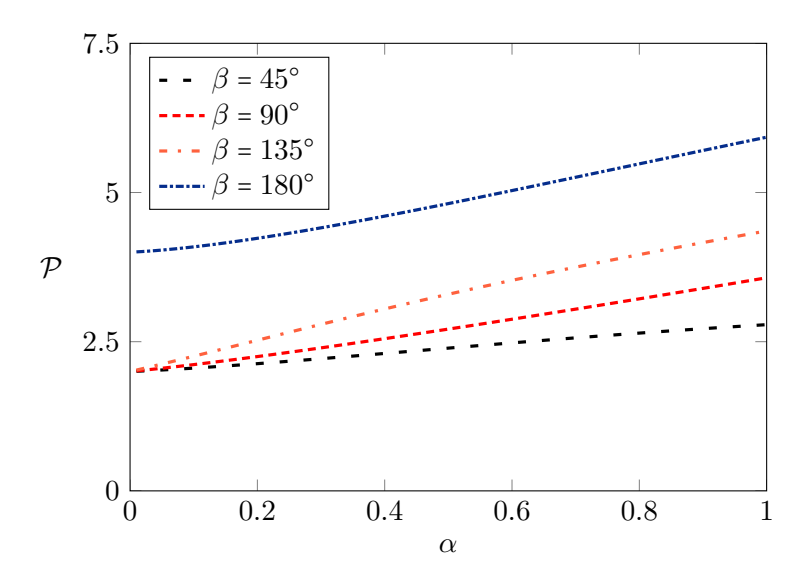

Figura 6.13: Perímetro molhado para os ângulos  $\beta = 45^{\circ}$ , 90°, 135° e 180°.

<span id="page-82-1"></span>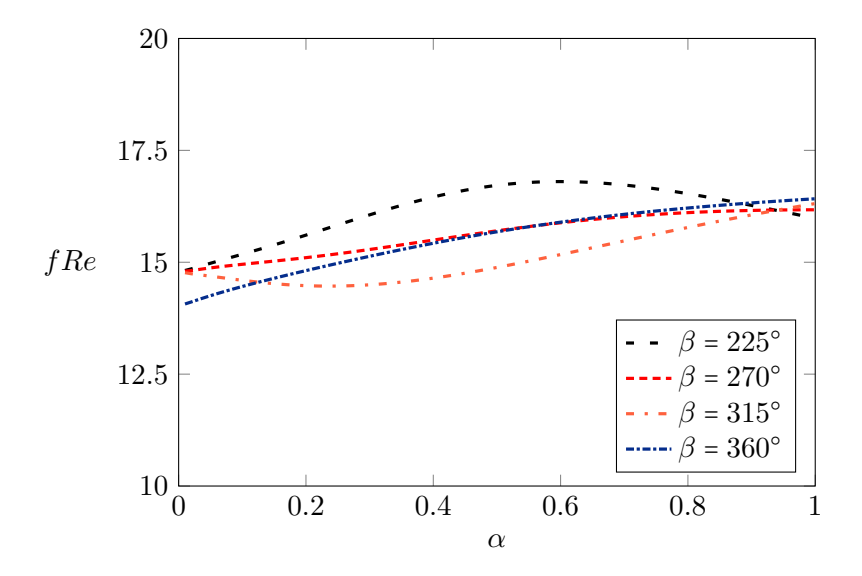

Figura 6.14:  $fRe$  para os ângulos de abertura  $\beta = 225^{\circ}, 270^{\circ}, 315^{\circ}$  e  $360^{\circ}$ .

é muito pequeno, de forma que o perímetro de cada uma delas seja muito semelhante para pequenas razões de aspecto, porém, ainda assim divergentes do perímetro máximo encontrado para a abertura total da seção.

Como esperado, para  $\alpha = 1$  e  $\beta = 360^{\circ}$  o valor encontrado para o perímetro foi 8,2831, que é aproximadamente 2π referente ao comprimento da circunferência de círculo unitário, mais 2 proveniente das duas paredes internas do setor. Por fim, faz-se oportuno apresentar as Tabelas [6.1,](#page-83-1) [6.2](#page-83-2) e [6.3,](#page-83-3) que contém um breve resumo dos principais resultados obtidos.

<span id="page-83-0"></span>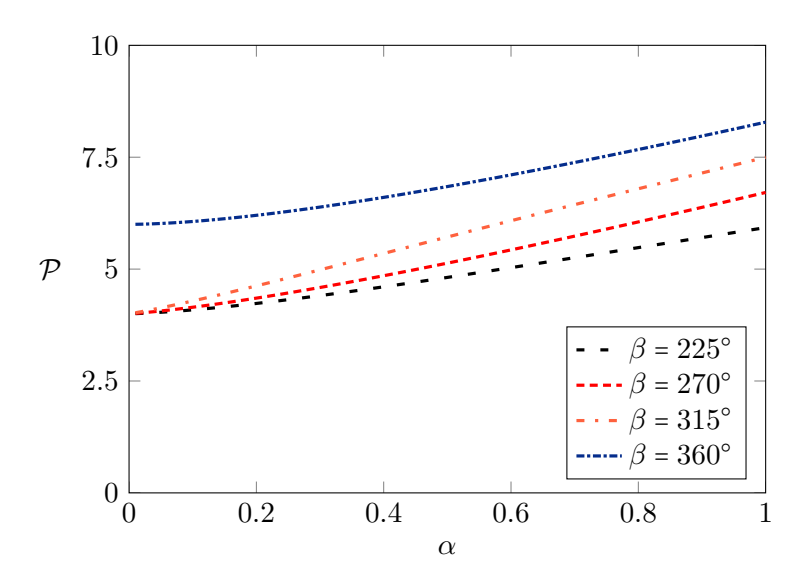

Figura 6.15: Perímetro molhado para os ângulos  $\beta = 225^{\circ}$ ,  $270^{\circ}$ ,  $315^{\circ}$  e  $360^{\circ}$ .

<span id="page-83-1"></span>

|                    | $45^{\circ}$ | $90^{\circ}$ | $135^{\circ}$ | $180^\circ$ | $225^\circ$ | $270^\circ$ | $315^{\circ}$ | $360^\circ$ |
|--------------------|--------------|--------------|---------------|-------------|-------------|-------------|---------------|-------------|
|                    | 0.00073      | 0.00108      | 0.00135       | 0.00258     | 0.00748     | 0.00878     | 0.00940       | 0.01086     |
| $u_{\text{m\'ed}}$ | 0.00383      | 0.00461      | 0.00484       | 0.00548     | 0,01127     | 0,01241     | 0.01251       | 0.01151     |
| $u_{\text{max}}$   | 0.00822      | 0.00954      | 0.01010       | 0.01099     | 0.02789     | 0.03098     | 0.03190       | 0.03243     |
| f Re               | 15.66        | 16.76        | 16.53         | 18.43       | 16.05       | 15.28       | 14.49         | 15.13       |

Tabela 6.1: Parâmetros para  $\alpha = 0.3$ .

Tabela 6.2: Parâmetros para  $\alpha$  = 0.6.

<span id="page-83-2"></span>

|                    | $45^{\circ}$ | $90^\circ$ | $135^\circ$ | $180^{\circ}$ | $225^{\circ}$ | $270^\circ$ | $315^\circ$ | $360^\circ$ |
|--------------------|--------------|------------|-------------|---------------|---------------|-------------|-------------|-------------|
|                    | 0.00271      | 0.00665    | 0.01055     | 0.01906       | 0.03689       | 0.04834     | 0.05586     | 0.06683     |
| $u_{\text{m\'ed}}$ | 0.00878      | 0.01410    | 0.01664     | 0.02020       | 0.02944       | 0.03415     | 0.03541     | 0.03541     |
| $u_{\text{max}}$   | 0.01907      | 0.02946    | 0.03491     | 0.04105       | 0.06247       | 0.07650     | 0.08238     | 0.08589     |
| fRe                | 14.15        | 15.22      | 15.49       | 16.96         | 16.80         | 15.88       | 15.17       | 15.89       |

Tabela 6.3: Parâmetros para  $\alpha$  = 0.9.

<span id="page-83-3"></span>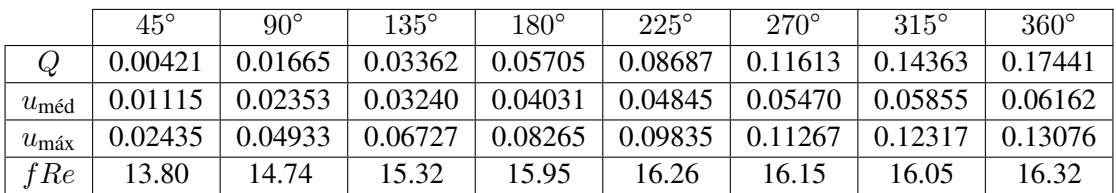

### **7 CONCLUSÃO**

Os resultados obtidos através da metodologia proposta estão de acordo com a literatura disponível a respeito de dutos com seção transversal setor circular e quarto elíptica. Portanto, os resultados inéditos que são apresentados podem ser utilizados como referência para trabalhos posteriores, com a atenção de que foram obtidos numericamente e com erros inerentes ao processo.

Os resultados de vazão para os ângulos de abertura  $\beta = 45^{\circ}, 90^{\circ}, 135^{\circ}, 180^{\circ}, 225^{\circ}, 270^{\circ}$ , 315<sup>o</sup> e 360<sup>o</sup> foram apresentados em função da variação da razão de aspecto do setor elíptico. As vazões para ângulos intermediários, bem como para  $270^{\circ}$ ,  $315^{\circ}$  e  $360^{\circ}$  são inéditos na literatura. Observou-se também um comportamento ainda não reportado da velocidade média em ângulos de abertura que se encontram no segundo quadrante, na qual a velocidade média de ângulos de abertura menores são maiores durante certo intervalo de razões de aspecto.

Os valores de velocidade média e fRe também foram reportados para todos os ângulos de abertura mencionados anteriormente. Por fim, também foram reportadas a vazão, velocidade média, velocidade máxima e fRe em forma de tabela para razões de aspecto notáveis ( $\alpha = 0.3$ , 0.6 e 0.9).

Além dos resultados obtidos através do método de diferenças finitas, a implementação do método de Ritz elevou a confiabilidade nos resultados intermediários obtidos com MDF, ao passo de que revelou ser uma abordagem altamente adaptativa, permitindo que várias geometrias distintas possam ser exploradas com confiabilidade e precisão a partir de pequenas modificações no código base.

Uma vez que as funções de base utilizadas foram escritas em coordenadas cartesianas, não foi possível obter os resultados desejados para setores cujo ângulo de abertura supera os 180<sup>o</sup>. Dentre os resultados comparáveis, ambas as metodologias se mostraram capazes de representar o fenômeno. A vantagem do MDF se justifica pela sua velocidade, enquanto o Ritz se destaca por sua versatilidade. Dessa forma, cabe ao autor decidir a metodologia a ser utilizada de acordo com seus benefícios.

Com base no exposto, considera-se relevante que trabalhos futuros na área se concentrem em obter funções de base em coordenadas polares, para que seja possível obter resultados em geometrias como um setor elíptico com ângulo de abertura superior a 180°. Além disso, algumas outras sugestões de continuidade do trabalho envolvem incorporar os efeitos de transferência de calor nos dutos, especialmente para fins aplicação em trocadores de calor e verificar a viabilidade de implementação desses dutos como microcanais.

# **REFERÊNCIAS BIBLIOGRÁFICAS**

1 SHAH, R. K.; LONDON, A. L. Laminar Flow Forced Convection in Ducts. A Source Book for Compact Heat Exchanger Analytical Data. [S.l.: s.n.], 1978. (Advances in Heat Transfer. Supplement).

2 OCTON, P.; LOPATA, S.; NOWAK, M. Numerical study on the effect of inner tube fouling on the thermal performance of high-temperature fin-and-tube heat exchanger. Progress in Computational Fluid Dynamics, v. 15, n. 5, p. 290–360, 2015.

3 THOMAS, J. H. Fluid dynamics of cerebrospinal fluid flow in perivascular spaces. Journal of The Royal Society Interface, v. 16, n. 12, p. e0244442, 2019.

4 DEAN, W. R. Note on the motion of fluid in a curved pipe. The London, Edinburgh, and Dublin Philosophical Magazine and Journal of Science, v. 4, n. 20, p. 208––223, 1927.

5 SILVA, R. J.; VALLE, R. M.; ZIVIANI, M. Numerical hydrodynamic and thermal analysis of laminar flow in curved elliptic and rectangular ducts. v. 38, n. 7, p. 585–594, 1999.

6 ALEGRIA, L. M. C. Soluções analíticas e numéricas para o escoamento laminar desenvolvido de fluído viscoplástico em dutos e anulares elípticos. Dissertação (Mestrado) – Universidade Federal do Paraná. 2011.

7 BERSELLI, L. C.; GUERRA, F.; MAZZOLAI, B.; SINIBALDI, E. Pulsatile viscous flows in elliptical vessels and annuli: Solution to the inverse problem, with application to blood and cerebrospinal fluid flow. SIAM Journal on Applied Mathematics, Society for Industrial and Applied Mathematics, v. 74, n. 1, p. 40–59, 2014.

8 ALASSAR, R.; ABUSHOSHAH, M. Hagen–Poiseuille flow in semi-elliptic microchannels. Journal of Fluids Engineering, American Society of Mechanical Engineers Digital Collection, v. 134, n. 12, 2012.

9 WANG, C. Y. On viscous flow in semi-elliptic ducts. Journal of Fluidos Engineering, American Society of Mechanical Engineers Digital Collection, v. 137, n. 11, 2015.

10 KYRITSI-YIALLOUROU, S.; GEORGIOU, G. C. Newtonian Poiseuille flow in ducts of annular-sector cross-sections with Navier slip. European Journal of Mechanics-B/Fluids, Elsevier, v. 72, p. 87–102, 2018.

11 LOPES, A. V. B.; SIQUEIRA, I. R. Couette–Poiseuille flow in semi-elliptic channels. Journal of Fluids Engineering, ASME, v. 144, n. 10, 2022.

12 KUNDU, K.; SARKAR, U. K. Analytical and numerical investigation of Poiseuille flow through semi-elliptic annulus. Physics of Fluids, v. 34, n. 8, p. 083603, 2022.

13 LANGLOIS, W.; DEVILLE, M. Slow Viscous Flow. [S.l.]: Springer International Publishing, 2014.

14 WANG, C. Y. Flow through a lens-shaped duct. Journal of Applied Mechanics, v. 75, n. 034503, 2008.

15 POISEUILLE, J. Recherches on the Force of the Aortal or Left side of the Heart. [S.l.]: M.D. lately Pupil of the Ecole Polytechnique of Paris, 1828.

16 POISEUILLE, J. Recherches experimentales sur le mouvement des liquides dans les tubes de tres-petits diametres. [S.l.]: Imprimerie Royale, 1844.

17 HAGEN, G. Ueber die bewegung des wassers in engen cylindrischen röhren. [S.l.]: Elsevier, 1839. v. 122. 423–442 p.

18 VELUSAMY, K.; GARG, V. K.; VAIDYANATHAN, G. Fully developed flow and heat transfer in semi-elliptical ducts. International Journal of Heat and Fluid Flow, v. 16, p. 145–152, 1995.

19 PAPADOPOULOS, P. H. P. Numerical study of laminar fluid flow in a curved elliptic duct with internal fins. International Journal of Heat and Fluid Flow, v. 29, p. 540–544, 2008.

20 BOUSSINESQ, J. Mémoire sur l'influence des frottements dans les mouvements réguliers des fluids. Journal de Mathématiques pures et Appliquées, v. 13, n. 2, p. 377–424, 1868.

21 NIKITIN, N. V. Direct numerical modeling of three-dimensional turbulent flows in pipes of circular cross section. Fluid Dynamics, v. 29, n. 6, p. 749–758, 1994.

22 ROBERTSON, A. M. On viscous flow in curved pipes of non-uniform cross-section. International Journal for Numerical Methods in Fluids, John Wiley and Sons, Ltd, v. 22, n. 8, p. 771–798, 1996.

23 DRAGONI, M.; SANTINI, S. Lava flow in tubes with elliptical cross sections. Journal of Volcanology and Geothermal Research, v. 160, n. 3, p. 239–248, 2007.

24 ALASSAR, R. Hagen-Poiseuille flow in tubes of semi-circular cross-sections. Proceedings of the 4th International Conference on Modeling, Simulation and Applied Optimization (ICMSAO), p. 19–21, 2011.

25 LOPES, A. v. B.; BORGES, R.; MATIAS, G.; PIMENTA, B.; SIQUEIRA, I. On lubrication models for vertical rivulet flows. Meccanica, Springer, v. 57, n. 5, p. 1071–1082, 2022.

26 ANDERSON, J. D.; WENDT, J. Computational Fluid Dynamics. [S.l.]: Springer, 1995. v. 206.

27 STEWART, J. Cálculo Volume 1 - Tradução da 6® Edição Norte-Americana. [S.l.]: Cengage Learning Edições Ltda., 2010.

28 RAMANUJAN, S. Ramanujan's collected works. International Journal of Heat and Fluid Flow, 1962.

29 LOPES, A. V. B.; ALASSAR, R. S. Comment on "Newtonian Poiseuille flow in ducts of annular-sector cross-sections with Navier slip". European Journal of Mechanics-B/Fluids, v. 96, p. 105–107, 2022.

30 FERREIRA, H. C. M. G. *Escoamento de Hagen-Poiseuille em um Canal Quarto-Elíptico*. Projeto de Graduação 2, Departamento de Engenharia Mecânica, Universidade de Brasília, Brasília, DF, 86 p. 2022.

31 RITZ, W. Über eine neue methode zur lösung gewisser variationsprobleme der mathematischen physik. Journal fur Reine und Angewandte Mathematik, v. 135, n. 3, p. 1–61, 1908.

32 LEISSA, A. The historical bases of the rayleigh and ritz methods. Journal of Sound and Vibration, v. 287, n. 4, p. 961–978, 2005.

33 KOMZSIK, L. Applied Calculus of Variations for Engineers. [S.l.]: CRC Press, 2009.

34 TIAGO, L. C. C. *Problemas variacionais envolvendo integrais múltiplas*. Dissertação de Mestrado, Instituto de Ciências Exatas e Naturais, Universidade Federal do Pará, , Belém, 86 p. 2017.

35 ASSAN, A. Métodos dos Elementos Finitos. [S.l.]: Unicamp, 2003.

36 VALDECIR, A. S. J. *Escoamento de fluido em dutos de seção arbitrária utilizando o método integral baseado em Garlekin. Estudo de caso: óleo pesado.*. Dissertação de Mestrado 2, Departamento de Engenharia Mecânica, Universidade Federal de Campina Grande, Campina Grande, Paraíba, 86 p. 2018.

# APÊNDICES

## **I. MUDANÇA DE COORDENADAS**

Esta seção tem por objetivo apresentar o processo para obter as equações transformadas no novo sistema de coordenadas ( $\phi$ , r). A partir das relações já impostas para ξ, η, r e  $\phi$ , temos

$$
\frac{\partial \xi}{\partial x} = \frac{x}{\sqrt{x^2 + \left(\frac{y}{\alpha}\right)^2}} = \cos \phi,
$$

enquanto a segunda derivada é dada por

$$
\frac{\partial^2 \xi}{\partial x^2} = \sqrt{x^2 + \left(\frac{y}{\alpha}\right)^2} - \frac{x^2}{\sqrt{x^2 + \left(\frac{y}{\alpha}\right)^2}}
$$

$$
= \frac{\text{sen}^2 \phi}{r}
$$

Agora, passaremos para as derivadas parciais de  $\eta$  com respeito à x, assim

$$
\frac{\partial \eta}{\partial x} = \frac{1}{1 + \left(\frac{y}{\alpha x}\right)^2} \frac{y}{\alpha} \frac{(-1)}{x^2},
$$

ou seja,

$$
=-\frac{1}{\frac{\alpha x^2}{y}+\frac{y}{\alpha}}.
$$

Substituindo as relações de  $x e y$ 

$$
=-\frac{\operatorname{sen}\phi}{r\cos^2\phi+r\operatorname{sen}^2\phi},
$$

portanto

$$
=-\frac{\operatorname{sen}\phi}{r}.
$$

A segunda derivada é dada por

$$
\frac{\partial^2 \eta}{\partial x^2} = \frac{2\alpha x}{y\left(\frac{\alpha x^2}{y} + \frac{y}{\alpha}\right)^2},
$$

então

$$
= \frac{2 \cot \phi}{\left(\frac{r \cos^2 \phi + r \sin^2 \phi}{\sin \phi}\right)^2},
$$

simplificando

$$
=\frac{\operatorname{sen}2\phi}{r^2}.
$$

Agora serão apresentas as derivadas com respeito à y

$$
\frac{\partial \xi}{\partial y} = \frac{y}{\alpha^2 \sqrt{x^2 + \left(\frac{y}{\alpha}\right)^2}},
$$

assim

$$
=\frac{r\alpha\operatorname{sen}\phi}{\alpha^2r},
$$

portanto

$$
=\frac{\operatorname{sen}\phi}{\alpha}.
$$

A segunda derivada

$$
\frac{\partial^2 \xi}{\partial y^2} = \frac{\alpha^2 \sqrt{x^2 + \left(\frac{y}{\alpha}\right)^2} - \frac{y^2}{\sqrt{x^2 + \left(\frac{y}{\alpha}\right)^2}}}{\left(\alpha^2 \sqrt{x^2 + \left(\frac{y}{\alpha}\right)^2}\right)^2},
$$

ou seja,

$$
=\frac{\alpha^2r(1-\sin^2\phi)}{\alpha^4r^2},
$$

Por conseguinte

$$
=\frac{\cos^2\phi}{\alpha^2r}.
$$

Agora para  $\eta$ , temos

$$
\frac{\partial \eta}{\partial y} = \frac{1}{1 + \left(\frac{y}{\alpha x}\right)^2} \frac{1}{\alpha x},
$$

então

$$
=\frac{\alpha r\cos\phi}{\alpha^2r^2\cos^2\phi+r^2\alpha^2\sin^2\phi},
$$

portanto

$$
=\frac{\cos\phi}{\alpha r}.
$$

Por último, a segunda derivada

$$
\frac{\partial^2 \eta}{\partial y^2} = -\frac{2xy\alpha}{\left(\alpha^2 x^2 + y^2\right)^2},
$$

assim

$$
= -\frac{2\cos\phi\sec\phi r^2\alpha^2}{\left(\alpha^2r^2\cos^2\phi + r^2\alpha^2\sin^2\phi\right)^2}
$$

finalmente

$$
=-\frac{\mathrm{sen}(2\phi)}{r^2\alpha^2}.
$$

## **II. CÓDIGO DE DIFERENÇAS FINITAS**

Listing II.1: Método de diferencas finitas.

```
178 import scipy.sparse as sss
179 import scipy.sparse.linalg
180 import numpy as np
181 import matplotlib.pyplot as plt
182 import time
183
184 start = time.time()
185 ################
186 # Parametros de malha
187 n_theta = 2500
188 n_r = 2500189 alpha = 1
190 # Parametros para solucaoo do problema
191 gamma_real = 90
192 gamma = gamma_real*np.pi/180
193 gamma l = np<u>arctan2(np.sin(gamma),np.cos(gamma)*alpha</u>)194
195 if gamma_l < 0:
196 gamma1 += 2 * np \cdot pi197
198 r = npu. linspace (0, 1, n_r+1)199 theta = np.linspace(0, gamma_l, n_theta+1)
200
201 dtheta = (theta[-1] - theta[0])/(n_theta)202 dr = (r[-1] - r[0])/(n_r)203
204 ################ DEFINICAO DAS MATRIZES #########################
205
206 w_novo = np.zeros((n_{\text{theta}}+1) * (n_{\text{theta}}+1))
207 vetor = np.zeros((n_theta+1) * (n_r+1))
208 b = np{\text{.}zeros( (n\_theta+1) * (n_r+1))}209 b[:] = -alpha**2210 K =sss.lil_matrix(((n_{\text{th}} + 1) * (n_{\text{th}} + 1),
211 (n_{\text{th}} + 1) * (n_{\text{th}} + 1)212 (n_theta+1) * (n_r+1)))
213
214 ########################### REGIAO DOS CALCULOS #############################
215
216
217 for i in range(n_theta+1):
218 for j in range(n_r+1):
219 if i = 0 and j == 0:
220 K [(n_r+1)*i + j, (n_r+1)*i + j] = 1221 b [ (n_r+1)*i + j] = 0
```

```
222 elif i ==0 and (j>0 and j < n r):
223 K[(n_r+1)*i + j, (n_r+1)*i + j] = 1
224 b [(n_r+1)*i + j] = 0225 elif i == 0 and j == n_r:
226 K[(n_r+1)*i + j, (n_r+1)*i + j] = 1227 b [n_r+1]*i + j = 0228 elif (i>0 and i< n_theta) and j ==0:
229 K [(n_r+1)*i + j, (n_r+1)*i + j] = 1230 b \left[ (n_r+1)*i + j \right] = 0231 elif (i>0 and i<n_theta) and j == n_r :
232 K[(n_r+1)*i + j, (n_r+1)*i + j] = 1
233 b \left[ (n_r+1)*i + j \right] = 0234 elif i == n_theta and j ==0:
235 K[(n_r+1)*i + j, (n_r+1)*i + j] = 1236 b \left[ (n_r+1)*i + j \right] = 0237 elif i == n_theta and (j>0 and j< n_r):
238 K[(n_r+1)*i + j, (n_r+1)*i + j] = 1239 b \left[ (n_r+1)*i + j \right] = 0240 elif i == n_theta and j==n_r:
241 K [(n_r+1)*i + j, (n_r+1)*i + j] = 1242 b [(n_r+1)*i + j] = 0243 else:
244 K[(n_r+1) \star i + j , (n_r+1) \star (i - 1) + (j - 1)] =
245 (np.sin(2*theta[i])*(1 - alpha**2))/ (4*r[j]*dr*dtheta)246247 K[(n_r+1)*i + j, (n_r+1)*(i - 1) + (j)] =
248 (- alpha**2*np.sin(2*theta[i]) + np.sin(2*theta[i]))/(2*r[j]**2*dtheta)
249 + (\text{alpha}**2*np.\sin(\text{theta}[i))**2 +250 np.cos(theta[i])**2)/(r[j]**2 * dtheta**2)
251
252 K[(n_r+1)*i + j , (n_r+1)*(i - 1) + (j + 1)] =
253 (np.sin(2*theta[i]) * (alpha**2 - 1))/(4 \times r[j]*dr*dtheta)
254
255 K[(n_r+1)*i + j, (n_r+1)*(i) + (j - 1)] =
256 (- alpha**2*np.sin(theta[i])**2 - np.cos(theta[i])**2)/(2*dr*r[j])
257 + (alphax*2*np.cos(theta[i]**2 + np.sin(theta[i]**2)/dx*2258
259 K [(n_r+1)*i + j, (n_r+1)*(i) + (j)] =260 (-2*(\text{alpha}*\lambda*\text{alpha}(\text{beta}[i])**2 + \text{np.sin}(\text{theta}[i])**2))/(d\text{r}**2)261 - (2*(alpha**2*np.sin(theta[i])**2 +262 np.cos(theta[i])**2))/(r[j]**2 *dtheta**2)
263
264 K[(n_r+1) \times i + j , (n_r+1) \times (i) + (j + 1)] =
265 (alpha**2*np.sin(theta[i])**2 +np.cos(theta[i])**2)/(2*dr*r[j]) +
266 (alpha**2*np.cos(theta[i])**2 + np.sin(theta[i])**2)/dr**2
267
268 K[(n_r+1)*i + j, (n_r+1)*(i+1) + (j - 1)] =269 (np.sin(2*theta[i])*(alpha**2 - 1))/(4*r[j]*dr*dtheta)
270
271 K[(n_r+1)*i + j, (n_r+1)*(i+1) + (j)] =
272 (alpha**2*np.sin(2*theta[i])
|273 - np.sin(2*theta[i]))/(2*r[j]**2*dtheta)
```

```
\vert_{274} + (alpha**2*np.sin(theta[i])**2
275 + np.cos(theta[i]) **2) / (r[j] **2*dtheta**2)
276
277 K[(n_r+1)*i + j, (n_r+1)*(i+1) + (j + 1)] =
(2*\theta + 1) * (1 - \alpha)*\theta * 2)/(4*r[j]*dr*dtheta)
279
280 w_novo = scipy.sparse.linalg.spsolve(K, b)
281
282 canal_r = npu.linspace(0.2, 1, n_r+1)
283 canal theta = np.linspace(0, gamma l, n theta+1)
284
285 rzaum, thetazaum = np.meshgrid(canal_r, canal_theta)
286 velocidade_W = np{\text{.}zeros}((n{\text{.}theta + 1, n_r + 1}))287
288 for i in range(n_theta+1):
289 for j in range(n_r+1):
290 velocidade_W[i , j] = w_novo[i*(n_theta+1) + j]
291
292293 dominiox = np{\text{.}zeros}((n{\text{.}theta + 1, n_r + 1}))294 dominioy = np.zeros((n_{\text{theta}} + 1, n_{\text{r}} + 1))
295
296 for i in range(n_theta+1):
297 for p in range(n_r+1):
298 dominiox[i, p] = rzaum[i, p] * np \cdot cos(t)hetazaum[i, p]299 dominioy[i , p] = rzaum[i , p]*np.sin(thetazaum[i , p])*alpha
300
301
302
303
304
305
306 ############### INTEGRACAO NUMERICA ###############
307 \quad T=0308 N1 = int((n_{\text{theta}})/2)309 N2 = int((n_r)/2)310
311 w=np.zeros((n_theta+1,n_r+1))
312
313 for i in range(n_theta+1):
314 for j in range(n_r+1):
315 W[i, j] =velocidade_W[i, j]316
317 soma1=0
318 soma2=0
319 soma3=0
320 soma4=0321
322 #Aqui preciso lembrar de trocar o Jacobiano ###
323
324 for j in range(1,N2+1):
325 for i in range(1,N1+1):
```

```
326 somal += alpha\starr[2 \star j-1] \starw[2 \star i-1,2 \star j-1]327
328 for j in range(1,N2):
329 for i in range(1,N1+1):
330 soma2 += alpha*r[2 \times j] * w [2 \times i - 1, 2 \times j]331
332 for j in range(1,N2+1):
333 for i in range(1,N1):
334 soma3 += alpha*r[2*j-1]*w[2*i,2*j-1]
335
336 for j in range(1,N2):
337 for i in range(1,N1):
338 soma4 += alpha\starr[2 \star j] \starw[2 \star i, 2 \star j]339
340 I = dr*dtheta*(16*sona1 + 8*sona2 + 8*sona3 + 4*sona4)/9341
342
343 flux = I
344
345 print(flux)
346
347
348 end = time.time()
349 print(end-start)
```